# AMÉRICO FERREIRA NETO

**Controle do ângulo e tensão do looper entre cadeiras do laminador acabador de tiras a quente, Proporcional e Integral (PI) e Integral Linear Quadrático (ILQ), adaptativo e preditivo com acionamento através de servoválvula e cilindro hidráulico**

São Paulo

2024

# AMÉRICO FERREIRA NETO

**Controle do ângulo e tensão do looper entre cadeiras do laminador acabador de tiras a quente, proporcional e integral (PI) e Integral Linear Quadrático (ILQ), adaptativo e preditivo com acionamento através de servoválvula e cilindro hidráulico**

Versão Corrigida

Dissertação apresentada à escola Politécnica da USP para aquisição do título de Mestre em Ciências.

Área de concentração: Sistema de Potência

Orientador: Prof. Dr. Sergio Luiz Pereira

São Paulo

2024

Autorizo a reprodução e divulgação total ou parcial deste trabalho, por qualquer meio convencional ou eletrônico, para fins de estudo e pesquisa, desde que citada a fonte.

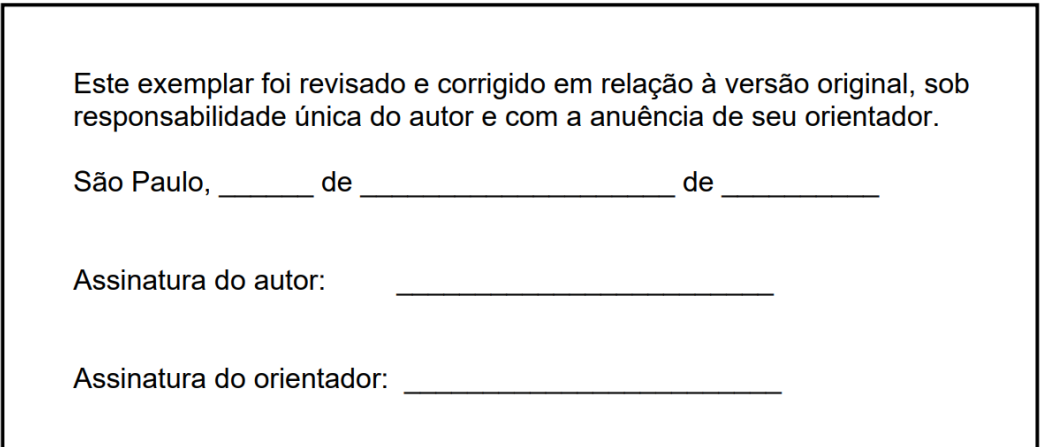

### Catalogação-na-publicação

Neto, Américo Ferreira

Controle do ângulo e tensão do looper entre cadeiras do laminador acabador de tiras a quente. Proporcional e Integral (PI) e Integral Linear Quadrático (ILQ), adaptativo e preditivo com acionamento através de servoválvula e cilindro hidráulico / A. F. Neto, S. L. Pereira, C. A. Souza -versão corr. -- São Paulo, 2024.

134 p.

Dissertação (Mestrado) - Escola Politécnica da Universidade de São Paulo. Departamento de Engenharia de Energia e Automação Elétricas.

1. Laminados a Quente 2. Automação Industrial 3. Controle Adaptativo I. Universidade de São Paulo. Escola Politécnica. Departamento de Engenharia de Energia e Automação Elétricas II.t. III. Pereira, Sergio Luiz IV.Souza, Carlos Alberto

#### Nome: Américo Ferreira Neto

Título: Controle do ângulo e tensão do looper entre cadeiras do laminador acabador de tiras a quente, Proporcional e Integral (PI) e Integral Linear Quadrático (ILQ) adaptativo, preditivo com acionamento através de servoválvula e cilindro hidráulico.

Dissertação apresentada à Escola Politécnica da Universidade de São Paulo, para obtenção do título de Mestre em Automação Industrial.

Aprovado em:

Banca Examinadora

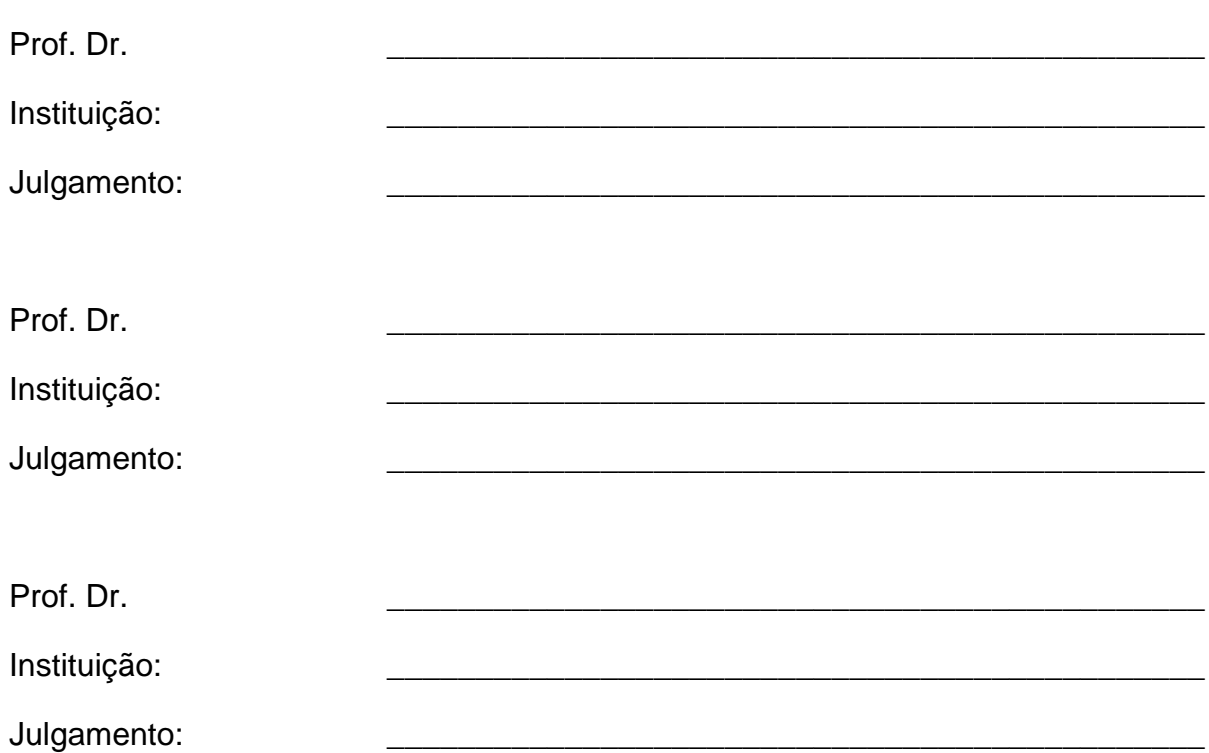

### **AGRADECIMENTOS**

Ao Prof. Dr. Sergio Luiz Pereira, que nos anos de convivência, muito me ensinou, contribuindo para meu crescimento científico e intelectual.

A Escola Politécnica da Universidade de São Paulo por toda estrutura de salas de aula, bibliotecas, laboratórios e funcionários que me apoiaram na construção do trabalho de pesquisa.

A USIMINAS- Usina Siderúrgica de Minas Gerais, unidade de Cubatão, onde foi possível utilizar o Laminador de Tiras a Quente Nº2, para desenvolver e aplicar o trabalho de pesquisa.

A minha família, em especial minha esposa Erika Leticia Duarte Ferreira e minhas filhas Mel Ferreira e Sophia Ferreira pelo apoio as horas dedicadas de estudo neste trabalho de pesquisa.

#### **RESUMO**

FERREIRA NETO, A. **Controle do ângulo e tensão do looper entre cadeiras do laminador acabador de tiras a quente Proporcional e Integral (PI) e Integral Linear Quadrático (ILQ) adaptativo, preditivo com acionamento através de servoválvula e cilindro hidráulico** \ A. Ferreira Neto. São Paulo, 2023 Dissertação (Mestrado) Escola Politécnica da Universidade de São Paulo. 134p.

O desenvolvimento da parametrização para o controlador do ângulo e tensão do looper, no laminador acabador, dos laminadores a quente é traçado com base em dois modos de controle, o modo Quadrático Linear Inverso (ILQ) e Integral Proporcional (PI), considerando principalmente o tipo de aço do grau de resistência, composição química, espessura e largura da tira de aço. Em primeiro lugar, a abordagem do modo ILQ é aplicada no ângulo e tensão do looper, ambos calculados e comparados com as condições reais, para compensar distúrbios e dinâmicas não modeladas no looper, aumentando ou diminuindo a posição do ângulo, através do Controle Automático de Pressão (APC) bem como a referência de velocidade da cadeira de laminação anterior. Em segundo lugar, a abordagem do modo Proporcional Integral (PI) é aplicada no ângulo do looper e na tensão do looper, onde apenas o ângulo do looper é calculado e comparado com a condição real e a tensão do looper é calculada e aplicada no circuito aberto como referência de torque a ser utilizada para compensar distúrbios e dinâmica não modelada no looper. Assim, um conjunto de parâmetros de controle idealizados para a tensão e o ângulo do looper, melhorando o desempenho do sistema geral, sempre dependendo do material processado e de sua espessura e largura da tira de aço. Os resultados da simulação mostram a eficácia do controlador proposto em comparação a outros métodos que usam apenas um modelo de controle para todos os tipos de aço.

**Palavras-chave:** Laminador Acabador. Ângulo e tensão do looper. Laminador de Tiras a Quente. Modelo de controle adaptativo e preditivo.

#### **ABSTRACT**

FERREIRA NETO, A. **Looper angle and looper tension control between roll stands in hot strip finishing mills in adaptive, predictive Proportional Integral (PI) and Inverse Linear Quadratic (ILQ) control modes, with activation by means of servo valves and hydraulic cylinders** \ A. Ferreira Neto. São Paulo, 2023 Dissertation (Masters) Escola Politécnica da Universidade de São Paulo. 134p.

The development of parameterization of controller for looper control angle and tension in hot strip finishing mills is traced based on Inverse Linear Quadratic (ILQ) and Proportional Integral (PI) mode control, mainly considering, in the rolled material, thickness and width in the steel strip. Firstly, the ILQ mode approach is applied in the looper angle and looper tension, both calculated e compares with real condition, to compensate disturbances and unmodeled dynamics in the looper, increasing or decreasing the angle position, through of Automatic Pressure Control (APC) as well as the speed reference in the previous stand rolling. Secondly, the Proportional Integral (PI) mode approach is applied in the looper angle e looper tension, where only looper angle is calculated and compared with real condition and looper tension is calculate and applied in the open loop with use torque reference, to compensate disturbances and unmodeled dynamics in the looper. So, one set of parameters of control has idealized to the looper tension and looper angle, improving the performance of the overall system, always dependent of processed material and her thickness and width in the steel strip in. Simulation results show the effectiveness of the proposed controller compared with other methods that use only one control model to all types of steel.

**Keywords:** Hot strip finishing mills. Looper angle and tension system. Adaptive and predictive control.

# **LISTA DE FIGURAS**

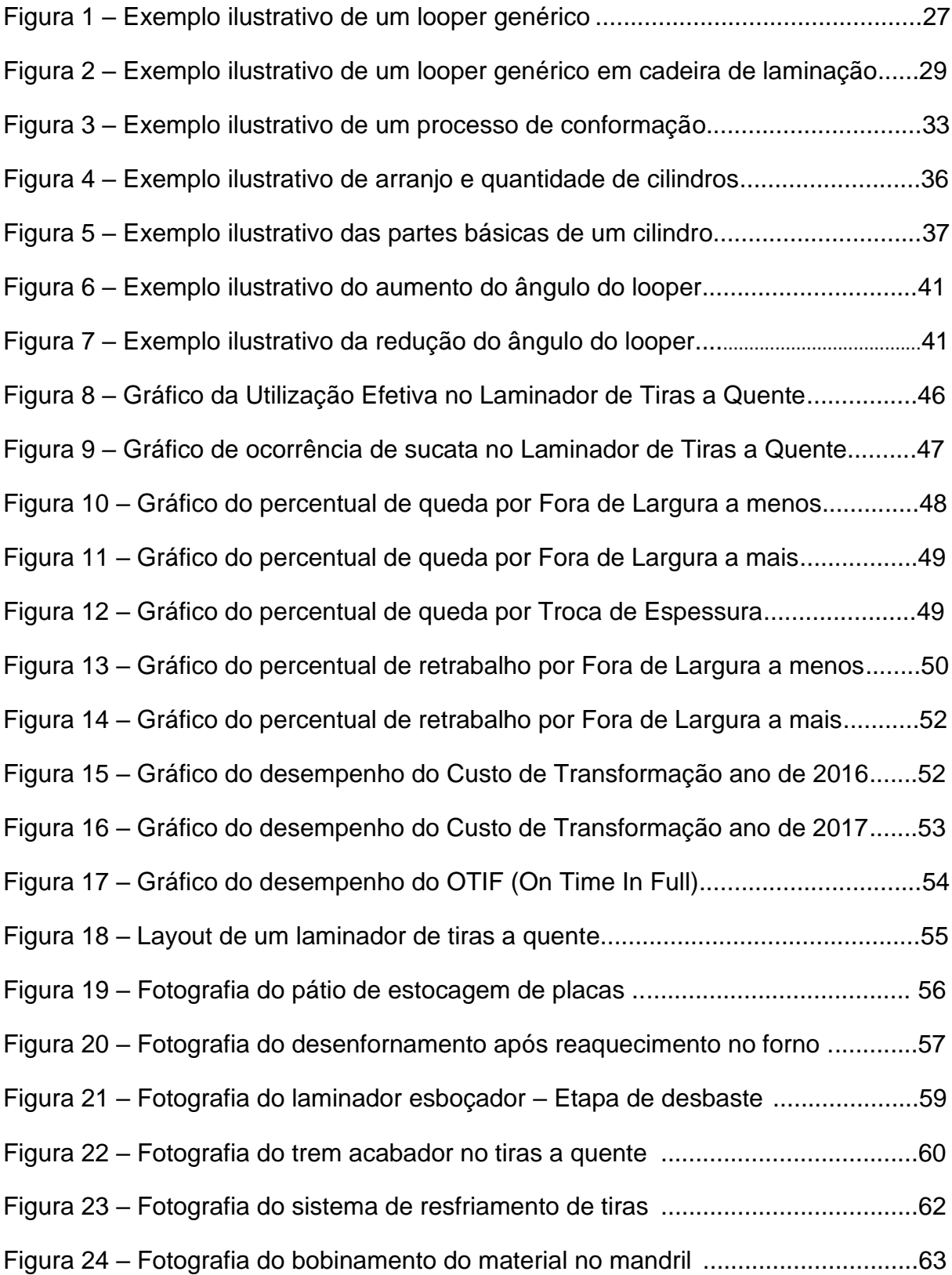

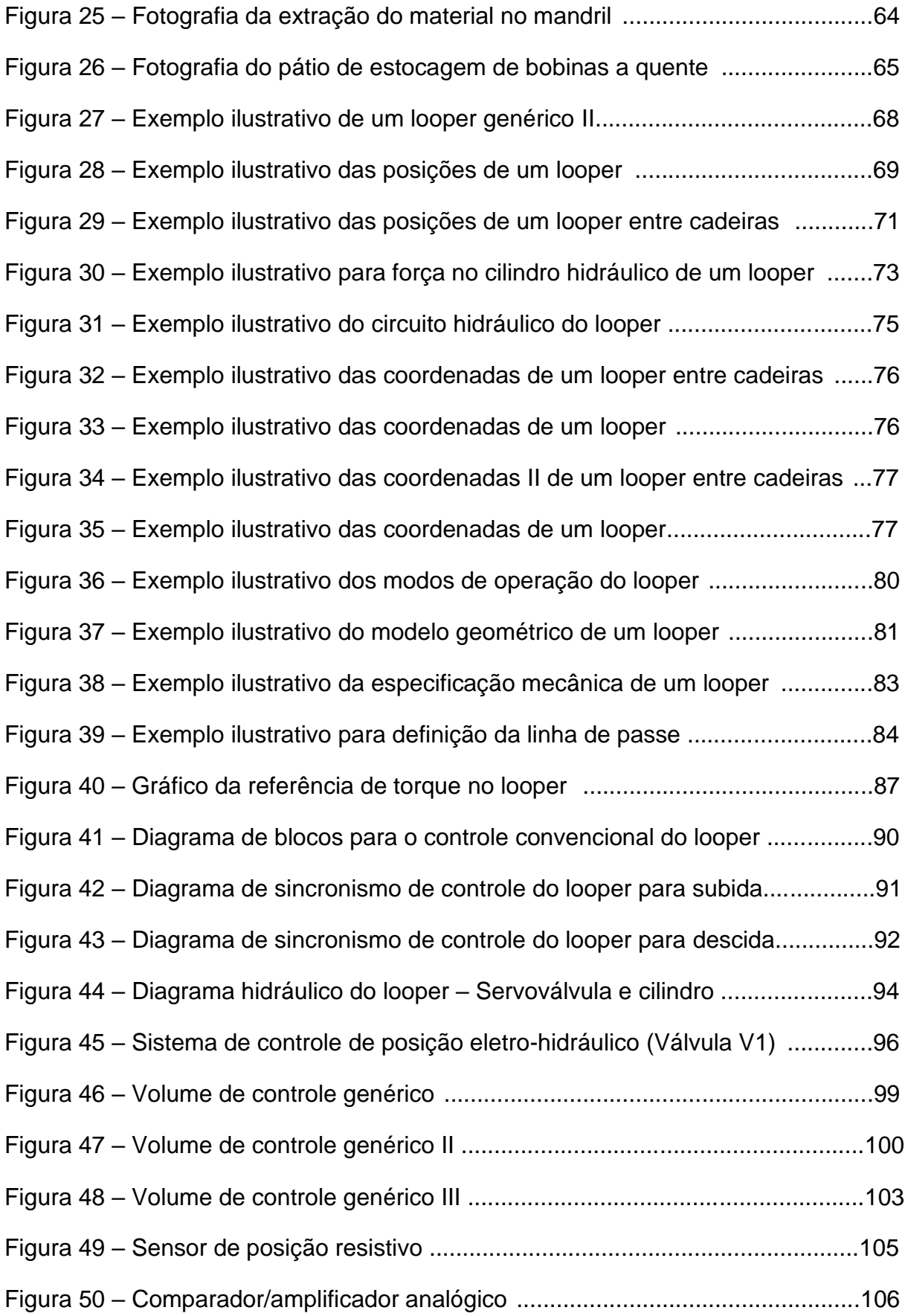

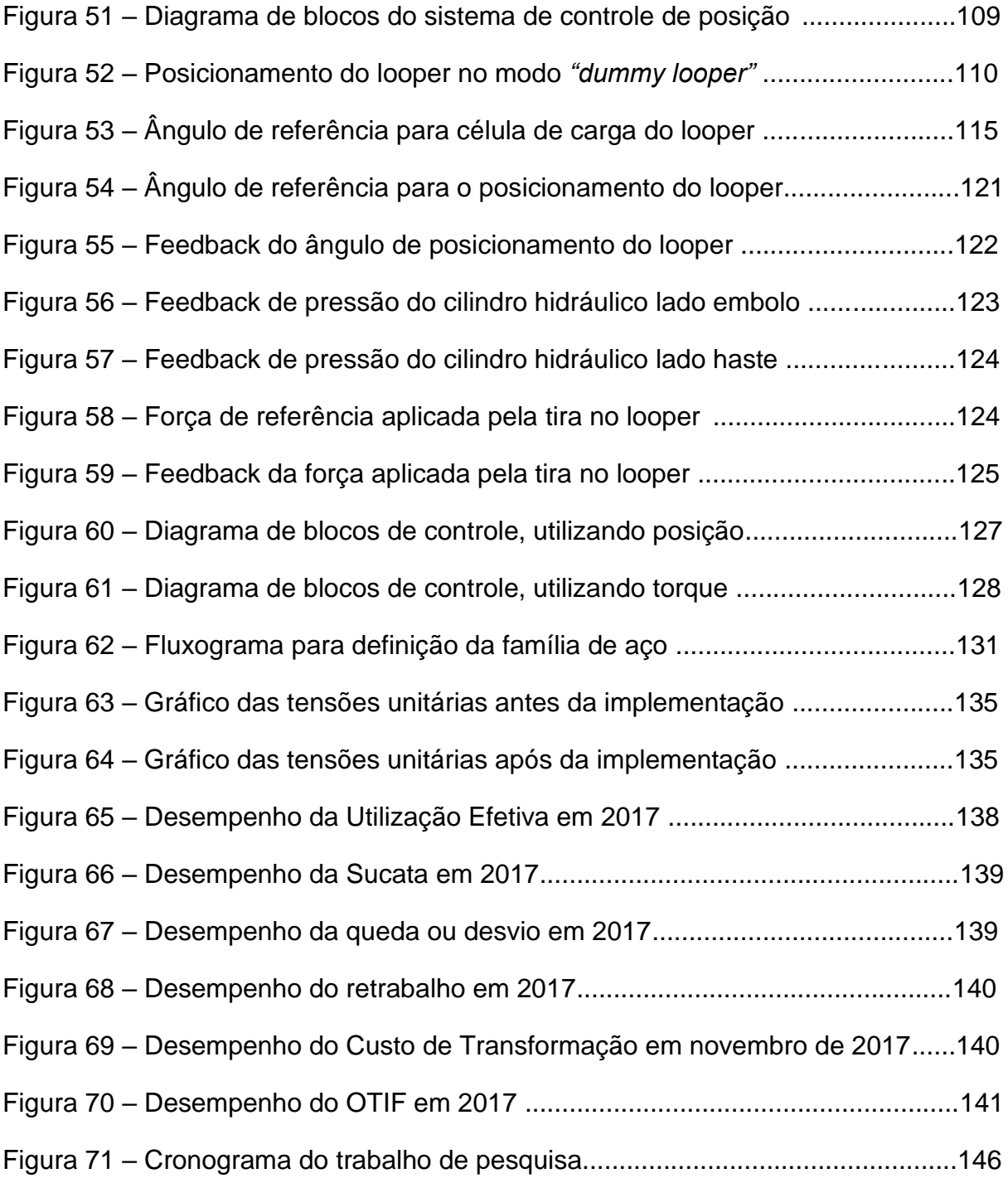

# **LISTA DE TABELAS**

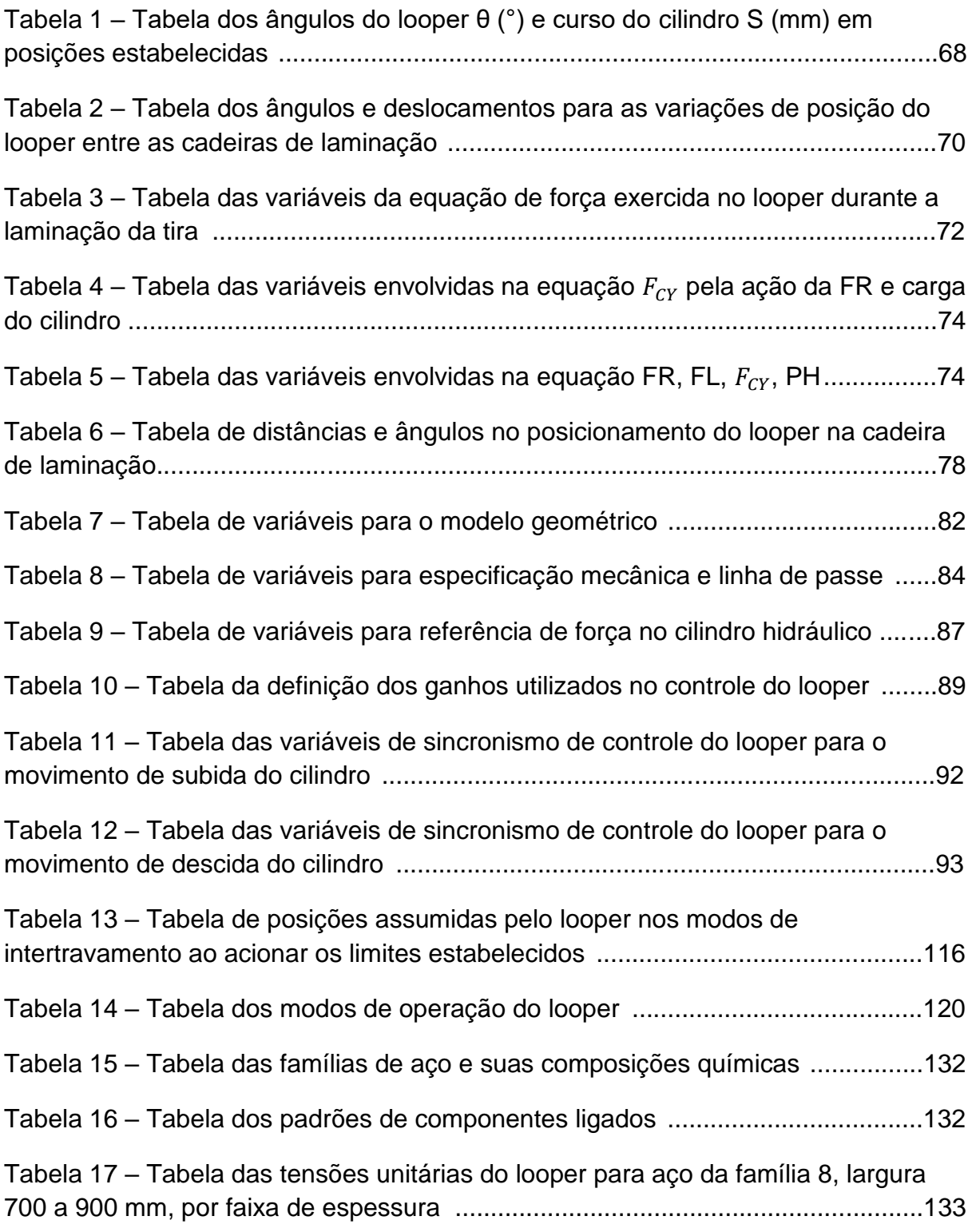

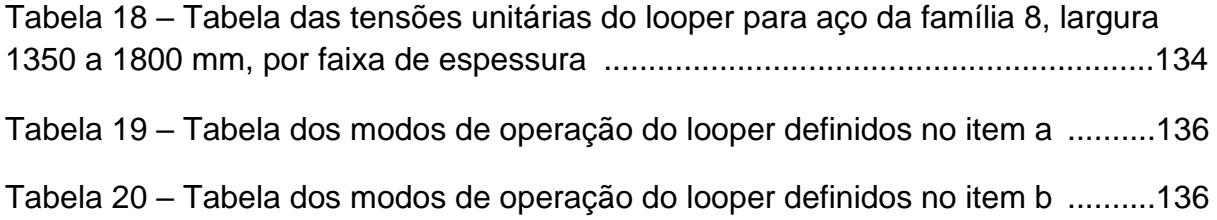

# **LISTA DE EQUAÇÕES**

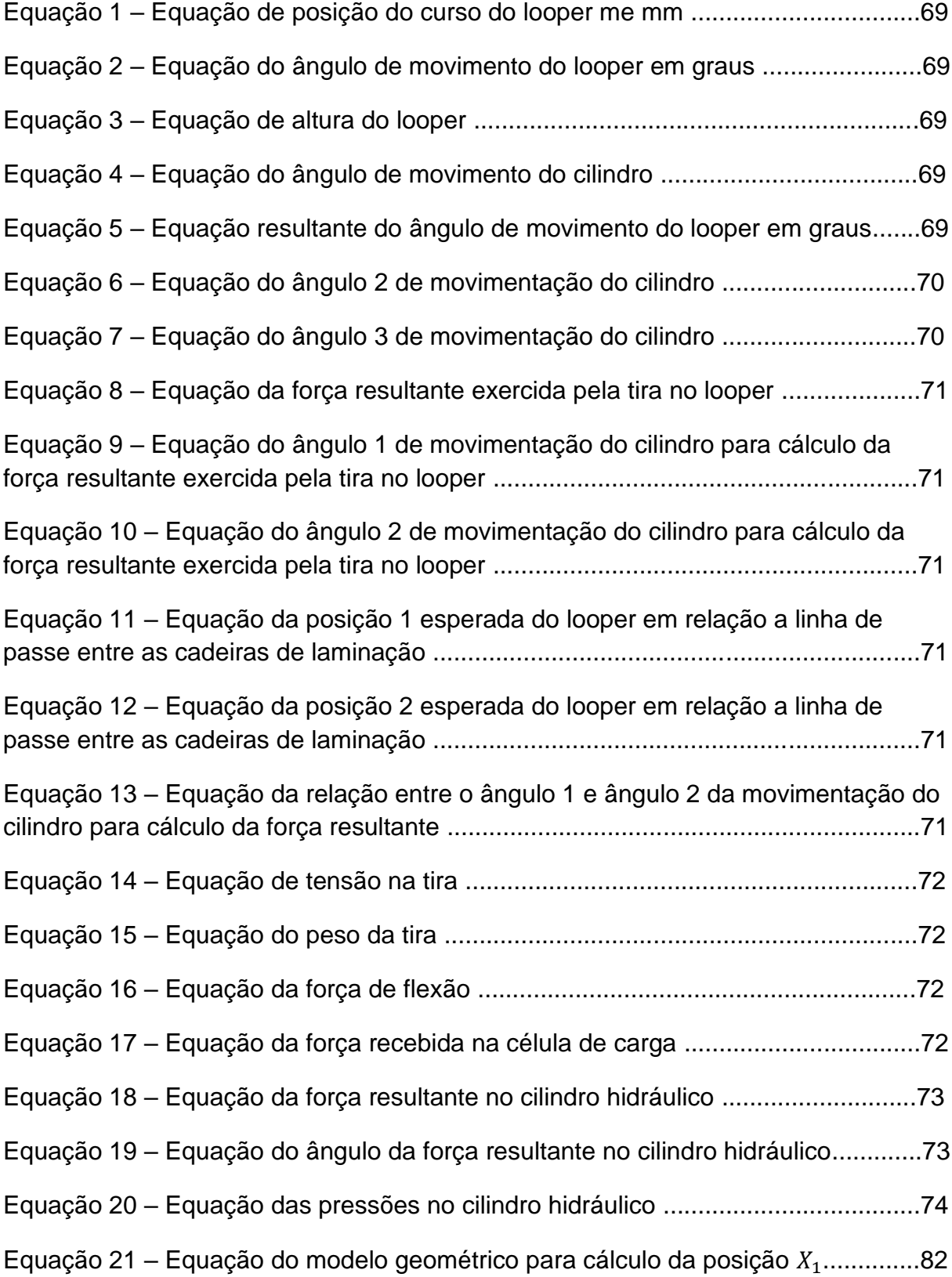

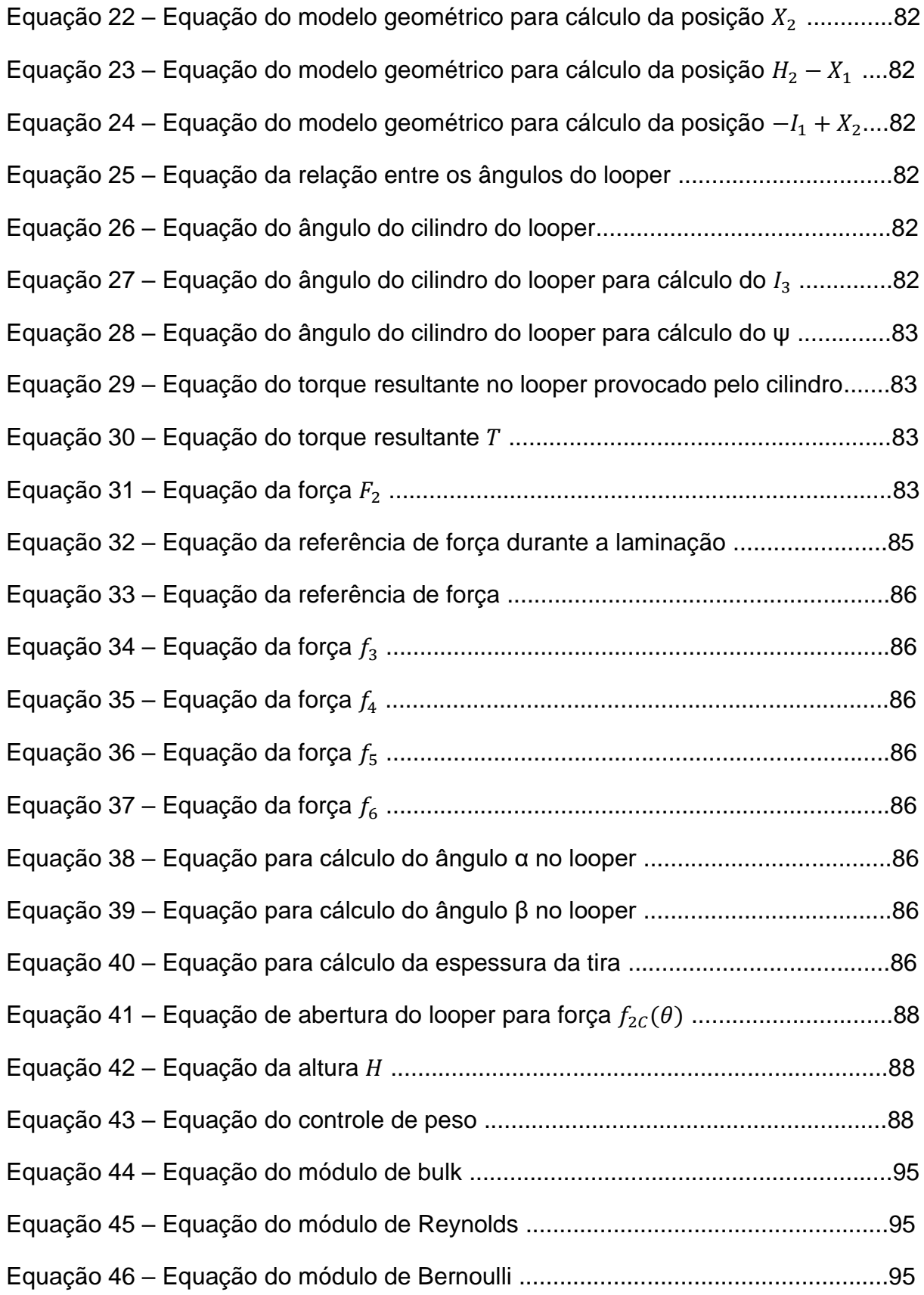

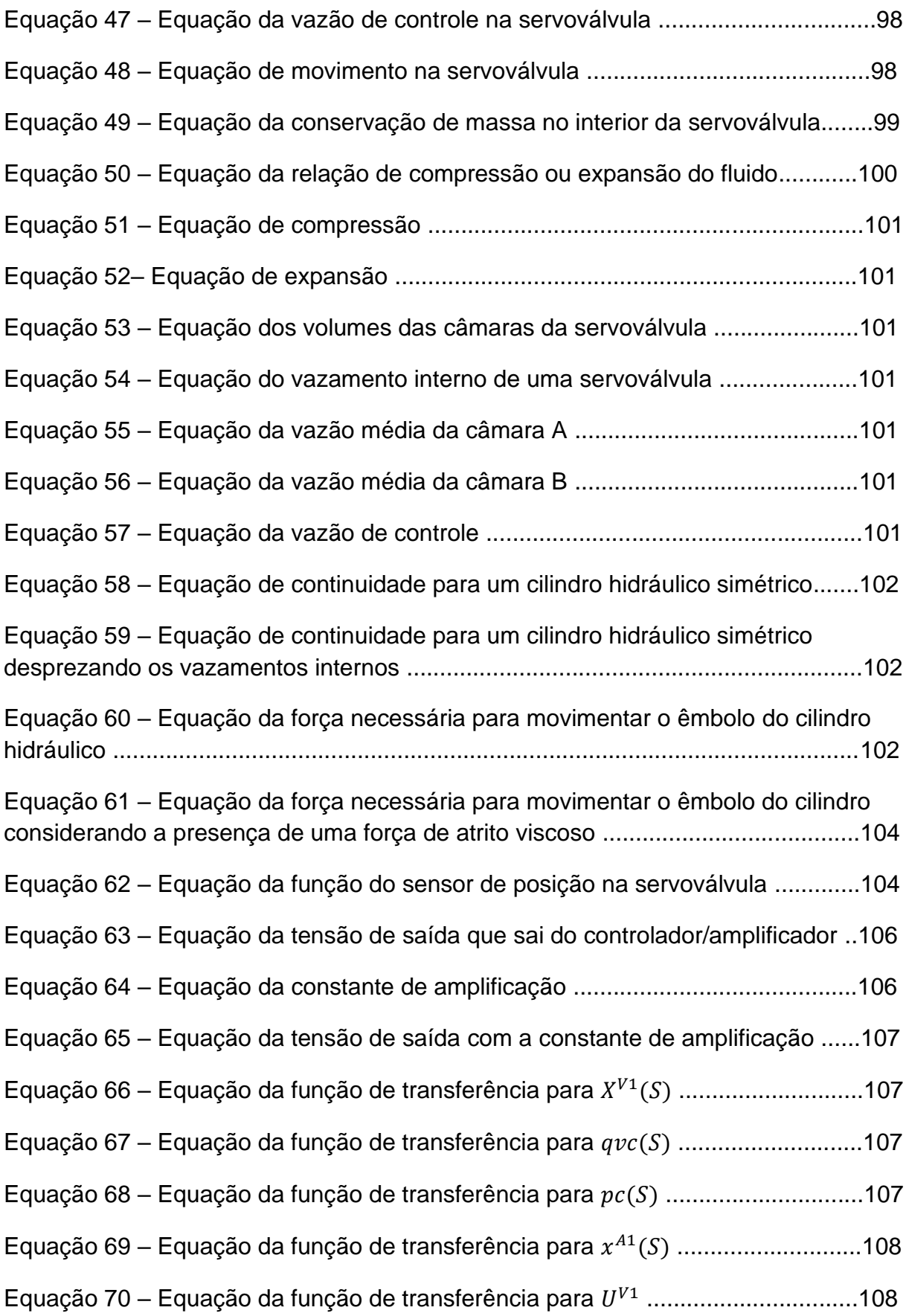

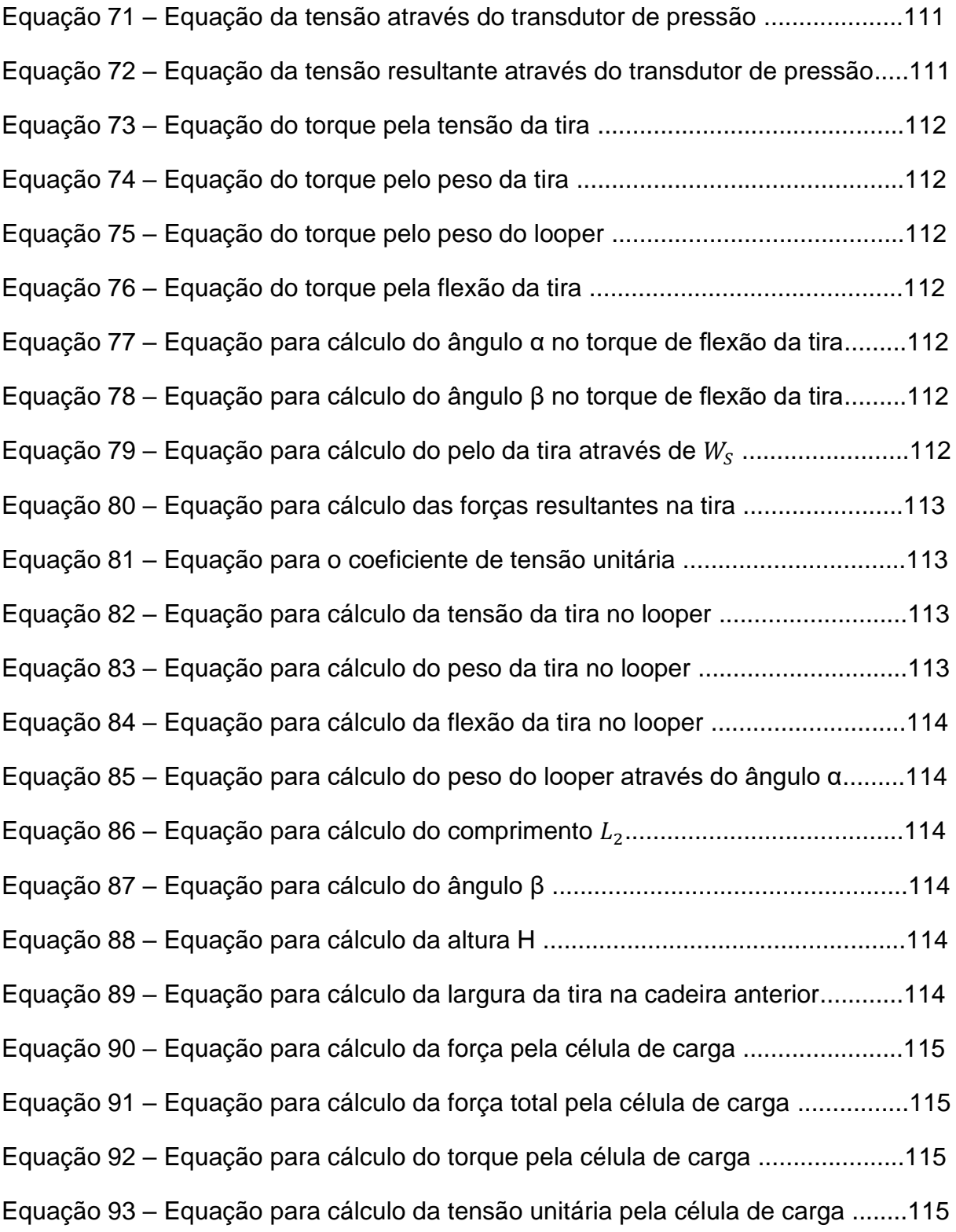

# **SUMÁRIO**

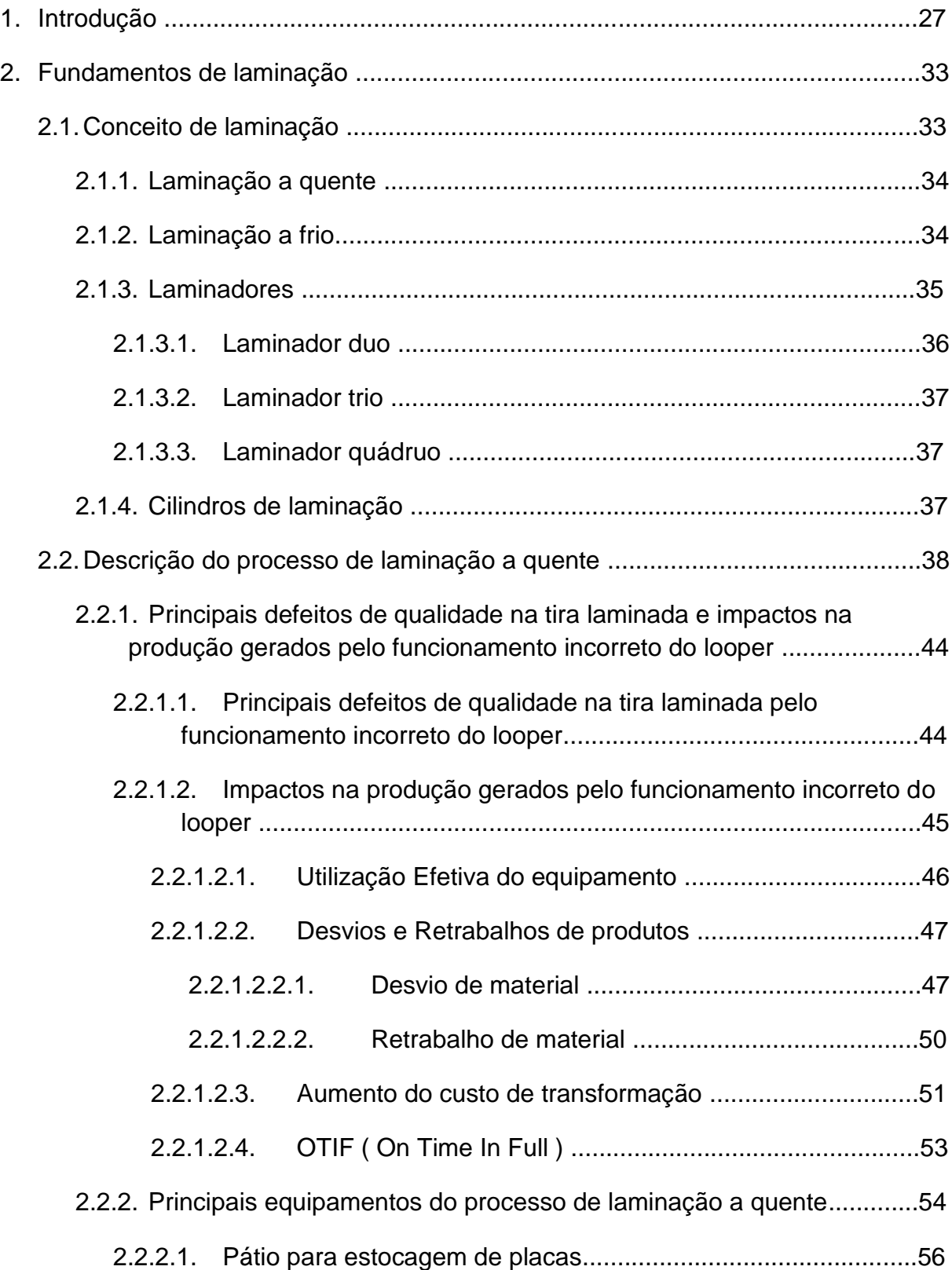

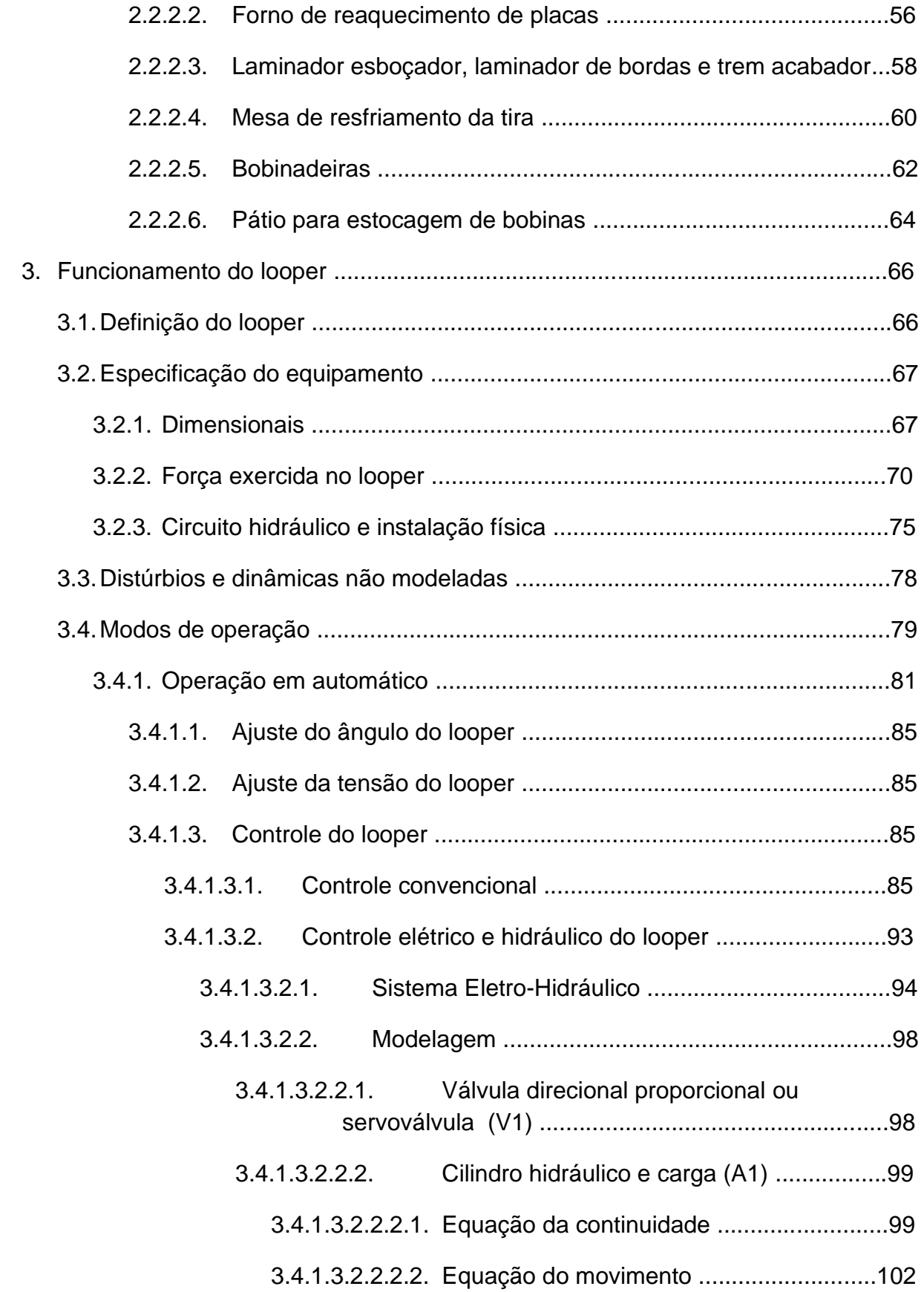

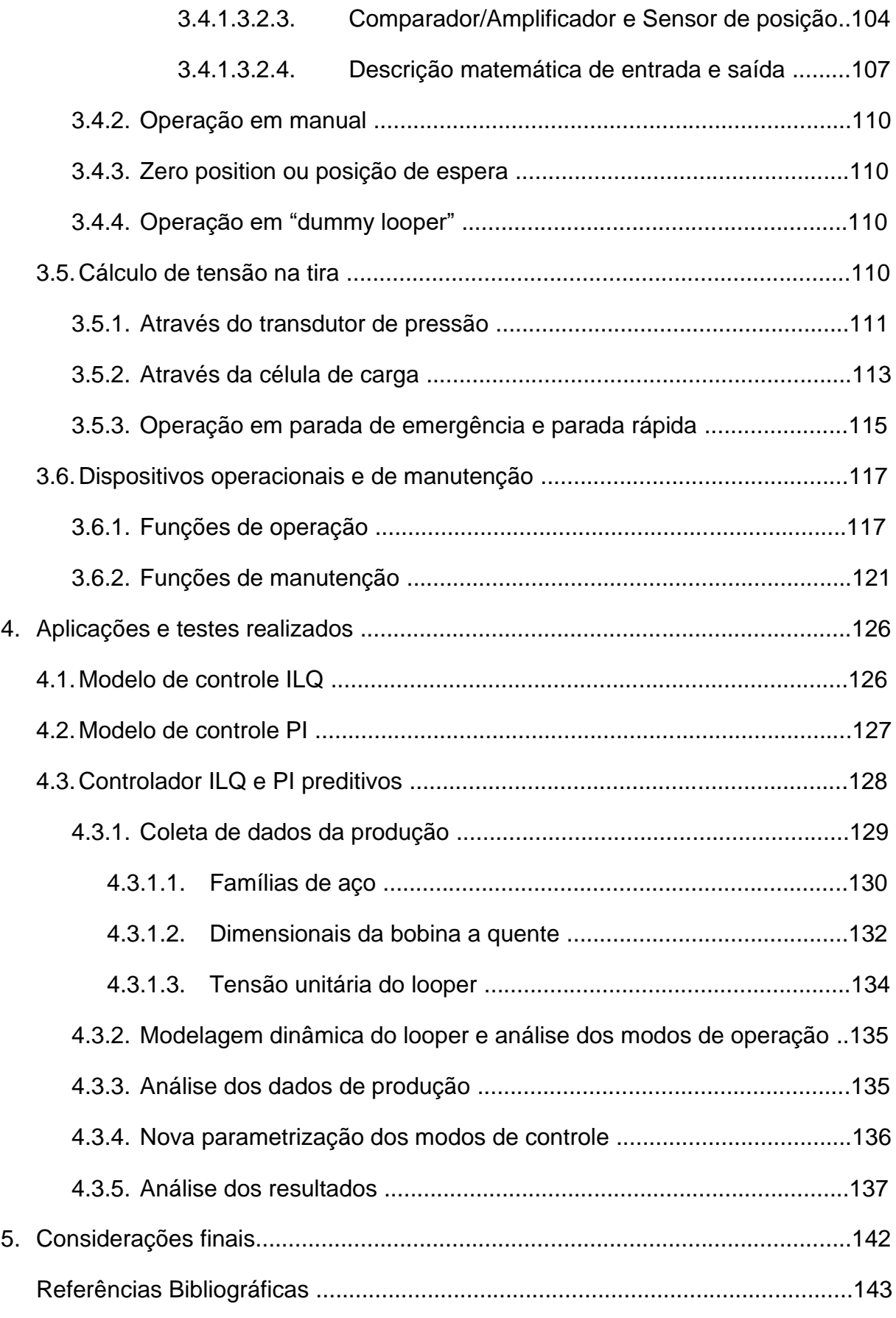

# **1. INTRODUÇÃO**

Um processo industrial significativo em uma usina siderúrgica é o processo de laminação a quente, este é responsável por transformar placas de aço lingotadas na Aciaria (onde se transforma ferro líquido em aço) em bobinas a quente, sendo o laminador acabador o principal equipamento, dentro do processo de laminação a quente para esta transformação.

Antes da obtenção de uma bobina a quente, se faz necessário a transformação da placa em esboço, sendo esboço o resultado da redução de espessura e redução ou alargamento da largura da placa obtida originalmente no processo de lingotamento na Aciaria, utilizando para estes o laminador esboçador e bordas. O laminador acabador então, composto por cadeiras de laminação, fica responsável pela redução deste esboço, de forma gradativa, até a obtenção da largura e espessura final do produto a ser entregue ao cliente em bobinas a quente.

Para que este processo de redução do esboço ocorra, se faz necessário o correto controle de tensão entre as cadeiras de laminação. Este controle utiliza de *"looper's"* para que esta tensão seja ajustada, conforme Figura 1.

caminho da fira C célula de carga sensor de posição A . Beilindro hidráulico

Figura 1 – Ilustrativa de um *"looper"* genérico Fonte: USIMINAS - L40O450ETA073 - Revisão C

Conforme destacado na Figura 1 um *"looper"* é constituído de três principais elementos:

- a- Sensor de posição: Responsável pela realimentação do sistema de controle com a correta posição do *"looper"*.
- b- Cilindro hidráulico: Responsável pelo posicionamento do *"looper"* através de seu movimento de subida e descida.
- c- Célula de carga: Responsável pela medição do valor de carga (tensão) no *"looper"*, este sensor envia informações ao sistema de controle.

O controle de tensão entre cadeiras, realizado na laminação a quente através do *"looper"* é de fundamental importância para estabilidade do processo de laminação contínua e proporcionar redução no uso de recursos naturais, garantido a sustentabilidade do processo, existente em todo laminador de tiras a quente e está montado entre todas as cadeiras do trem acabador, tem como finalidade principal garantir o correto fluxo de massa entre elas.

Por exemplo, no caso de uma baixa tensão do material entre as cadeiras de laminação, o ângulo do *"looper"* é incrementado para proporcionar tensão, enquanto, no caso de uma alta tensão do material entre as cadeiras de laminação, o ângulo do *"looper"* é decrementado para proporcionar redução da tensão, resultando em uma melhor distribuição de massa e estabilidade do processo de laminação no trem acabador.

Seria ideal que o ângulo de operação do *"looper"* se mantenha no valor desejado durante operação, um valor constante a ser fornecido pelo modelo de controle na operação, reduzindo então as variações de tensão e o rápido posicionamento do *"looper"* quando da existência de condições anormais durante a laminação, conforme Figura 2.

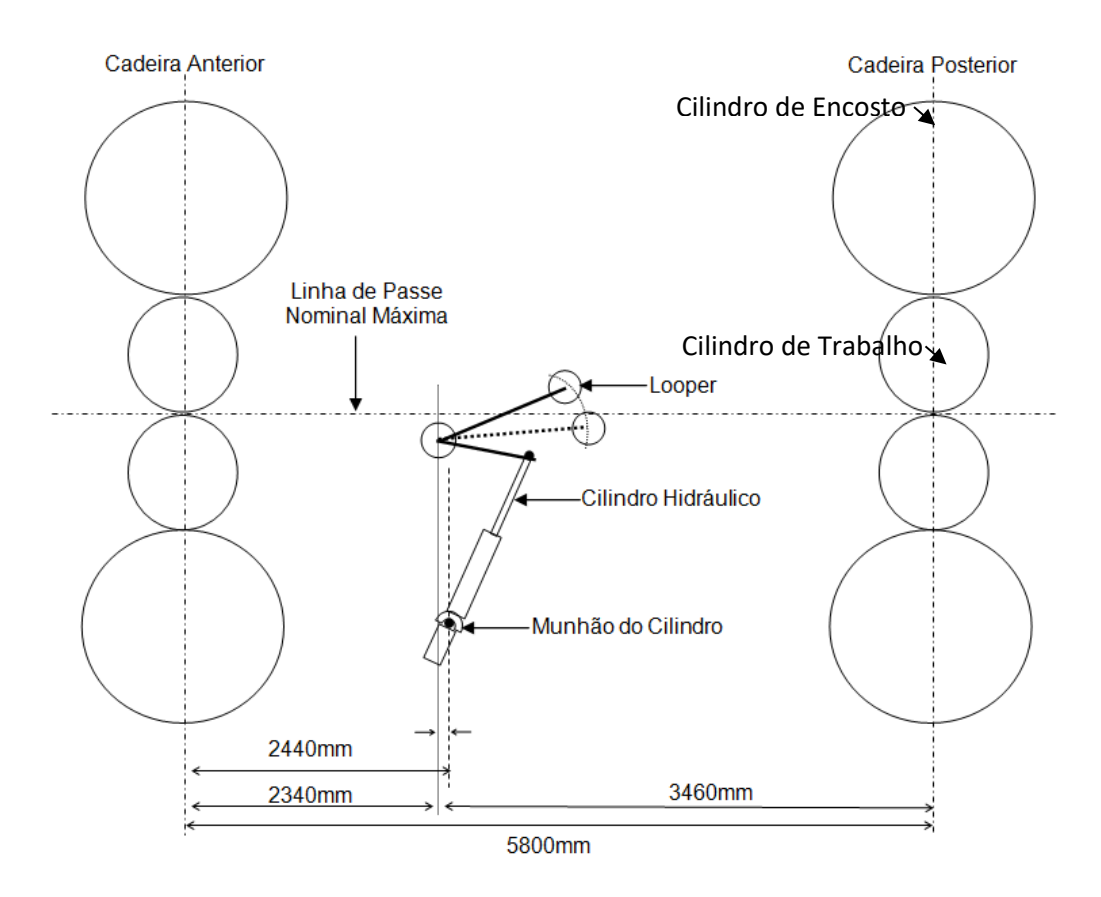

Figura 2 – Ilustrativa de um *"looper"* genérico entre cadeiras de laminação Fonte: USIMINAS - L40O450ETA073 - Revisão C

Quatro são os principais problemas causados em um laminador de tiras a quente, pelo mau funcionamento dos *"looper's"*:

- a- Estreitamento: Defeito se caracteriza pela perda da largura ao longo do comprimento da tira laminada, conhecido também como *"necking"*;
- b- Ruptura de tira: Defeito se caracteriza pela ruptura da tira que está sendo laminada, conhecido também como *"strip break"*;
- c- Dobra: Defeito se caracteriza pela dobra na tira que está sendo laminada, conhecido também como *"folding"*;
- d- Variações dimensionais: Alterações de espessura, largura, perfil e planicidade na tira que está sendo laminada.

Estes quatro tipos de defeito além de causarem desvios de qualidade do material fabricado, impedindo o atendimento dos clientes, causando também:

- a- Perda da disponibilidade do equipamento;
- b- Aumento dos custos no processo de fabricação;
- c- Retrabalhos ou reprocessos para atendimento dos clientes.

O controle do *"looper"* possibilita mudar a referência de velocidade nas cadeiras de laminação. Este controle trabalha principalmente no comprimento existente na tira, entre duas cadeiras de laminação, sempre que for alterado este comprimento, encontramos uma diferença no fluxo de massa, esta alteração no fluxo de massa ocasiona uma alteração na altura do *"looper"* e no ângulo de posicionamento do *"looper"*. Este ângulo deve sempre ser mantido no valor ajustado, como garantia do correto fluxo de massa entre as cadeiras de laminação.

Qualquer mudança na altura do *"looper"* é imediatamente refletida no valor informado aos acionamentos principais dos motores das cadeiras de laminação para correção da velocidade. A altura de cada *"looper"* passa então a ser controlada pela influência da velocidade de rotação do cilindro de laminação, este como consequência na correção de velocidade dos motores, utilizando para isso a referência nos motores das cadeiras de laminação. Todas as cadeiras adjacentes sofrem correção de velocidade sendo adaptadas para redução ou aumento de velocidade, simultaneamente a esta variação da velocidade estão ocorrendo variações de tensão da tira entre estas cadeiras de laminação de forma a manter constante o posicionamento do *"looper"*.

O *"looper"* também deve ser movimentado quando não existir tiras entre as cadeiras de laminação, para isso um valor de referência deve ser gerado enquanto a tira é enrolada na bobinadeira, após transformação do esboço em bobina a quente e no momento de espera da tira logo após a placa ter sido transformada em esboço no laminador esboçador e bordas, sendo então direcionado ao trem acabador. Como regra, para cumprir ambas as propostas, o controle do *"looper"* deve ser mantido em cascata para as posições do *"looper"* e controle das forças. A força de controle deve ser subordinada ao controle de posição, sempre mandatório na malha de controle.

A modelo matemático da tensão no material e posicionamento do *"looper"* durante a laminação consistiu em determinar equações que regem o comportamento das variáveis envolvidas neste processo e as interações entre elas.

A simulação do modelo matemático desenvolvido a partir destas equações facilita a compreensão da dinâmica do processo de laminação continua e dos efeitos de seus distúrbios sobre o controle de tensão entre as cadeiras, permitindo uma maior estabilidade do *"looper"* e da atuação do operador nas velocidades das cadeiras de laminação, caso uma variação brusca ocorra e obrigue uma atuação emergencial, essa variação pode ocorrer principalmente por diferença na composição química da placa, como por exemplo placa de mistura ou variações de temperatura na placa ou esboço por irregularidades no processo de reaquecimento, sistema de descamação para retirada da oxidação superficial e taxa de redução do esboço nas cadeiras de laminação.

O objetivo deste trabalho de pesquisa é apresentar o desenvolvimento de um modelo matemático que visa proporcionar a melhor forma de operação do *"looper"* através da análise dos principais problemas envolvidos no processamento de material no trem acabador de um laminador de tiras a quente, onde dois se destacam:

a- Rupturas de tira causadas por excesso de tensionamento;

b- Rupturas de tira causadas por dobras devido à falta de tensionamento.

A metodologia de pesquisa para o desenvolvimento e aplicação do MBAELTALQ – (Modelo Baseado em Aplicações Estatísticas para "*Looper"* no Trem Acabador da Laminação a Quente) que tem como principal objetivo possibilitar um controle ótimo para o *"looper*" baseado em aplicações estatística de materiais laminados no trem acabador, definindo parâmetros de posicionamento do *"looper"* e variáveis operacionais que podem sofrer interferência pela atuação do operador ao longo dos processos anteriores.

Portanto, controlar a tensão entre as cadeiras de laminação do trem acabador no processo de tiras a quente, significa limitar as deformações indesejáveis que afetam a qualidade do produto e disponibilidade do equipamento.

O modelo desenvolvido baseia-se nas características físicas do processo, considerando as condições de deformação plástica e fluxo de massa do material entre as cadeiras de laminação no trem acabador, inicialmente utilizando como base de dados para definição de parâmetros:

a- Tensão entre as cadeiras de laminação no trem acabador;

- b- Força de laminação nas cadeiras do trem acabador;
- c- Velocidade nas cadeiras do trem acabador;
- d- Ângulo de operação dos *"looper's".*

Os quatro parâmetros descritos acima são levantados, avaliados e considerados no trabalho de pesquisa, levando em conta:

- a- Tipos de aço quanto a sua composição química;
- b- Tipos de aço quanto ao seu grau de resistência;
- c- Características dimensionais do produto, espessura e largura.

A dissertação está estruturada em seis capítulos

O capítulo 1 apresenta os objetivos e justificativas.

- O capítulo 2 apresenta os fundamentos de laminação e laminação a quente.
- O capítulo 3 apresenta o funcionamento do *"looper"*.
- O capítulo 4 apresenta o funcionamento do MBAELTALQ e testes realizados.
- O capítulo 5 apresenta as considerações finais obtidas.

Finalmente, apresenta as referências bibliográficas.

# **2. FUNDAMENTOS DE LAMINAÇÃO E LAMINAÇÃO A QUENTE**

Estima-se que aproximadamente 80% de todo aço usado hoje em dia foi submetido a pelo menos uma operação de transformação mecânica. Dentre os processos de transformação mecânica, a laminação é o principal, dado o enorme volume de produtos laminados de aço, tais como chapas, placas, tiras, folhas, barras, entre outros. Assim, ao se abordar o assunto de produtos siderúrgicos, deve-se sempre sublinhar o importante papel que os produtos laminados planos têm, e daí a relevância de rever os principais conceitos relativos à laminação dos aços.

### **2.1 Conceitos de laminação**

A laminação é um processo de conformação que essencialmente consiste na passagem de um corpo sólido (peça) entre dois cilindros (ferramentas) que giram à mesma velocidade periférica, mas em sentidos contrários. Dessa forma, tendo o corpo da peça inicial uma dimensão maior que a distância entre as superfícies laterais dos cilindros, ele sofre uma deformação plástica na passagem entre os cilindros que resulta na redução de sua secção transversal e no aumento de seu comprimento e largura, Figura 3. Para obter-se então, uma determinada dimensão (espessura) do corpo, deve-se submeter a peça a sucessivos passes através dos cilindros, com as distâncias entre si decrescentes.

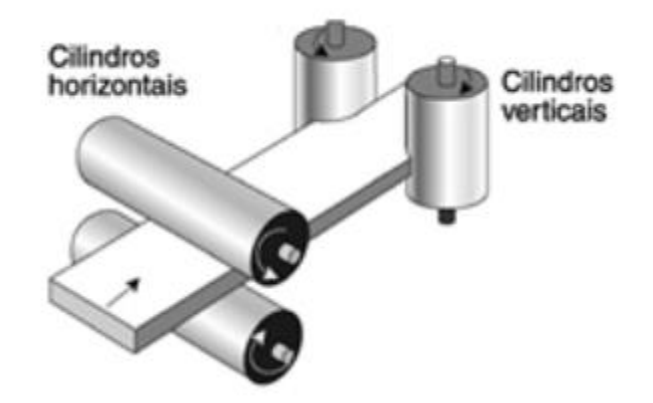

Figura 3 – Ilustrativa de um processo de conformação através de cilindros Fonte: VILELA (2007)

A passagem da peça pelos cilindros ocorre através da ação da força de atrito que atua na superfície de contato entre as peças e os cilindros. Essa força é proporcional ao coeficiente de atrito entre peça e cilindro e à força normal na superfície de contato. A força normal dividida pela área da superfície de contato é a pressão exercida pelos cilindros que, por sua vez, resulta da resistência à deformação plástica do material da peça, nas condições de processamento (temperatura e velocidade de trabalho).

O processo da laminação pode ser conduzido a frio ou a quente, dependendo das dimensões e da estrutura do material da peça especificada, para o início e final do processamento. Nestes processos de laminação encontramos:

- a- Laminação primária A laminação primária é onde transformamos o lingote em blocos ou placas para posterior processo de laminação;
- b- Laminação acabamento A laminação de acabamento é onde transformamos as placas obtidas na laminação primária, em chapas, pra isso utilizamos os processos de laminação a quente e laminação a frio.

#### **2.1.1 Laminação a quente**

A peça inicial é comumente um lingote fundido obtido de lingotamento convencional, ou uma placa ou tarugo processado previamente em lingotamento contínuo, a peça intermediária e final assume, após diversos passes pelos cilindros laminadores, as formas de perfis diversos (produtos não planos) ou de placas e chapas (produtos planos). A temperatura de trabalho se situa acima da temperatura de recristalização do metal da peça, a fim de reduzir a resistência à deformação plástica em cada passagem e permitir a recuperação da estrutura do metal, evitando o encruamento para os passes subsequentes. A laminação a quente, portanto, comumente se aplica em operações iniciais (operações de desbaste), onde são necessárias grandes reduções de secções transversais.

#### **2.1.2 Laminação a frio**

A peça inicial para o processamento, neste caso, é um produto semiacabado (chapa), previamente laminado a quente. Como a temperatura de trabalho (temperatura ambiente) situa-se abaixo da temperatura de recristalização, o material da peça apresenta uma maior resistência à deformação e um aumento dessa resistência com a deformação (encruamento), não permitindo, desta forma, intensidades elevadas de redução de secção transversal. Um tratamento térmico de recozimento, entre uma e outra sequência de passes, pode se tornar necessário em função do programa de redução estabelecido e das propriedades exigidas do produto final. A laminação a frio é aplicada, portanto, para as operações finais (operações de acabamento), quando as especificações do produto indicam a necessidade de acabamento superficial superior (obtido com cilindros mais lisos e na ausência de aquecimento, o que evita a formação de cascas de óxidos) e de estrutura do metal encruada, com ou sem recozimento final.

As temperaturas de laminação e de recozimento têm seus limites, superior e inferior, definidos criteriosamente em função do tipo de material a ser processado e das condições de cada processamento em particular.

Nas etapas finais de laminação a frio e na maioria das etapas de laminação a frio, o trabalho é efetuado em diversos conjuntos (gaiolas) de cilindros dispostos em sequência (trem de laminação).

A sequência e o número de etapas de laminação dependem das condições iniciais da peça (forma e natureza) e das condições finais especificadas (dimensões, formas, acabamento superficial, propriedades mecânicas e metalúrgicas).

### **2.1.3 Laminadores**

Os laminadores são classificados de acordo com o número e arranjo de cilindros, Figura 4, e os três principais tipos são os laminadores duo, trio e quádruo.

O laminador duo possui seus dois cilindros girando somente numa direção, o que obriga a peça laminada a retornar, para ser submetida a uma nova passagem. O mais aplicado porém é o laminador reversível que tem o movimento de rotação do cilindro nos dois sentidos, permitindo a passagem da peça pelos cilindros na direção de ida e volta. No laminador trio, no qual dois de seus cilindros, o superior e o inferior, maiores que o intermediário, são acionados por motores, o cilindro intermediário se movimenta pela ação de atrito e a movimentação da peça se da com a ajuda de uma mesa de levantar ou uma mesa inclinada.

O laminador quádruo é utilizado para trabalho com produtos planos. São necessários dois cilindros de encosto maiores que os cilindros de trabalho, podendo ser todos acionados por motores. Em geral, esses laminadores são dispostos em série formando linhas de laminação continua. Para chapas finas, utiliza-se o laminador duo com quádruo ou mais cilindros de encosto, sendo este a aplicação do trabalho de pesquisa e aplicação.

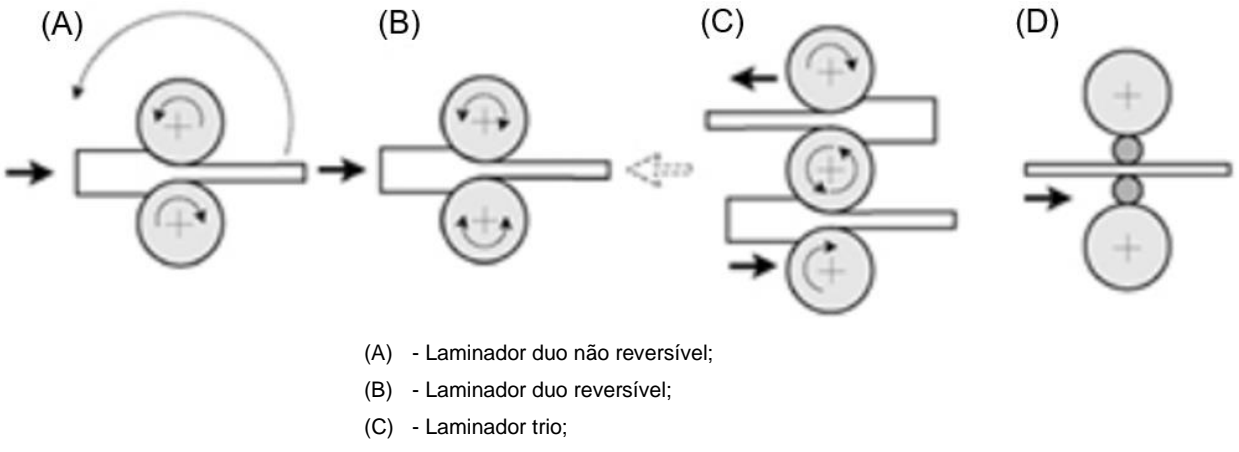

(D) - Laminador quádruo.

Figura 4 – Ilustrativa de arranjo e quantidade de cilindros em laminação Fonte: VILELA (2007)

### **2.1.3.1 Laminador duo**

No laminador duo ocorre a laminação de material a quente, composto por dois cilindros de mesmo diâmetro, girando em sentidos opostos, com a mesma velocidade periférica e colocados um sobre o outro, o material ao passar entre os rolos (cilindros) de laminação sofre então uma redução controlada. No caso do laminador duo não reversível existe a necessidade de o material retornar para que um novo passe de laminação seja dado, esta situação não se observa nos laminadores duo reversíveis onde o material é deformado em um sentido, após os rolos são parados e inverte o sentido de rotação provocando uma nova laminação no sentido inverso, com isso trazendo maior produtividade ao equipamento.

### **2.1.3.2 Laminador trio**

No laminador trio ocorre a laminação a quente de placas e chapas, sendo uma alternativa ao laminador duo reversível, compostos por três rolos dispostos na vertical, girando o rolo superior e inferior no mesmo sentido e o intermediário em sentido contrário, o material então é direcionado entre o rolo superior e intermediário sofrendo um passe de redução, sendo depois transportado por uma mesa elevatória e retornando a laminação, desta vez entre o rolo inferior e intermediário sofrendo um novo passe de redução. Estes laminadores são menos dispendiosos e conferem maior produtividade em relação ao laminador duo reversível.

### **2.1.3.3 Laminador quádruo**

No laminador quádruo, neste tanto para laminação a quente como laminação a frio, obtemos chapas grossas e planos, constituído por quatro rolos, montados uns sobre os outros, sendo dois destes rolos de menor diâmetro, denominado de trabalho e dois de maior diâmetro, denominado de encosto. Este laminador pode ser reversível ou não.

#### **2.1.4 Cilindros de laminação**

Os cilindros de laminação são a principal parte de um laminador, pois promovem diretamente a conformação da peça atuando como ferramentas de fabricação. São três as partes básicas do cilindro, conforme Figura 5.

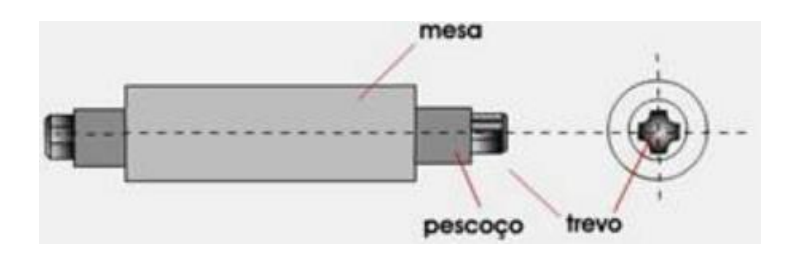

Figura 5 – Partes básicas de um cilindro de laminação Fonte: VILELA (2007)

- a- Mesa Mesa é onde ocorre o processo de laminação da peça, são normalmente fabricados em aço forjado, aço de alto cromo e ferro fundido, são empregados nos cilindros de encosto e trabalho para todos os tipos de laminadores;
- b- Pescoço Pescoço é onde o peso do cilindro (seja trabalho ou encosto) e a carga de laminação devem ser suportados, fabricados no mesmo material da mesa do cilindro, são empregados para todos os tipos de laminadores;
- c- Trevo Trevo é onde ocorre o acoplamento com o eixo motor através de uma manga de engate, fabricado no mesmo material do pescoço e mesa do cilindro, divergem de formato e dimensão de acordo com o laminador e sua capacidade de força durante o processo de laminação.

Durante o processo de laminação, seja da laminação primária à laminação de acabamento, os diâmetros dos cilindros diminuem e as durezas dos materiais constituintes destes cilindros se elevam, sendo assim para cada um dos processos de laminação temos especificações para os cilindros, quanto sua fabricação, através do processo de fundição:

- a- Para desbaste Utilizamos cilindros de aço-carbono e aço liga;
- b- Para trabalhos intermediários Utilizamos cilindros de aço liga e ferro fundido;
- c- Para acabamento Utilizamos cilindros de ferro fundido de diversos tipos.

### **2.2 Descrição do processo de laminação a quente**

O processo de laminação a quente é um dos principais processos de uma usina siderúrgica, em termos de qualidade, custo e consumo energético para transformação de uma placa de aço lingotada em bobina a quente. Este processo é constituído de oito etapas principais:

- a- Estocagem de placas vindas do processo de lingotamento contínuo na Aciaria;
- b- Forno de reaquecimento de placas, com gás natural, para obter temperatura de 1240ºC;
- c- Laminador esboçador, transformando placa de aço com espessura entre 210-250 mm, em esboço de aço com espessura entre 20-40 mm e largura entre 750-2050 mm;
- d- Tesoura volante, corte em movimento do esboço para preparação de topo e calda;
- e- Laminador acabador, responsável pelas dimensões finais do produto;
- f- Mesa de resfriamento para obtenção das propriedades mecânicas;
- g- Bobinadeiras, para enrolar o material em bobinas a quente;
- h- Pátio de estocagem e resfriamento das bobinas a quente, produto final obtido.

Durante o processo de lingotamento contínuo, uma placa de aço é obtida, estas placas cujas espessuras estão entre 210-250 mm, são reaquecidas para obter uma temperatura de extração em torno de 1240℃, em seguida reduzem espessura nos laminadores reversíveis através de vários passes de desbaste, bem como a redução ou alargamento na largura da placa através do cilindro das bordas. No final deste processo de desbaste, as tira de aço são tipicamente entre 20-40 mm

de espessura e entre 750-2050 mm de largura, com temperatura final para processo na etapa do laminador acabador em torno de 1050℃. Após o processo de desbaste, as tiras passam pelo processo de corte das pontas na tesoura volante, como preparação antes de entrar nas seis cadeiras de laminação do laminador acabador. O objetivo de um laminador acabador é redução adicional de espessura com a produção até 1,2-25 mm de espessura, que são resfriadas na mesa de saída até uma temperatura em torno de 870ºC e finalmente, enrolada na bobinadeira com uma temperatura em torno de 600ºC. A bobina a quente, produto final obtido neste processo, pode ainda ser processado por meio de um laminador de tiras a frio e gerar bobinas a frio como produto final.

No laminador acabador, etapa fundamental dentro do processo de laminação a quente, cada cadeira de laminação é acionada por um motor de corrente alternada com velocidade controlada por um sistema ASR (Automatic Speed Regulador) ou regulador automático de velocidade. Durante a laminação da tira no laminador acabador é fundamental para garantia dimensional, qualidade superficial e disponibilidade do equipamento, a estabilidade do processo entre as cadeiras. Para que isso seja possível, entre cada um dos pares de cadeiras de laminação um equipamento com sistema de controle é utilizado para ser mantida a pressão ascendente sobre a tira e garantir o correto fluxo de massa durante a operação.

Este equipamento é o *"looper"* e seu movimento provoca variações no comprimento da tira entre as cadeiras de laminação para controlar o desequilíbrio no fluxo de massa e flutuações, que são provocadas por quatro principais motivos:

- a- Alterações de força imposta nas cadeiras de laminação através do sistema de controle de espessura, AGC (*"Automatic Gauge Control"*) ou controle automático de espessura;
- b- Heterogeneidade da temperatura ao longo do comprimento da tira, provocada pelo processo no laminador acabador ou em processos anteriores;
- c- Derrapagem provocada pela diferença de velocidade entre a tira que está sendo laminada a os cilindros de trabalho no laminador acabador;

d- Alterações de espessura e dureza ao longo da tira provocada por irregularidades no processo de lingotamento contínuo ou na composição química do aço fabricado.

Por exemplo, no caso de uma baixa tensão na tira entre as cadeiras de laminação no laminador acabador, o ângulo do *"looper"* deve ser elevado para se obter um aumento da tensão na tira, conforme Figura 6, no caminho contrário, no caso de uma alta tensão na tira entre as cadeiras de laminação no laminador acabador, o ângulo do *"looper"* deve ser reduzido, conforme Figura 7, para obter uma redução de tensão da tira (CHOI, ROSSITER, FLEMING, 2007). Devido estas alterações no ângulo e no torque do "looper", provocadas pelas alterações de altura e comprimento da tira entre as cadeiras de laminação, devemos manter um valor constante ao ângulo do *"looper"*, criando um sistema flexível para absorver anormalidades no fluxo de massa.

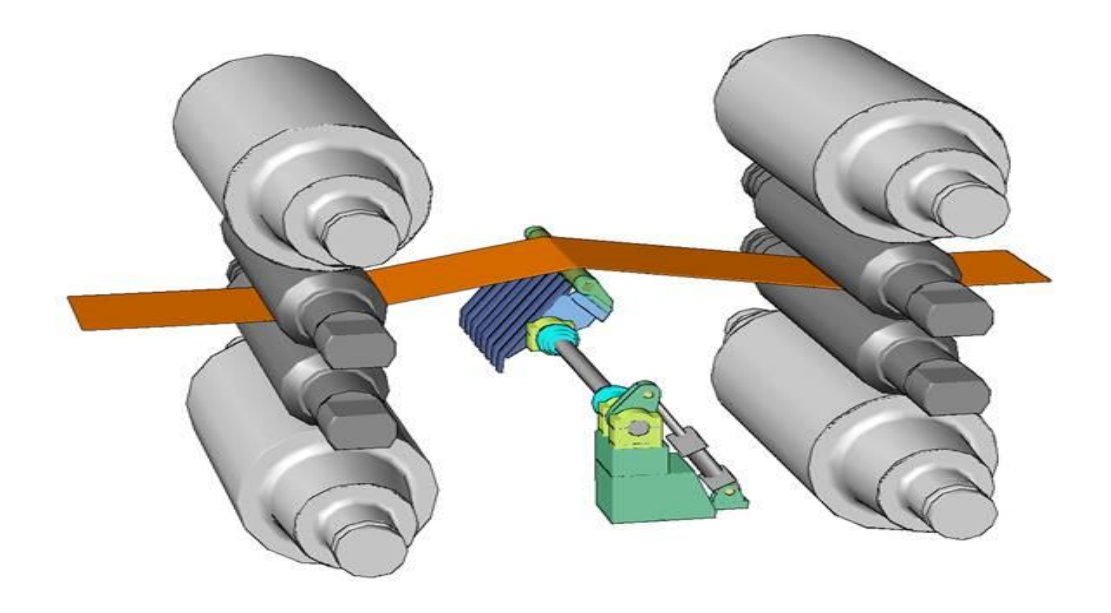

Figura 6 – Aumento do ângulo do *"looper"* devido baixa tensão na tira Fonte: USIMINAS

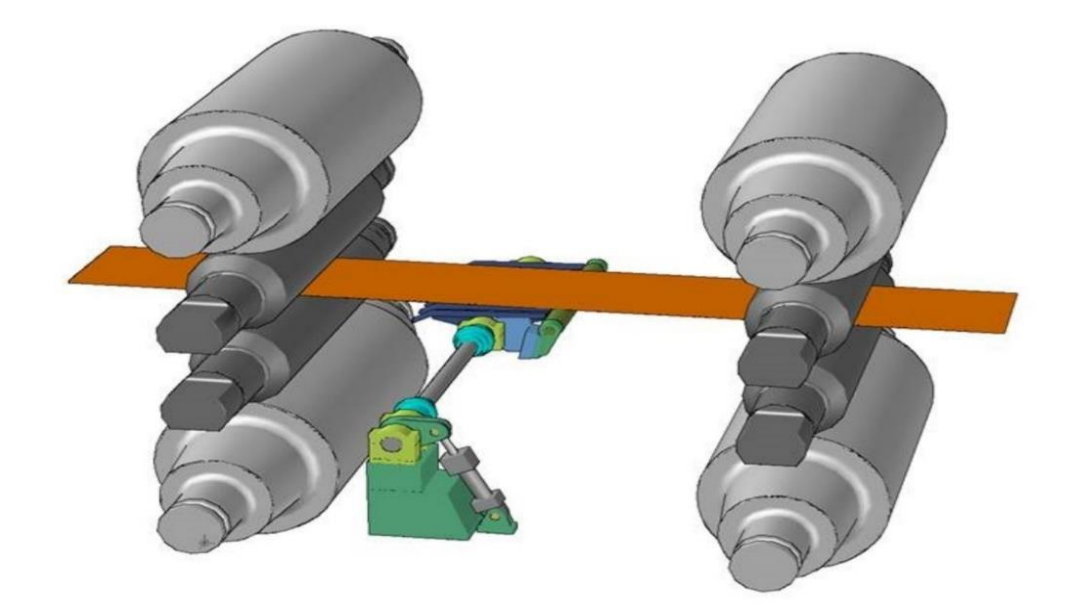

Figura 7 – Redução do ângulo do *"looper"* devido alta tensão na tira Fonte: USIMINAS

O perfeito controle do ângulo e do torque no *"looper"* são fatores críticos para a qualidade da tira e as operações do laminador acabador com sucesso. Devido a fatores, como as incertezas dos parâmetros e perturbações de natureza não linear do sistema, fazem do ângulo e do torque no *"looper"*, projetos de controle desafiadores. Alguns modos de controle são comumente utilizados para esta finalidade:

- a- Modo de controle *"Inverse Linear Quadratic"* (ILQ), modelo utiliza o ângulo no *"looper"* como variável principal do modelo de controle;
- b- Modo de controle *"Proportional Integral"* (PI) convencional, utiliza o torque no *"looper"* como variável principal no controle (CHOI, ROSSITER, FLEMING, 2007);
- c- Modo de controle robusto e adaptativo (ASADA, KITAMURA, NISHINO, KONISHI, 2003);
- d- Modo de controle ótimo e multivariável (SEKI, SEKIGUCHI, ANBE, FUKUSHIMA, TSUJI, UENO, 1991);
- e- Modo de controle H-infinito (IMANARI, MORIMATSU, SEKIGUCHI, EZURE, MATUOKA, TOKUDA, OTOBE, 1997).
Todos eles possuem aproximação a modelos lineares sobre as referências recebidas do sistema de saída (HEARNS, GRIMBLE, 2000, CUZZOLA, 2006, LI, ZHANG, FU, SUN, 2006). Devido à natureza não linear do sistema e distúrbios, os controladores realizam uma gama limitada de operação. Para superar este problema, algumas técnicas de controle não lineares foram propostas (FURLAN, CUZZOLA, PARISINI, 2008, HESKETH, JIANG, CLEMENTS, BUTLER, LAAN, 1998, HWANG, PARK, 2008, KHALIL, 2007), nesses artigos, a utilização de técnicas de controle não lineares são eficazes numa mais ampla gama de situações de trabalho, como exemplo, um completo controlador não linear com base em um método não linear recursiva (HESKETH, JIANG, CLEMENTS, BUTLER, LAAN, 1998). Constantes foram definidas para o caso de realimentação de saída quando medidas de tensão na tira não estão disponíveis, este sistema trabalha para rejeitar a perturbação com um controlador de *"feedback"* adaptativo, o resultados da simulação e o resultado *"online"* mostrou a eficácia do controlador, no entanto, como muitos laminadores de acabamento possuem avançados equipamentos para coleta das variáveis de processo, como medidores de tensão na tira através das células de carga e transmissores de pressão, a disponibilidade de medidas de torque permitiu o *"feedback"* que poderia tornar o controlador mais eficiente.

Um controle inovador, baseado no *"Sliding Mode Control"* (SMC) ou modo deslizamento de controle (FURLAN, CUZZOLA, PARISINI, 2008), este esquema proposto melhora o desempenho dos controladores padrão à base de *"Proportional Integral"* (PI), na presença de fenômenos de atrito. Como a robustez deve ser bem conhecida e se torna característica simples do esquema de controle não linear, os resultados da simulação mostraram que ele alcançou uma melhor compensação pelas perturbações causadas pela fricção e dinâmicas não modeladas. O autor substituiu o convencional controlador *"Proportional Integral"* (PI) em relação ao ângulo do *"looper"* pelo *"Sliding Mode Control"* (SMC), enquanto o circuito de tensão na tira continua a ser utilizado o controlador *"Proportional Integral"* (PI) convencional, neste caso, há uma falta de desempenho transitório do sistema e a velocidade na tira causa perturbações que não podem ser efetivamente rejeitadas.

A dissertação do modelo MBAELTALQ – (Modelo Baseado em Aplicações Estatísticas para *"Looper"* no Trem Acabador da Laminação a Quente) descreve um controlador de *"feedback"* adaptativo no circuito de controle da tensão na tira, levando em consideração as características dimensionais do produto e os tipos de aço que estão sendo laminados, combina os benefícios das duas técnicas, controle do ângulo e torque no *"looper"*, utilizando dados do laminador acabador, atuando de maneira preditiva e melhorando o desempenho global do sistema. Como resposta ao sistema de controle, utilizando os modos de controle *"ILQ"* e *"PI"*, que tem em suas variáveis principais de controle o ângulo e torque no *"looper"*, variações de posição através de um circuito hidráulico com uso de servoválvula e cilindro hidráulico. Até implantação deste projeto, no Laminador de tiras a quente nº2 da USIMINAS, em Cubatão, o processo de laminação no trem acabador utilizava dois modos de controle:

- a- Modo de controle *"Inverse Linear Quadratic"* (ILQ), modelo utiliza o ângulo no *"looper"* como variável principal no controle;
- b- Modo de controle *"Proportional Integral"* (PI), convencional e não interativo, utiliza o torque no *"looper"* como variável principal no controle (CHOI, ROSSITER, FLEMING, 2007).

A relação destes modos era aleatória e totalmente baseada na experiência dos operadores, causando as seguintes variações ao processo:

- a- Ocorrências de sucateamento de tira no processo de laminação no trem acabador pela incompatibilidade do *"setup"* definido pelo operador do equipamento;
- b- Interrupções constantes pela ocorrência das sucatas, diminuindo significativamente a disponibilidade do equipamento;
- c- Retrabalhos e desvios de produto devido ao não atendimento dos requisitos dimensionais;
- d- Aumento do custo de transformação;
- e- Redução do OTIF (*"On Time In Full"*) no laminado a quente.

# **2.2.1 Principais defeitos de qualidade na tira laminada e impactos na produção gerados pelo funcionamento incorreto do** *"looper"*

O funcionamento incorreto do *"looper"* durante o desequilíbrio no fluxo de massa da tira que está sendo laminada entre as cadeiras do trem acabador, faz com que a tensão na tira se eleve ou diminua. Este desequilíbrio pode ser causado por quatro principais motivos, conforme citado no item 1 e quando isso ocorre o operador de produção do trem acabador não possui condições suficientes para manter o sistema estável, causando defeitos de qualidade e impactos na produção.

# **2.2.1.1 Principais defeitos de qualidade na tira laminada pelo funcionamento incorreto do** *"looper"*

São cinco os principais defeitos de qualidade na tira, conforme (SEKI, SEKIGUCHI, ANBE, FUKUSHIMA, TSUJI, UENO, 1991, HESKETH, JIANG, CLEMENTS, BUTLER, LAAN, 1998):

- a- Redução de largura da tira;
- b- Ruptura da tira;
- c- Dobra da tira;
- d- Estiramento da tira;
- e- Variações dimensionais da tira.

Conforme (SEKI, SEKIGUCHI, ANBE, FUKUSHIMA, TSUJI, UENO, 1991, HESKETH, JIANG, CLEMENTS, BUTLER, LAAN, 1998) os principais causadores dos cinco maiores defeitos de qualidade na tira laminada devido a operação incorreta do *"looper"* são:

a- Tensão baixa na tira laminada entre cadeiras de laminação:

Esta condição provoca elevação do ângulo do *"looper"* e consequentemente elevação da altura da tira entre as cadeiras de laminação, que causa uma dobra na tira de aço e posterior laminação da tira dobrada, quando essa laminação da tira de aço dobrada acontece o processo é interrompido e em alguns casos além da interrupção a quebra do pescoço do cilindro de laminação.

b- Tensão alta na tira laminada entre cadeiras de laminação:

Esta condição provoca diminuição do ângulo do *"looper"* e consequentemente redução da altura da tira entre as cadeiras de laminação, que causa o alongamento do material e ruptura da tira entre as cadeiras de laminação, causando interrupção do processo e em alguns casos troca dos cilindros de laminação, sejam os de trabalho ou encosto, por incrustações e defeitos superficiais nos cilindros.

## **2.2.1.2 Impactos na produção gerados pelo funcionamento incorreto do "looper"**

O mau funcionamento do *"looper"* causa quatro principais perdas ao processo de laminação:

- a- Utilização Efetiva do equipamento, reduzindo a disponibilidade;
- b- Retrabalhos e desvios por não atende as especificações do cliente;
- c- Retrabalhos e interrupções causam aumento de custo de transformação;
- d- Não atendimento em quantidade e prazo ("*On Time In Full" – OTIF*).

## **2.2.1.2.1 Utilização Efetiva do equipamento**

A Utilização Efetiva do equipamento é a porcentagem de tempo em que o equipamento efetivamente exerceu sua função, leva em consideração os tempos das paradas em emergência e exclui os tempos das paradas programadas, sejam as paradas para operação, manutenção ou outro responsável qualquer.

Desde a partida do Laminador de Tiras a quente nº2 de Cubatão em 2012, a Utilização Efetiva esteve sempre abaixo da meta dos 80%, com raras exceções ao longo dos anos, conforme Figura 8. O motivo principal pelo qual o Laminador de Tiras a quente não cumpria sua Utilização Efetiva, eram os tempos das ocorrências operacionais em emergências, tendo como causa principal o número de

sucatas no *"finishing mill"* ou trem acabador, que eram superiores a 5/mês, sendo que no total a média das sucatas era superiores a 10/mês, conforme Figura 9.

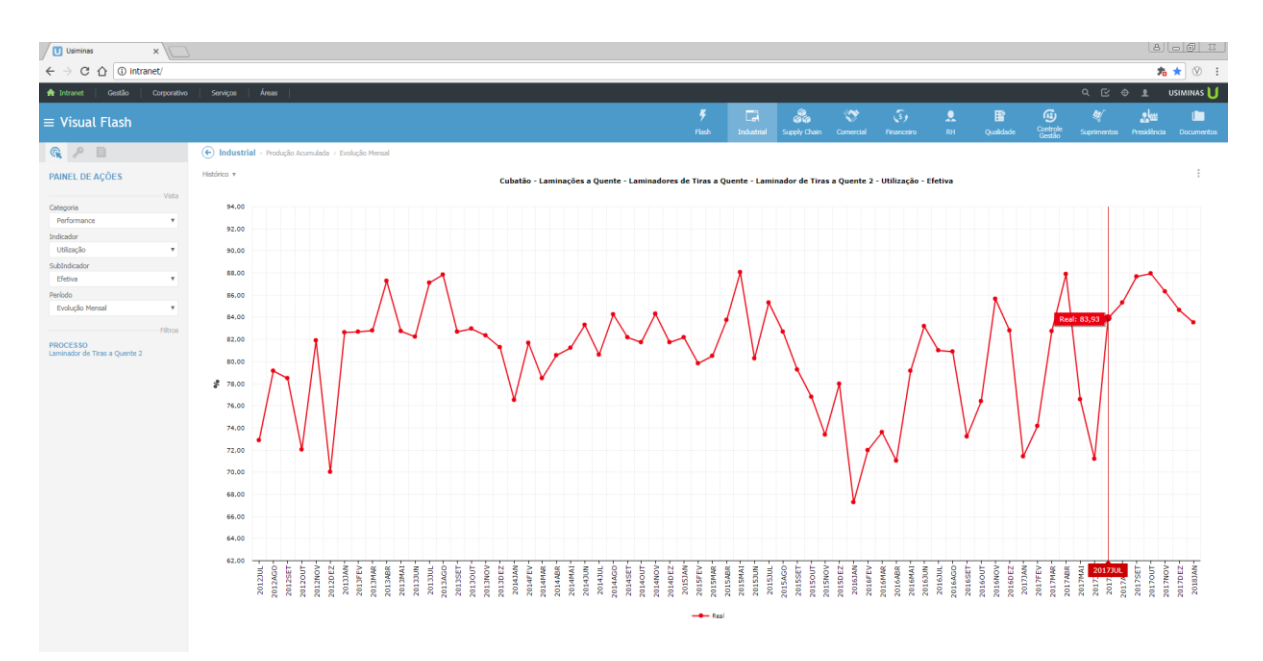

Figura 8 – Utilização Efetiva no Laminador de Tiras a Quente Nº 2 – Cubatão - USIMINAS Fonte: Visual Flash

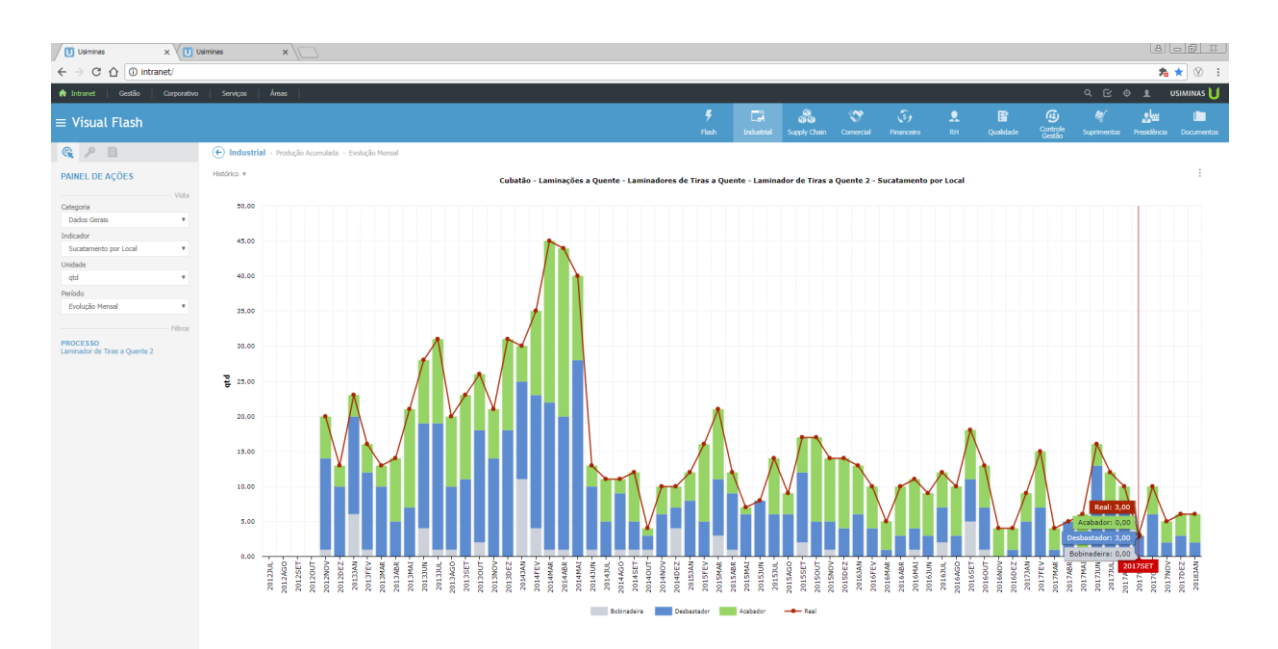

Figura 9 – Ocorrência de sucatas no Laminador de Tiras a Quente Nº 2 – Cubatão – USIMINAS Fonte: Visual Flash

## **2.2.1.2.2 Desvios e Retrabalhos de produtos**

As perdas de material que são produzidos em um equipamento ocorrem pelo não atendimento aos requisitos especificados pelo cliente e são conhecidas como desvios ou retrabalho.

## **2.2.1.2.2.1 Desvios de material**

Os índices de desvio, conhecidos também como queda de material, tinham as seguintes médias mensais em relação à produção total de bobinas a quente no Laminador de Tiras a Quente Nº2, para os seguintes defeitos:

- a- Fora de Largura a menos: Superior a 0,10% conforme distribuição ao longo dos anos vistos na Figura 10;
- b- Fora de Largura a mais: Superior a 0,15% conforme distribuição ao longo dos anos vistos na Figura 11;

As ocorrências de fora de largura, sejam para menos ou mais, em relação a largura nominal definida pelo pedido do cliente, ocorrem pela irregularidade obtida na tensão da tira entre as cadeiras de laminação do trem acabador, conforme descrita no item 2.1 deste capítulo.

c- Troca de espessura: Superior a 0,20% conforme distribuição ao longo dos anos vistos na Figura 12.

As trocas de espessura acontecem sempre após a uma parada em emergência para retirada de sucata, seja ela acontecida no trem acabador, laminador esboçador ou bobinadeira, o tempo elevado para normalização do equipamento e a troca de cilindros de trabalho sempre necessárias após uma ocorrência de sucata, principalmente no trem acabador, afetam o ritmo de descarga no forno de reaquecimento de placas e eliminam o coroamento térmico dos cilindros de trabalho, sendo necessária uma nova sequência de laminação para que as características térmicas dos cilindros de trabalho sejam atingidas, bem como o ritmo de desenfornamento das placas.

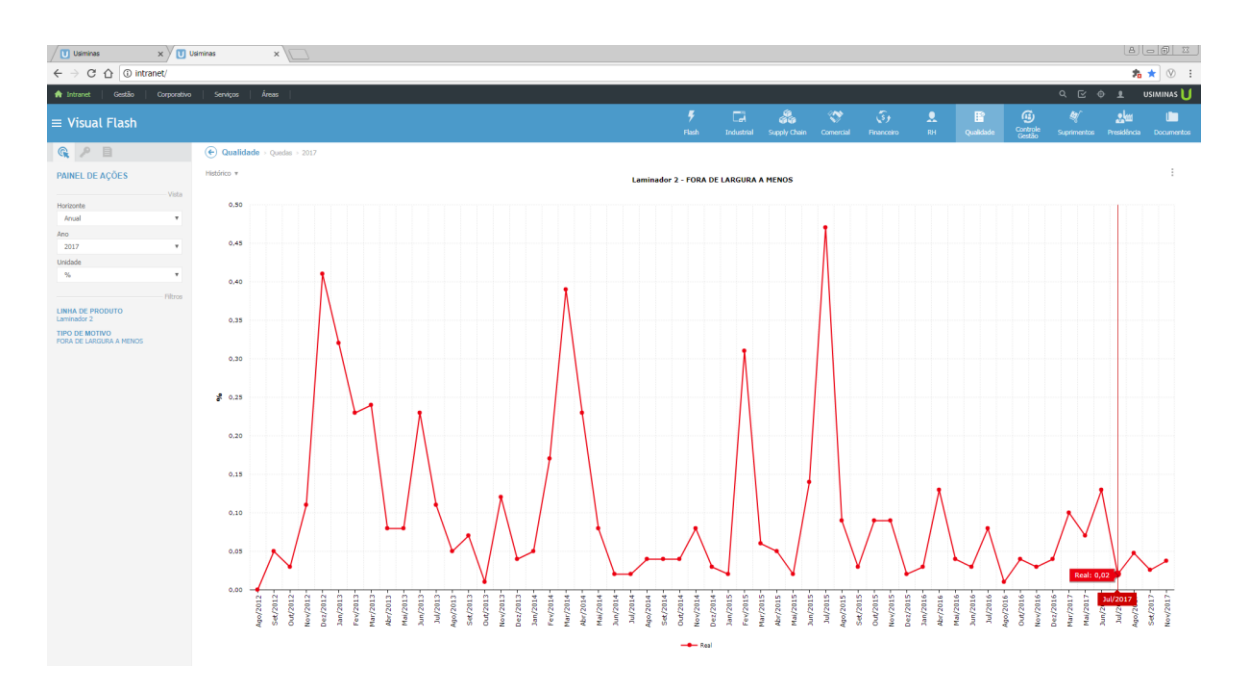

Figura 10 – Percentual de queda por fora de largura a menos ocorrida no Laminador de Tiras a Quente Nº 2 – Cubatão – USIMINAS

Fonte: Visual Flash

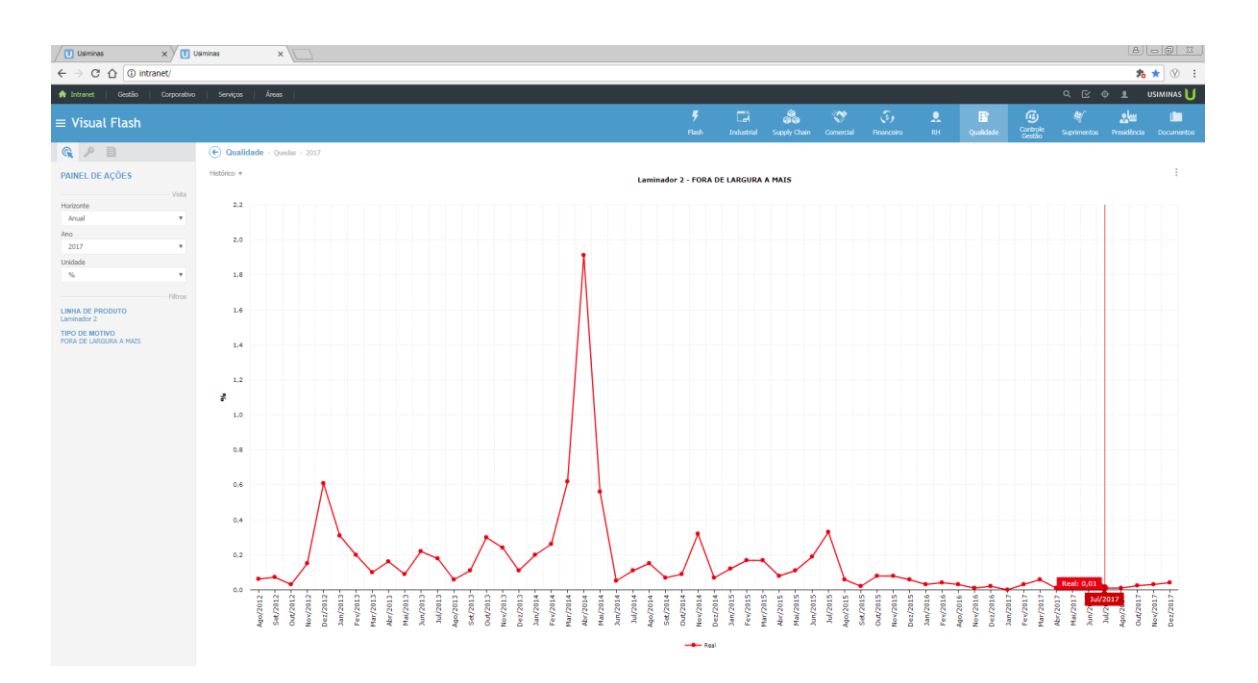

Figura 11 – Percentual de queda por fora de largura a mais ocorrida no Laminador de Tiras a Quente Nº 2 – Cubatão – USIMINAS Fonte: Visual Flash

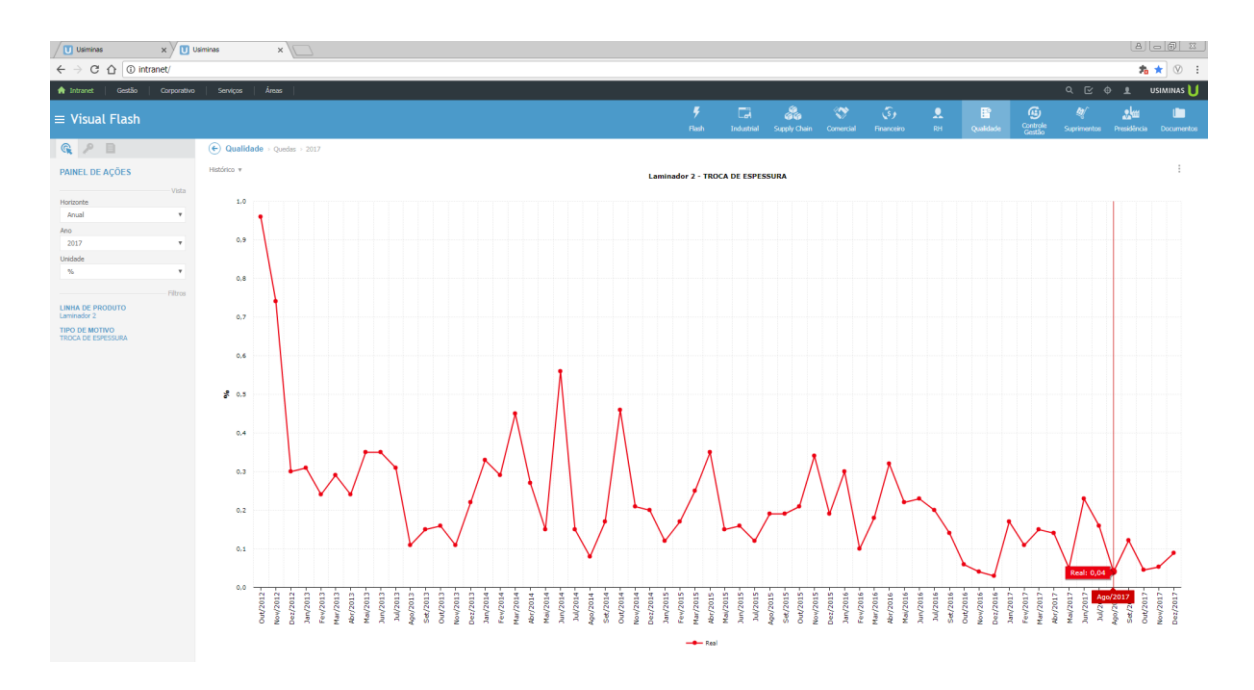

Figura 12 – Percentual de queda por troca de espessura ocorrida no Laminador de Tiras a Quente Nº 2 – Cubatão – USIMINAS Fonte: Visual Flash

### **2.2.1.2.2.2 Retrabalho de material**

Os índices de retrabalho, conhecidos também como reprocesso de material, tinham as seguintes médias mensais em relação a produção total de bobinas a quente no Laminador de Tiras a Quente Nº2, para os seguintes defeitos:

- a- Fora de Largura a menos: Superior a 0,30% conforme distribuição ao longo dos anos vistos na Figura 13;
- b- Fora de Largura a mais: Superior a 0,20% conforme distribuição ao longo dos anos vistos na Figura 14;

Faz-se necessário o descarte da região defeituosa em linhas de acabamento a quente, posteriores ao processo de laminação a quente, normalmente uma linha divisora, que por concepção, além de atender aos retrabalhos, divide o produto dentro da faixa de peso definida pelo cliente, utilizamos então esta rota de processo de forma adicional, nos casos em que são necessários os retrabalhos,

aumentando os custos de produção, porem visando à entrega do produto dentro das dimensões definidas no pedido do cliente.

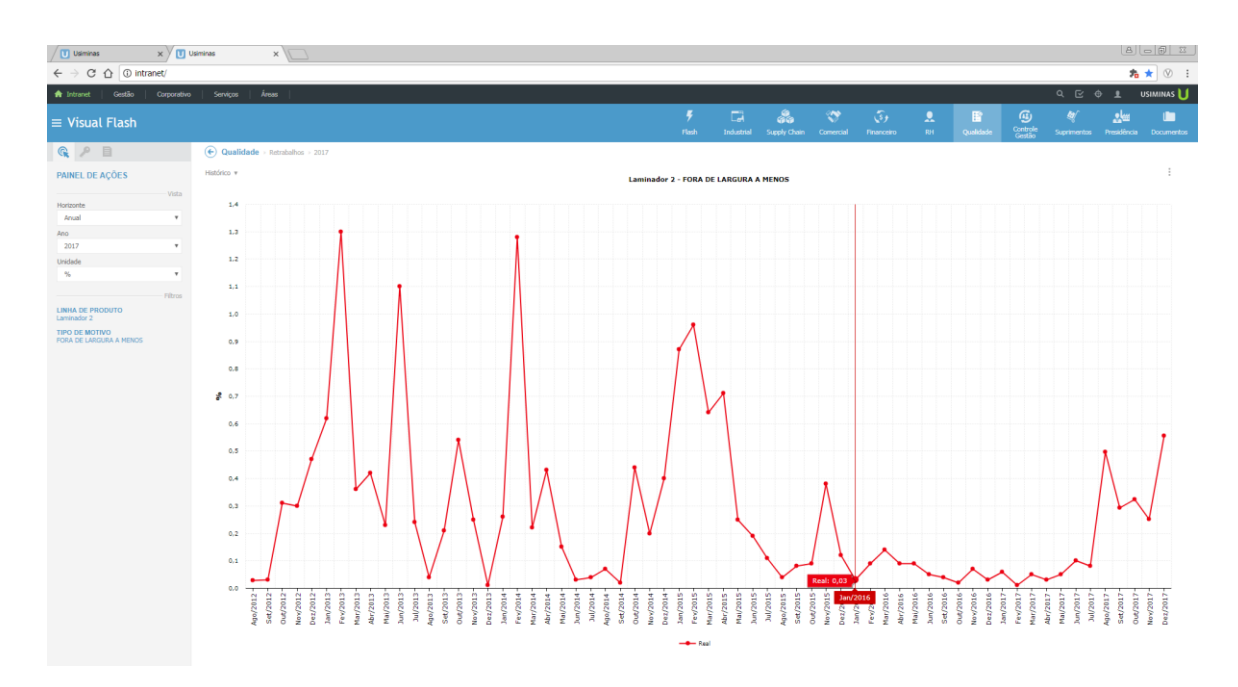

Figura 13 – Percentual de retrabalho por fora de largura a menos ocorrida no Laminador de Tiras a Quente Nº 2 – Cubatão – USIMINAS

Fonte: Visual Flash

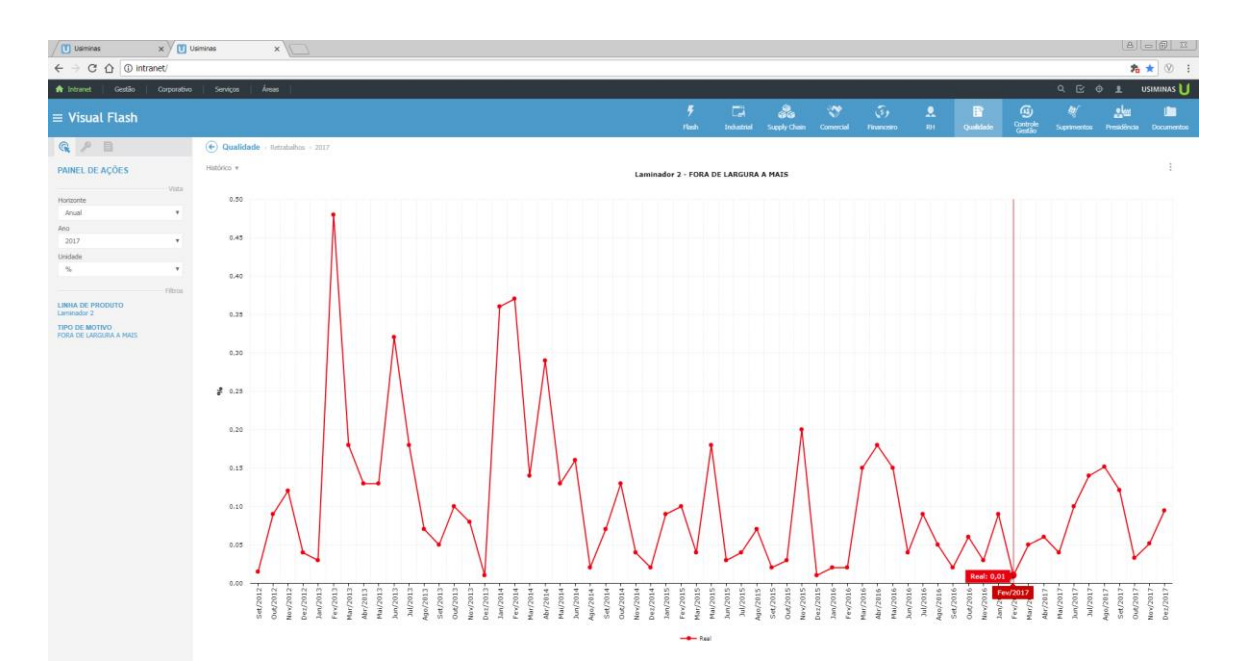

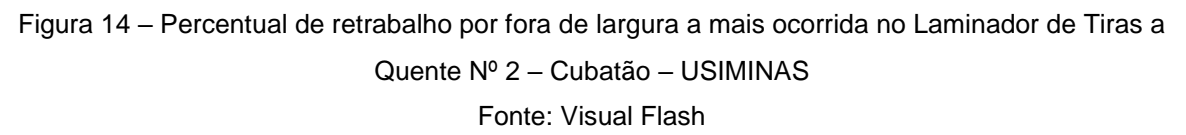

#### **2.2.1.2.3 Aumento do custo de transformação**

Custo de transformação é definido pelo custo total obtido na transformação de uma placa de aço em bobina a quente, através do processo de laminação. O valor do custo de transformação objetivado no Laminador de Tiras a Quente Nº 2 de Cubatão era de U\$50/t. O resultado obtido ao longo dos meses de 2016 e 2017 eram superiores ao objetivado, conforme Figura 15 e 16. Cabe ressaltar que volumes de produção abaixo de 80kt/mês afetam fortemente o custo de transformação, pois não diluem custo fixo, conforme observado nos meses de Março, Abril e Maio da Figura 15.

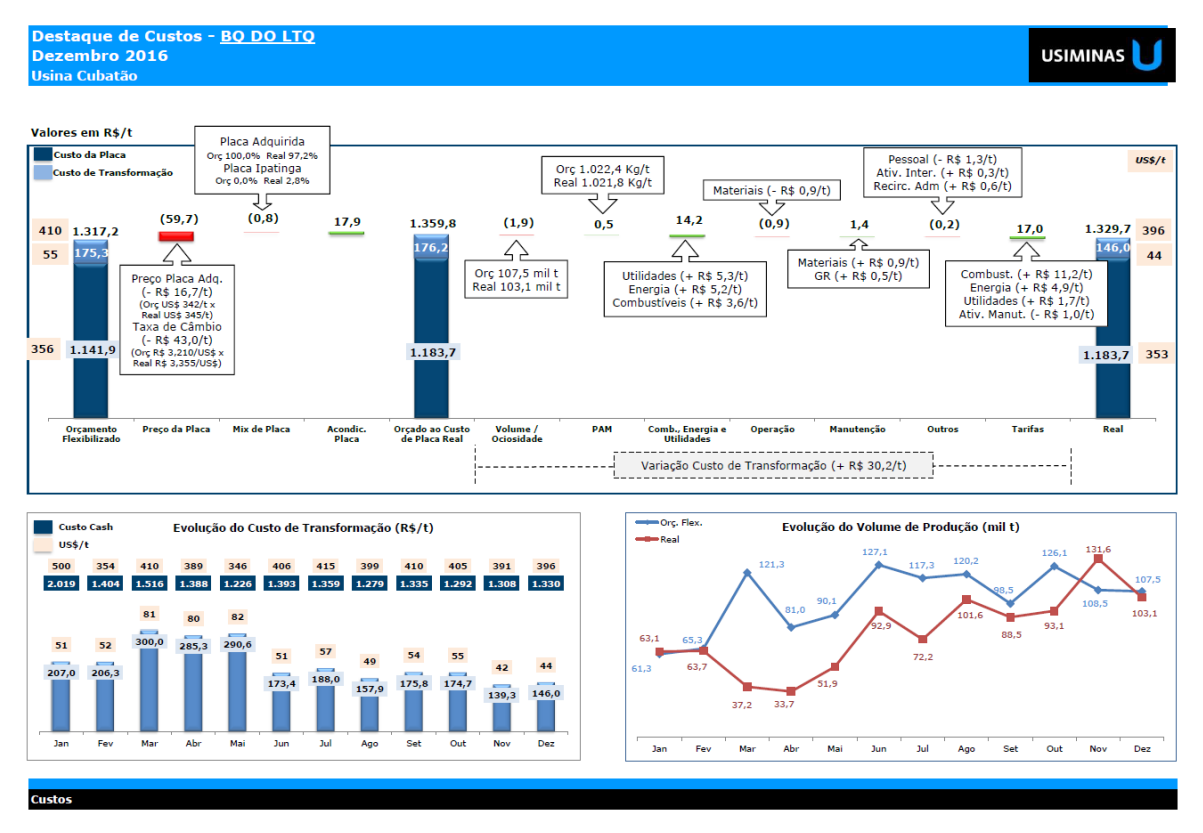

Figura 15 – Desempenho do custo de transformação ano 2016 no Laminador de Tiras a Quente Nº 2 – Cubatão – USIMINAS Fonte: Visual Flash

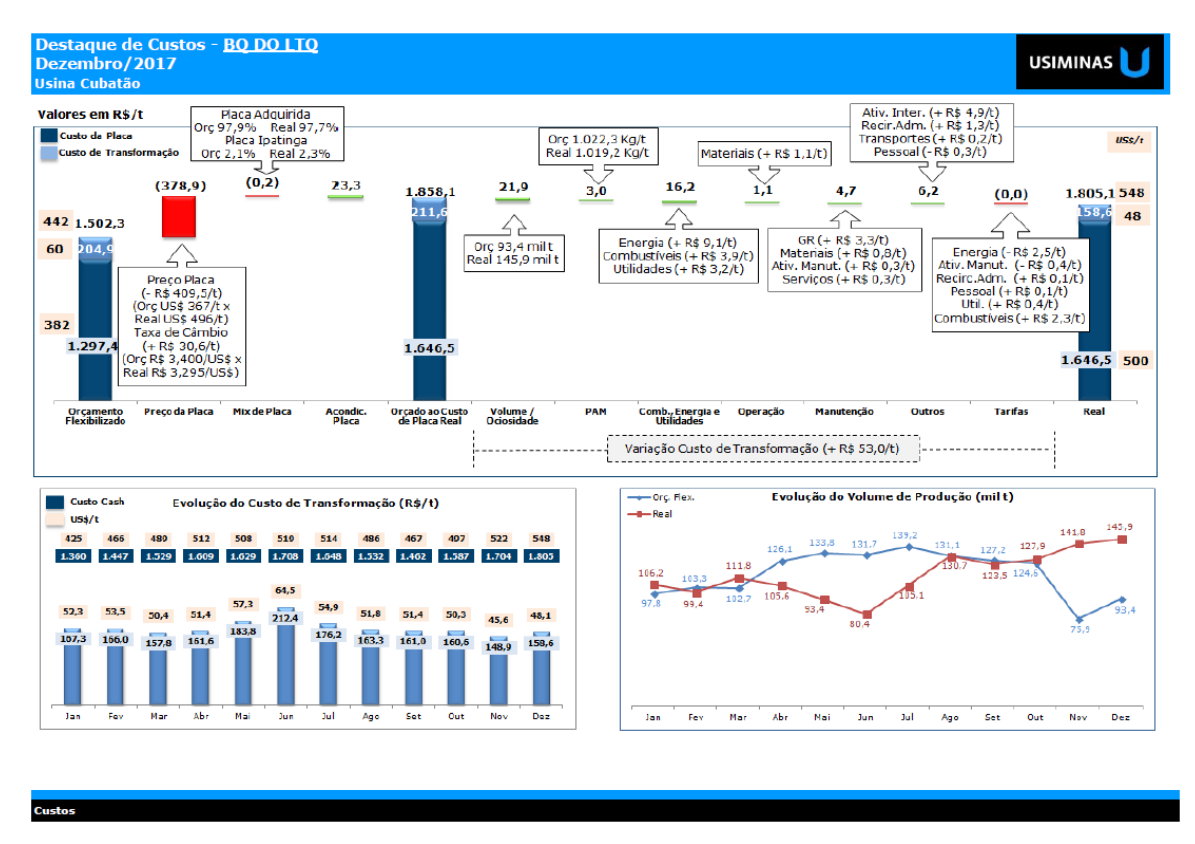

Figura 16 – Desempenho do custo de transformação ano 2016 no Laminador de Tiras a Quente Nº 2 – Cubatão – USIMINAS Fonte: Visual Flash

## **2.2.1.2.4 OTIF ("***On Time In Full"***)**

A performance de entrega na quantidade e no prazo do produto bobina a quente do Laminador de Tiras a Quente Nº 2 de Cubatão era inferior a 60%, distante da meta mínima de 80%, conforme Figura 17.

| $\times \sqrt{\blacksquare}$ Usiminas<br>Usininas                    | $\times$ $\sqrt{1}$ Usiminas                                             | $x \sqrt{1}$         |                 |    |    |                  |                                                                    |                    |                |                          |                               |                |                         |          |          |                                         |
|----------------------------------------------------------------------|--------------------------------------------------------------------------|----------------------|-----------------|----|----|------------------|--------------------------------------------------------------------|--------------------|----------------|--------------------------|-------------------------------|----------------|-------------------------|----------|----------|-----------------------------------------|
| $\epsilon \rightarrow c \; \hat{\Omega} \; \hat{\omega}$ intranet/   |                                                                          |                      |                 |    |    |                  |                                                                    |                    |                |                          |                               |                |                         |          |          | 名★ ② :                                  |
| <b>A</b> Intranet<br>Gestão  <br>Corporativo                         | Areas<br>Serviços                                                        |                      |                 |    |    |                  |                                                                    |                    |                |                          |                               |                |                         |          |          | Q E O 1 USIMINAS                        |
| $\equiv$ Visual Flash                                                |                                                                          |                      |                 |    |    | Ŧ<br><b>Bash</b> | $\Box$<br>Industrial                                               | డి<br>Supply Chain | ❤<br>Comercial | $\sqrt{3}$<br>Financeiro | $\overline{\mathbf{z}}$<br>RH | 雷<br>Qualidade | ⊕<br>Controle<br>Centro | 勿        | 悲幽       | г<br>Suprimentos Presidência Documentos |
| $\begin{array}{c} \mathbb{G} & \mathcal{P} & \mathbb{H} \end{array}$ | Supply Chain > OTIF > Mercado Interno                                    |                      |                 |    |    |                  |                                                                    |                    |                |                          |                               |                |                         |          |          |                                         |
| PAINEL DE AÇÕES                                                      | Ana Móvel v                                                              |                      |                 |    |    |                  | OTIF - % OTIF Anual - Itens não atendidos - % OTIF Mensal - % Meta |                    |                |                          |                               |                |                         |          |          |                                         |
| - Vista                                                              | 55                                                                       |                      |                 |    |    |                  |                                                                    |                    |                |                          |                               |                |                         |          |          |                                         |
| Vista<br>Geral<br>$\overline{\phantom{a}}$                           |                                                                          | 97<br>96             | 96              | 96 | 97 | 97               | 96                                                                 | 96                 | 95             | 97                       | 98                            | 97             | 97                      | -96      |          | 100                                     |
| Período                                                              | 50                                                                       | 89                   |                 |    |    |                  |                                                                    |                    |                |                          |                               |                |                         |          |          | 90                                      |
| 1 Ano<br>$_{\rm v}$<br>Unidade                                       |                                                                          |                      |                 |    |    |                  |                                                                    |                    |                |                          |                               |                |                         |          |          |                                         |
| Ord.<br>$\mathbf{v}$                                                 | 45<br>% OTIF Anual Meta: 80,00                                           |                      |                 |    |    |                  |                                                                    |                    |                |                          |                               |                |                         |          |          | 80                                      |
| Gráfico                                                              |                                                                          |                      |                 |    |    |                  |                                                                    |                    |                |                          |                               |                |                         |          |          |                                         |
| Filtron                                                              | 40                                                                       |                      |                 |    |    |                  |                                                                    |                    |                |                          |                               |                |                         |          |          | 70                                      |
| <b>ATRASO</b><br>Nenhum                                              | % OTIF Anual: 60,02<br>1º Semestre: 43.7<br>35                           |                      |                 |    |    |                  |                                                                    |                    |                |                          |                               |                |                         |          |          |                                         |
| <b>MERCADO</b><br>Total                                              | 1º Trimestre: 39.71<br>2º Trimestre: 46.92                               |                      |                 |    |    |                  |                                                                    |                    |                |                          |                               |                |                         |          |          | 60                                      |
| <b>LINHA DE PRODUTOS</b>                                             | 2 <sup>o</sup> Semestre: 74.43<br>30 <sub>o</sub><br>3º Trimestre: 68.03 |                      |                 |    |    |                  |                                                                    |                    |                |                          |                               |                |                         |          |          |                                         |
| Vários<br><b>PLANTA</b>                                              | 4º Trimestre: 81.51<br>ē,                                                |                      |                 |    |    |                  |                                                                    |                    |                |                          |                               |                |                         | 54       |          | $50 - 3$                                |
| U02 -Usina Cubatão<br><b>MODALIDADE DE ENTREGA</b>                   | 25                                                                       |                      |                 |    |    |                  |                                                                    |                    |                |                          |                               |                |                         |          |          |                                         |
| Total                                                                |                                                                          |                      |                 |    |    |                  | 46                                                                 |                    | 42             |                          |                               |                |                         |          |          | 40                                      |
| <b>MOTIVOS</b><br>Total                                              | 20                                                                       |                      |                 |    |    |                  |                                                                    | 40                 |                |                          |                               |                |                         |          |          |                                         |
| <b>CAUSAS</b><br>Total                                               | 15                                                                       |                      | 34              | 32 | 31 | 31               |                                                                    |                    |                |                          |                               |                | 30                      |          |          | 30                                      |
| TRY-OUT<br>Total com Try Out                                         |                                                                          |                      |                 |    |    |                  |                                                                    |                    |                | 27                       |                               | 29             |                         |          | 26       |                                         |
| <b>CLIENTES</b><br>Todos                                             | 10                                                                       |                      |                 |    |    |                  |                                                                    |                    |                |                          | 23                            |                |                         |          |          | 20                                      |
| <b>GRUPOS DE CLIENTES</b>                                            |                                                                          |                      |                 |    |    |                  |                                                                    |                    |                |                          |                               |                |                         |          |          |                                         |
| Total<br><b>LOCALIZAÇÃO</b>                                          | -5                                                                       |                      |                 |    |    |                  |                                                                    |                    |                |                          |                               |                |                         |          |          | 10                                      |
| Total<br><b>CLIENTE IATF</b>                                         |                                                                          |                      |                 |    |    |                  |                                                                    |                    |                |                          |                               |                |                         |          |          |                                         |
| Todos                                                                | $\circ$ $-$<br>2013<br>2014                                              | 2015<br>2016<br>2017 | Jan-17          | ţ  |    | Abr-17           | $M0+17$                                                            | $Jum-17$           | Jul-17         | kgo-17                   | $50t - 17$                    | $Out-17$       | $40v-17$                | $Der-17$ | $Jan-18$ | $\circ$                                 |
| <b>QUALIDADE</b><br>Todos                                            | $\overline{N}$                                                           |                      |                 |    |    |                  |                                                                    |                    |                |                          |                               |                |                         |          |          |                                         |
|                                                                      |                                                                          |                      | -+ % OTIF Anual |    |    |                  | - N OTIF Anual Meta Thens não atendidos - - N OTIF Mensal          |                    | -B-W Nets      |                          |                               |                |                         |          |          |                                         |

Figura 17 – Desempenho do OTIF (On Time In Full) nos últimos 5 anos (2013 a 2017) no Laminador de Tiras a Quente Nº 2 – Cubatão – USIMINAS

Fonte: Visual Flash

## **2.2.2 Principais equipamentos do processo de laminação a quente**

A Figura 18 apresenta o *"layout"* geral de um laminador de tiras a quente construído na Usiminas em Cubatão e seus principais equipamentos:

- a- Fornos de reaquecimento de placas;
- b- Laminador esboçador, bordas e trem acabador;
- c- Bobinadeiras.

 Cada uma das principais características dos equipamentos do laminador de tiras a quente serão detalhadas como segue o fluxo produtivo no *"layout"* até a obtenção do produto final, demonstrando ainda:

- a- Pátio para estocagem de placas;
- b- Mesa de resfriamento da tira;
- c- Pátio para estocagem de bobinas.

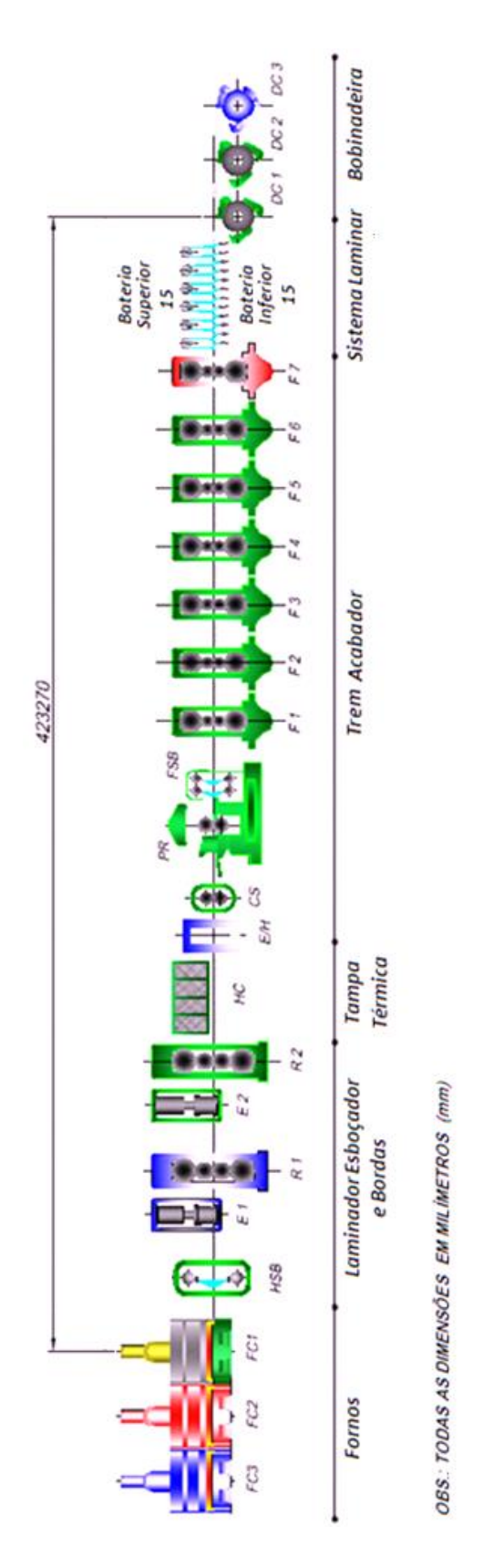

Figura 18 – *"Layout"* do laminador de tiras a quente Fonte: USIMINAS - L40O450ETA058

## **2.2.2.1 Pátio para estocagem de placas**

O pátio de estocagem de placas tem como principal função criar um pulmão de material a ser processado no laminador de tiras a quente, através do recebimento, estocagem e abastecimento do forno de reaquecimento. Nesta etapa é necessário uma garantia quanto ao rastreamento das placas estocadas nos pátios, Figura 19, otimizando a formação de endereços na estocagem, minimizando a movimentação das placas através de uma ponte rolante, equipamento necessário a movimentação das placas dentro do pátio e abastecimento do forno de reaquecimento.

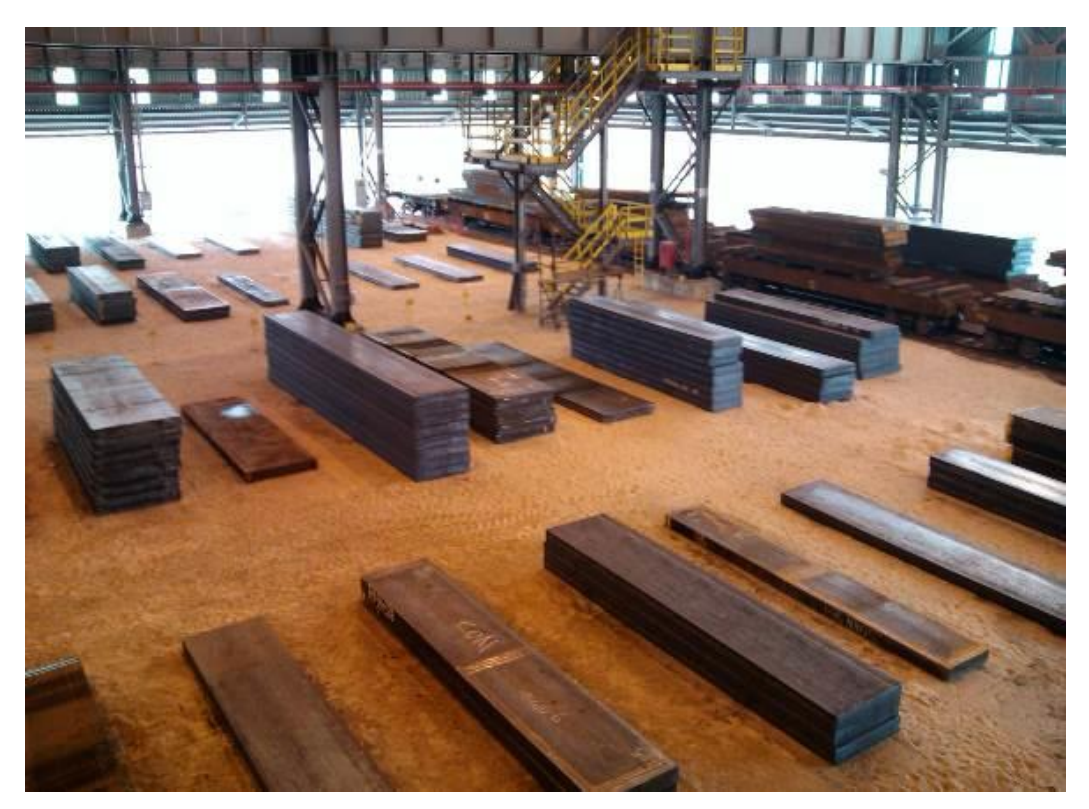

Figura 19 – Fotografia do pátio de estocagem de placas

#### **2.2.2.2 Forno de reaquecimento de placas**

Através dos fornos de reaquecimento de placas, as placas devem ser reaquecidas uniformemente, seguindo um perfil apropriado, de forma que elas tenham as propriedades mecânicas e metalúrgicas requeridas para sua laminação, possui como o último processo o desenfornamento, conforme Figura 20. O controle dinâmico de temperatura satisfatório nos fornos de reaquecimento faz com que se reduza o consumo de combustível, este consumo é responsável pela parcela mais onerosa dos custos de operação do processo de laminação a quente. Para obter tal resultado, é necessário que as placas sejam transportadas através do forno de reaquecimento, um forno de reaquecimento de placas tipo *"walking beam"* (vigas caminhantes), totalmente automatizado, com sistema de modelamento matemático *"FlexyTech Model"* para otimização do aquecimento e do consumo de combustível. Além da tecnologia de combustão *"Flameless"* (sem chama), onde o regime de combustão é caracterizado pela ausência de chama de pré-mistura.

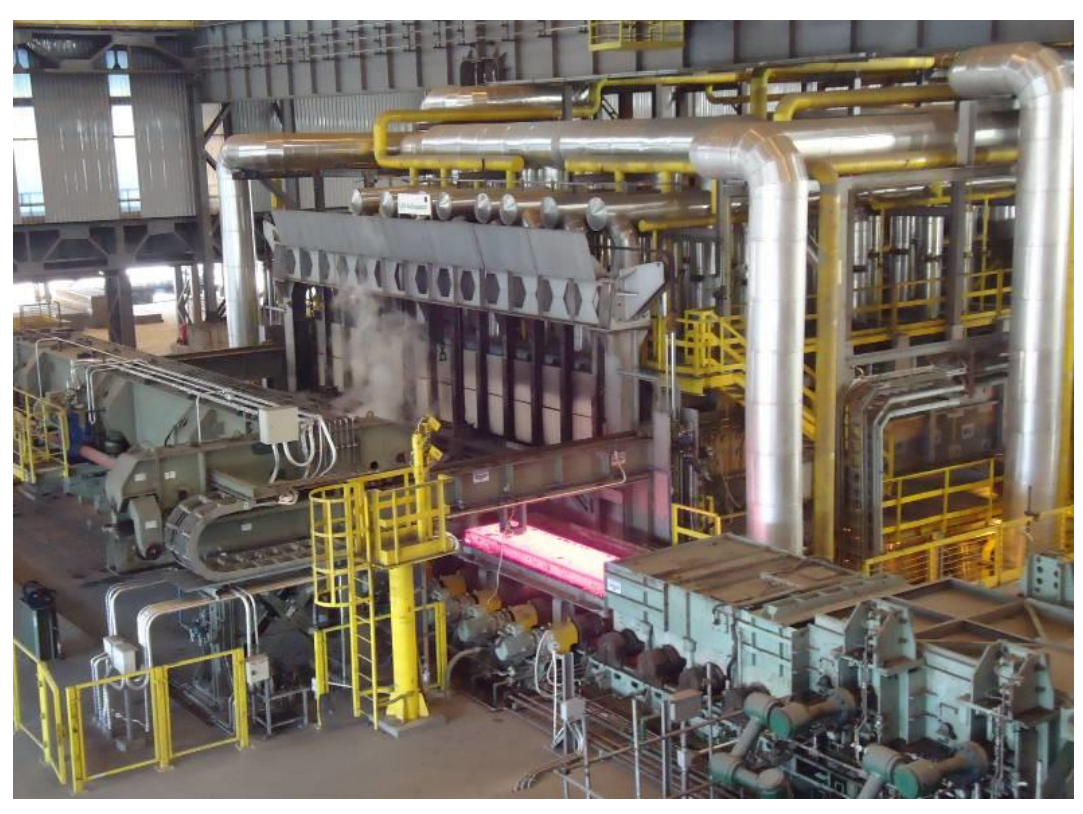

Figura 20 – Fotografia do desenfornamento após reaquecimento no forno

## **2.2.2.3 Laminador esboçador, bordas e trem acabador**

49 O laminador esboçador é do tipo quádruo reversível, Figura 21, sendo responsável pela redução da espessura da placa desenfornada na espessura requerida para a entrada do trem acabador, acoplado a este laminador esboçador está o laminador de bordas equipado com um sistema de controle dinâmico no laminador de bordas, denominado *"Automatic Width Control"* (Controle Automático de Largura)

e que tem como uma das finalidades a otimização da formação de ponta e cauda do esboço, evitando assim desperdício de material no momento do corte da tesoura volante. O laminador esboçador apresenta um sistema de controle de abertura de cilindros acionado hidraulicamente denominado *"Automatic Gauge Control"* (Controle Automático de Abertura), com o objetivo reduzir as variações de espessura do esboço durante as fases de processamento. Os modelos matemáticos de setup dos laminadores de bordas e esboçador e modelo dinâmico de controle de largura, necessários para um maior controle dos parâmetros de processo e garantias dimensionais do produto. Na saída do laminador esboçador encontram-se as tampas térmicas, que tem como finalidade a conservação da temperatura do esboço que será posteriormente processado no trem acabador.

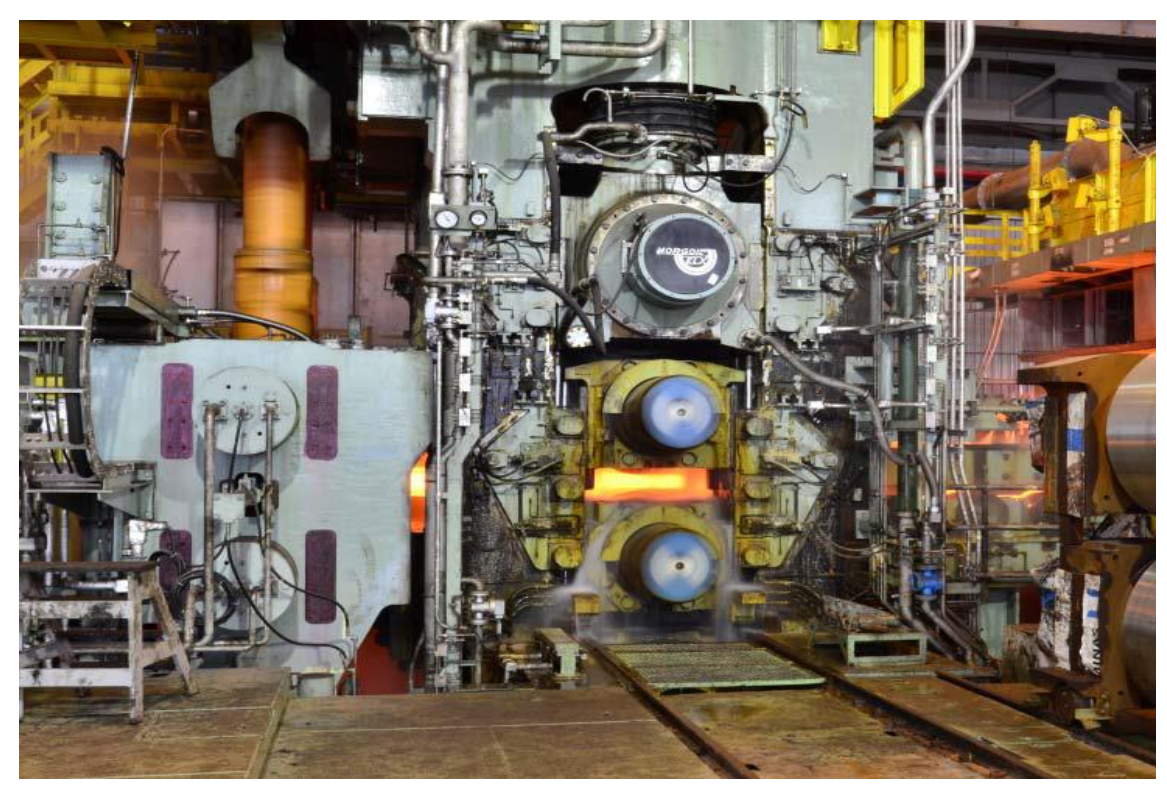

Figura 21 – Fotografia do laminador esboçador - Etapa de desbaste.

Após o processamento do material no laminador esboçador, ele segue até o trem acabador do tiras a quente, Figura 22, que é composto por 6 cadeiras tipo quádruo não reversível sendo possível o processamento de materiais com espessura inferior até 1,5mm, podendo alcançar a espessura de 1,2mm com instalação de mais uma cadeira no laminador acabador.

O trem acabador possui funções de controle ao processo que tem por objetivo garantir a estabilidade operacional durante a laminação da tira, através de modelos matemáticos e ajustes dinâmicos de processo. Entre todos os modelos presentes no trem acabador, podem ser citados o modelo dinâmico de controle da temperatura de acabamento da tira e o modelo de perfil de cilindros do trem acabador.

Além de modelos e controles específicos para garantir as exigências com relação a coroamento e planicidade de tira, através de funções como *"Work Roll Shift"* presente nas duas últimas cadeiras (F5 e F6), *"Work Roll Bender"* e *"Pair Cross"* nas cadeiras primeiras cadeiras (F1 a F4), com angulação máxima de 1,2 graus.

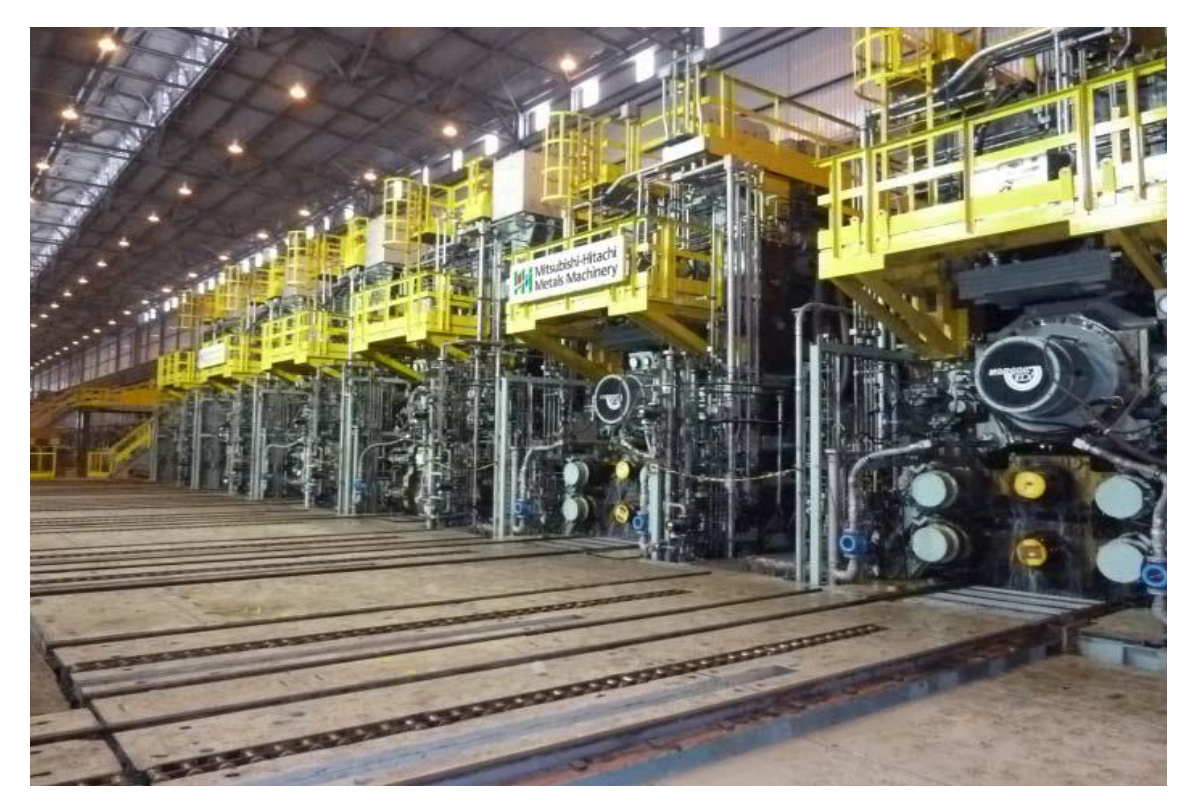

Figura 22 – Fotografia do trem acabador no tiras a quente.

#### **2.2.2.4 Mesa de resfriamento da tira**

O sistema de resfriamento de tiras fica situado na mesa de saída do trem acabador, conforme Figura 23, composto por quinze bancos de resfriamento divididos em três zonas:

- a- Resfriamento normal A tira recebe jatos de água verticais e perpendiculares ao caminho que segue na mesa de saída do laminador acabador até a tira encontrar a bobinadeira.
- b- Resfriamento intensivo A tira recebe jatos de água verticais e perpendiculares ao caminho que segue na mesa de saída do laminador acabador até a tira encontrar a bobinadeira, porém com maior intensidade nos primeiros bancos de chuveiros localizados no início desta mesa.
- c- Resfriamento fino A tira recebe jatos de água verticais e perpendiculares ao caminho que segue na mesa de saída do laminador acabador até a tira encontrar a bobinadeira, porém com maior intensidade nos últimos bancos de chuveiros localizados no final desta mesa.

O sistema serve como base para determinar os modos de resfriamento das tiras necessários para a obtenção dos requisitos metalúrgicos para cada tipo de material. Além dos bancos de resfriamento, o sistema possui jatos de água laterais para evitar que a água residual de resfriamento interfira na estratégia adotada.

Através do controle do modo de resfriamento de tira é possível obter materiais com exigências restritas em relação às temperaturas de acabamento, temperatura controlada logo após a saída do laminador acabador, tem influência na velocidade da tira durante o processo no laminador esboçador e deve ser obtida ainda na mesa de resfriamento e as temperaturas de bobinamento, temperatura obtida logo no momento em que o material deixa a mesa de resfriamento e inicia seu processo na bobinadeira.

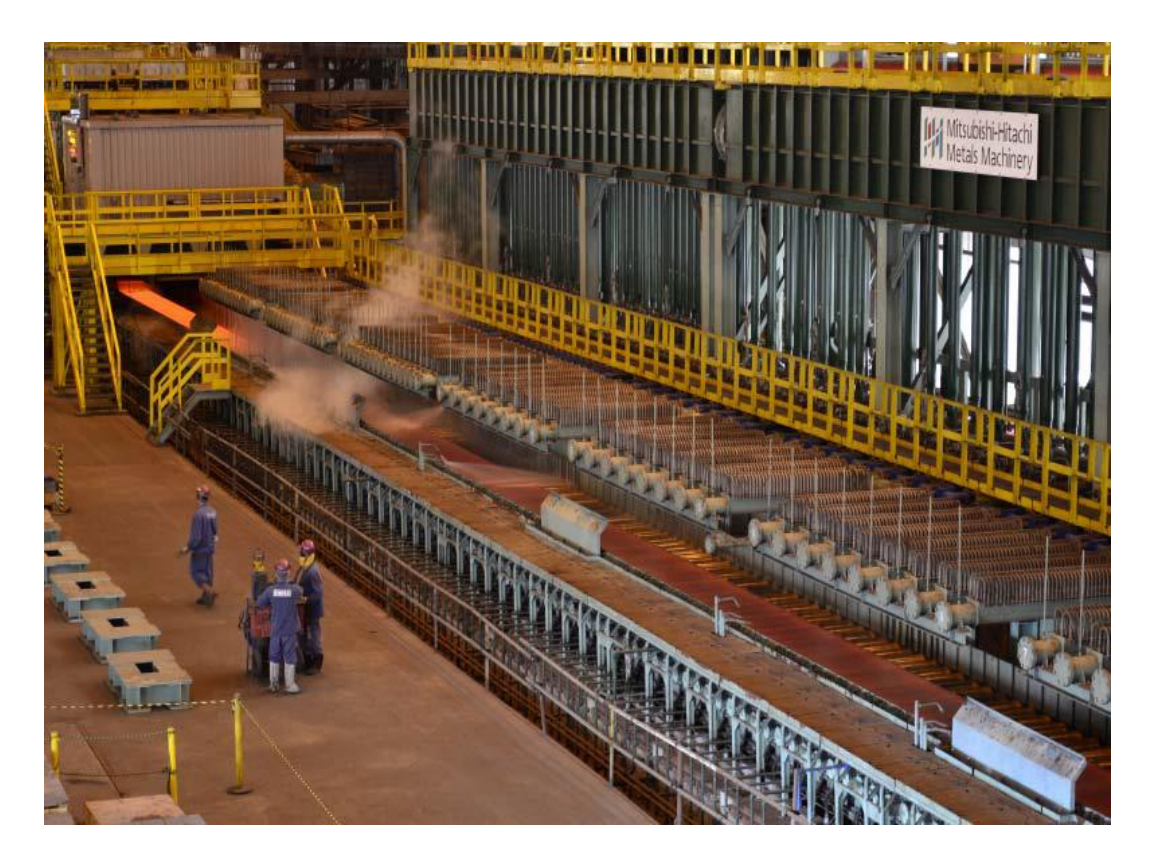

Figura 23 – Fotografia do sistema de resfriamento de tiras

## **2.2.2.5 Bobinadeiras**

As bobinadeiras estão situadas no final da mesa de saída do trem acabador, após o sistema de resfriamento de tiras. As duas bobinadeiras possuem características idênticas, contando com recursos tecnológicos de alto desempenho para garantia de um correto bobinamento da tira. Desta forma é possível obter qualidade de bobinamento elevada, reduzindo assim a probabilidade de retrabalhos e ainda, possibilitando o bobinamento apropriado de materiais de alta resistência e de grande espessura.

O acionamento mecânico do equipamento é realizado através de cilindros hidráulicos e servo-válvulas e ainda contará com 3 blocos capazes de processar materiais finos e grossos. Além de um sistema específico de troca rápida de mandril, dotado de um sistema de conexão *"plug-in"* entre o mandril e a base rotativa, assim o mesmo poderá ser removido da bobinadeira sem a necessidade de desmontar a unidade do mandril.

As duas bobinadeiras são equipadas com a função *"Quick Open Control"* (Controle Rápido de Abertura), esta função é realizada através da combinação entre a expansão do mandril e a movimentação dos blocos. Através desta combinação de movimentos é possível eliminar choques físicos entre as espiras internas da bobina, provocadas pelo degrau formado entre a ponta da tira com a próxima espira evitando assim marcar as bobinas, conforme ilustrado na etapa de bobinamento, Figura 24, e na etapa de extração, Figura 25.

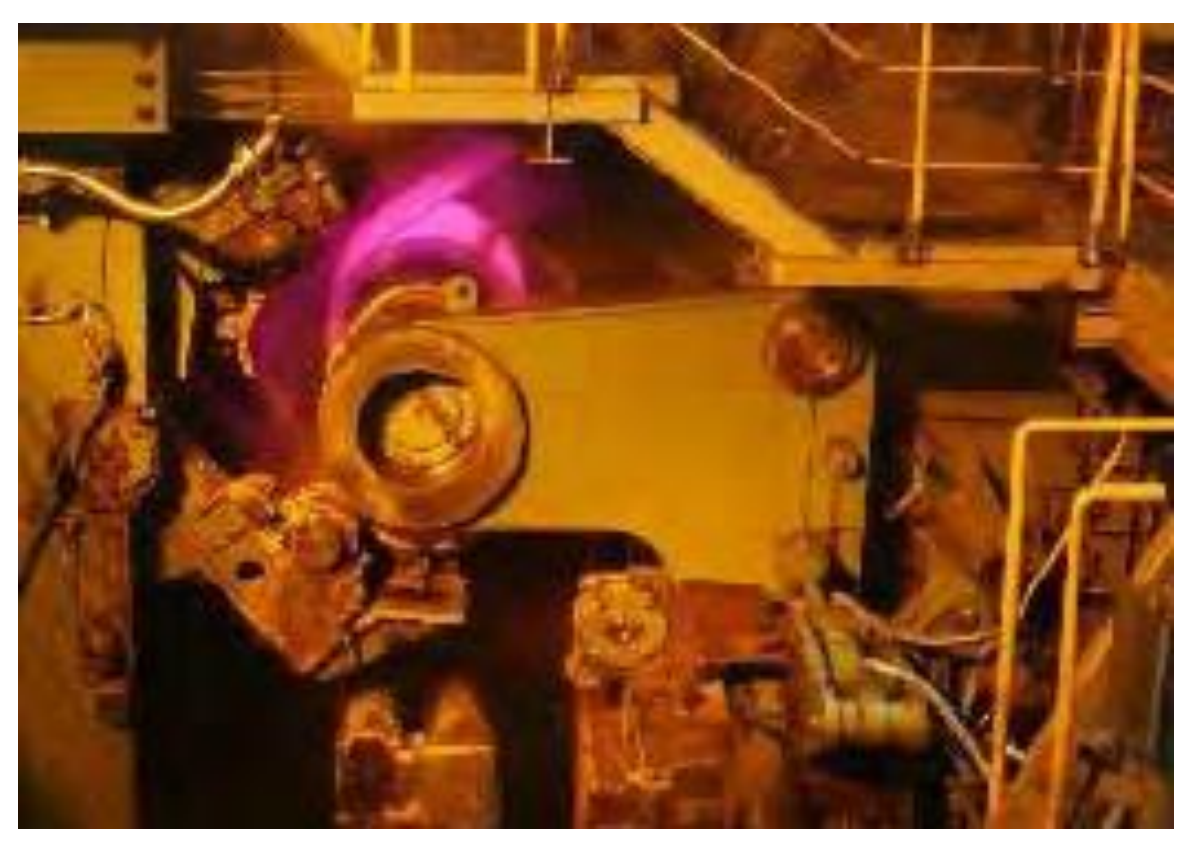

Figura 24 – Fotografia do bobinamento do material no mandril

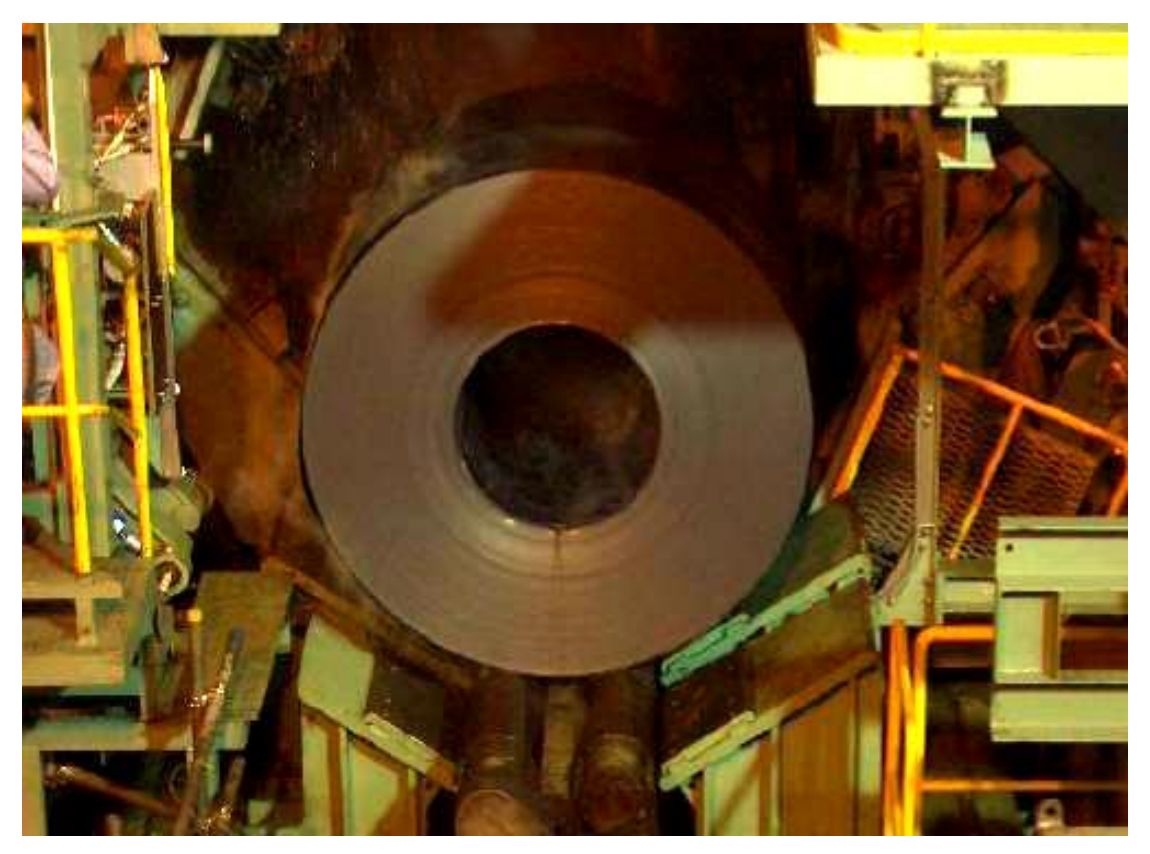

Figura 25 – Fotografia da extração do material no mandril

#### **2.2.2.6 Pátio para estocagem de bobinas**

O pátio de estocagem de bobinas tem como principal função criar um estoque intermediário de material a ser despachado ou transferido para os processos seguintes, seja para acabamento e embalagem da bobina a quente, seja para laminação a frio. As bobinas a quente para serem acabadas ou laminadas a frio precisam respeitar um tempo de resfriamento, atingindo temperaturas para processo nestes equipamentos, desta forma uma regra de estocagem no pátio de bobinas é definida através de um modelo matemático para que sempre exista material em condições de processo no fluxo posterior.

Nesta etapa é necessário uma garantia quanto ao rastreamento das bobinas a quente estocadas nos pátios, Figura 26, otimizando a formação de endereços na estocagem, minimizando a movimentação das bobinas a quente através de uma ponte rolante, equipamento necessário a movimentação das bobinas a quente dentro do pátio e abastecimento dos equipamentos de despacho e equipamentos de transferência interna.

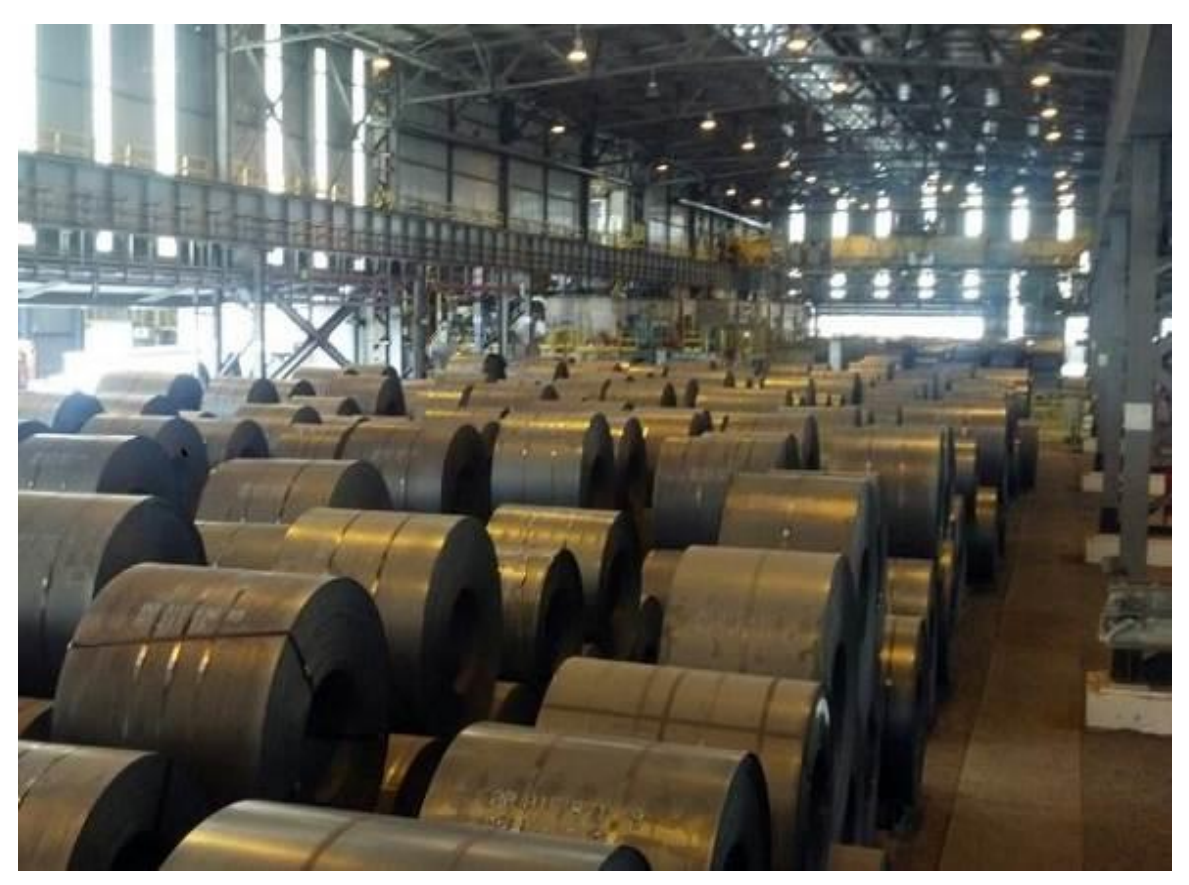

Figura 26 – Fotografia do pátio de estocagem de bobinas a quente

## **3. FUNCIONAMENTO DO** *"LOOPER"*

## **3.1 Definição do "***looper"*

O *"looper"* é um equipamento que tem como propósito garantir uma tensão entre as cadeiras de laminação no trem acabador, essa tensão permite o correto fluxo de massa para que não ocorram defeitos no produto laminado e interrupções do processo.

Produto laminado é uma bobina de aço plano que possui propriedades mecânicas, metalúrgicas e geométricas que variam de acordo com a composição química do aço.

As propriedades no produto laminado variam de acordo com sua aplicação, desta maneira, garantir o correto fluxo de massa implica em valores de tensão diferenciados para cada um destes, o controle automático do *"looper"* utiliza os seguintes atributos do produto laminado:

- a- Largura da bobina;
- b- Espessura da bobina;
- c- Tipo de aço.

O valor da tensão entre cada uma das cadeiras no laminador acabador possui valores diferentes para um mesmo produto laminado, uma vez que a espessura de entrada vai sendo reduzida até sua ultima cadeira, conhecida como cadeira de acabamento, onde o produto adquire suas características dimensionais finais.

Neste processo de garantia do fluxo de massa entre as cadeiras do laminador acabador, ocorrem variações na tensão, estas devem ser corrigidas de forma automática pelo modelo imposto ao sistema de controle do *"looper"* ou pela atuação manual do operador na redução de velocidade das cadeiras de laminação. Se em ambos os casos, correção automática pelo modelo e atuação do operador, não for possível corrigir o fluxo de massa, temos como principais defeitos e suas consequências:

- a- Estreitamento: Defeito se caracteriza pela perda da largura ao longo do comprimento da tira laminada, conhecido também como *"necking"*;
- b- Ruptura de tira: Defeito se caracteriza pela ruptura da tira que está sendo laminada, conhecido também como *"strip break"*;
- c- Dobra: Defeito se caracteriza pela dobra na tira que está sendo laminada, conhecido também como *"folding"*;
- d- Variações dimensionais: Alterações de espessura, largura, perfil e planicidade na tira que está sendo laminada.

Estes defeitos ocorrem quando o fluxo de massa entre as cadeiras de laminação do laminador acabador é irregular, seja pela elevação ou redução da tensão entre elas, o controle automático imposto ao *"looper"* visa eliminar estes defeitos, porem se ocorre a formação de uma onda por tensão reduzida, significa que a cadeira posterior está com velocidade menor que a anterior, analogamente se o material não forma uma onda, por tensão em excesso, significa que a cadeira posterior está com velocidade maior que a anterior.

As alterações dimensionais causam desvios do produto laminado por não atender as especificações do pedido e estiramento ou dobra o sucateamento do produto laminado e interrupções do processo. Estas interrupções possuem tempos variados em função do dano causado ao laminador acabador.

O modelo matemático de controle produz referências que são aplicadas diretamente nas velocidades impostas às cadeiras de laminação e utiliza como *"feedback"* as variações ocorridas no *"looper"*:

a- O ângulo de posicionamento;

b- O valor de pressão.

## **3.2 Especificação do equipamento**

## **3.2.1 Dimensionais**

Durante o seu funcionamento em modo automático o *"looper"* assume valores de posição em θ (graus) e seu cilindro de acionamento deslocamento S (mm), conforme Tabela 1 e Figura 27:

|                         |                       | "Looper" entre as cadeiras 1 a 3 | "Looper" entre as cadeiras 4 a 5 |                 |  |  |
|-------------------------|-----------------------|----------------------------------|----------------------------------|-----------------|--|--|
|                         | Ängulo do             | Curso do                         | Ängulo do                        | Curso do        |  |  |
|                         | "looper" $\theta$ (°) | cilindro S (mm)                  | "looper" $\theta$ ( $\degree$ )  | cilindro S (mm) |  |  |
| <b>Extremo inferior</b> | 6,4°                  | 10                               | 6,4°                             | 39              |  |  |
| Posição espera          | 9,2°                  | 28                               | 9,2°                             | 52,7            |  |  |
| <b>Limite superior</b>  | 60°                   | 347,1                            | 60°                              | 287,9           |  |  |
| 62,5<br><b>Extremo</b>  |                       | 410                              | 63,4°                            | 335,8           |  |  |
| <b>Extremo</b>          | 71,9                  |                                  | 71,9°                            |                 |  |  |

Tabela 1 – Ângulo do *"looper"* θ(°) e curso do cilindro S(mm) em posições estabelecidas

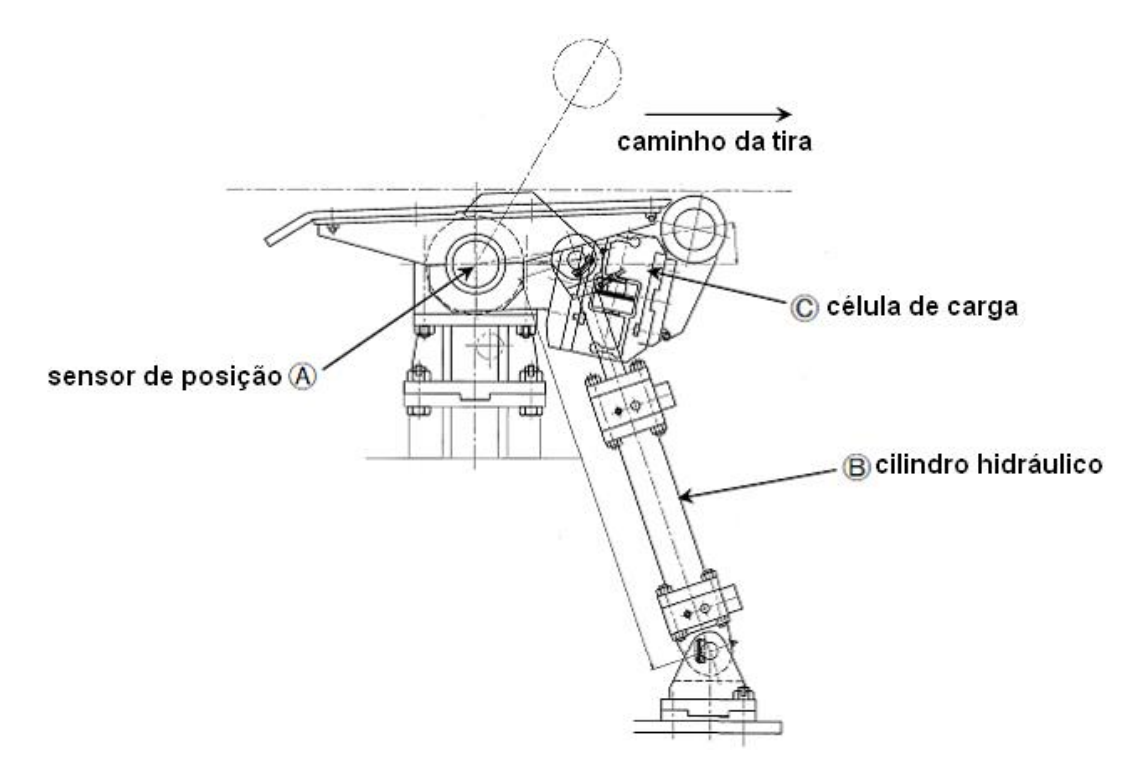

Figura 27 – Ilustrativa de um *"looper"* genérico Fonte: USIMINAS - L40O450ETA073 - Revisão C

As equações de 1 a 7 determinam as variações de posição do *"looper"* em θ (graus) e do seu cilindro de acionamento S (mm), conforme Figura 28 e detalhado na Tabela 2.

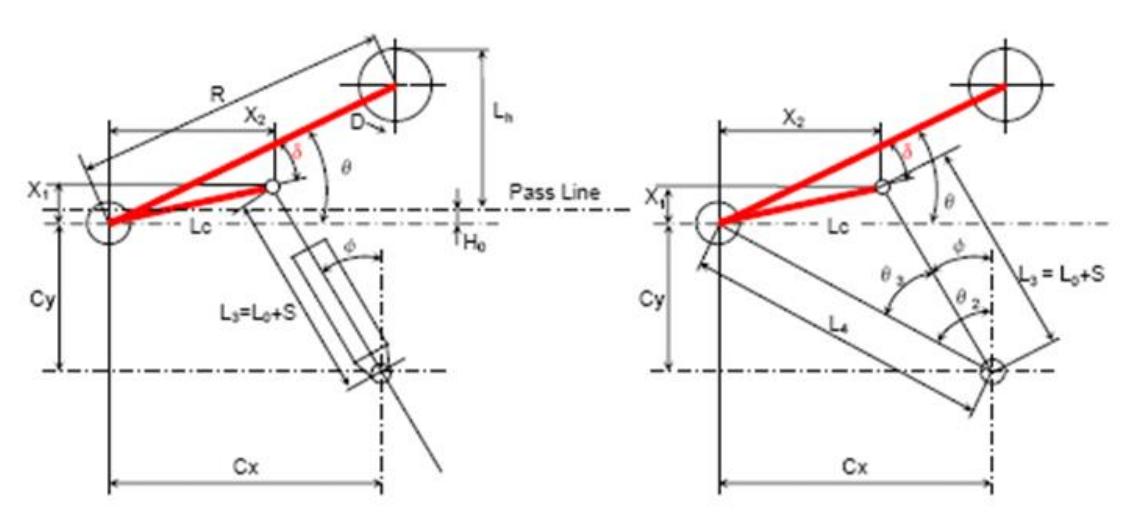

Figura 28 – Ilustrativa para as posições de um *"looper"* Fonte: USIMINAS - L40O450ETA073 - Revisão C

$$
S = \frac{(C_Y + L_C).sen(\theta - \delta)}{\cos(\emptyset)} - L_C
$$
 (1)

$$
\Theta = \text{sen}^{-1} \cdot \left[ \frac{L_3 \cdot \cos(\emptyset) - C_Y}{L_C} \right] - \delta \tag{2}
$$

$$
L_h = R.\,sen\Theta - H_0 + \frac{D}{2} \tag{3}
$$

$$
\emptyset = \tan^{-1} \left[ \frac{(C_X - L_C) \cdot \cos(\theta - \delta)}{(C_Y + L_C) \cdot \text{sen}(\theta - \delta)} \right] \tag{4}
$$

$$
\emptyset = \Theta_2 - \Theta_3 \tag{5}
$$

$$
\theta_2 = \tan^{-1}\left(\frac{C_X}{C_Y}\right) \tag{6}
$$

$$
\Theta_3 = \cos^{-1}\left(\frac{L_4^2 + L_3^2 - L_c^2}{2. L_4. L_3}\right) \tag{7}
$$

| $\Theta$       | graus          | Ângulo do "looper"                                                   | $6,4^{\circ} \sim 71,9^{\circ}$       | $6,4^{\circ} \sim 71,9^{\circ}$ |  |
|----------------|----------------|----------------------------------------------------------------------|---------------------------------------|---------------------------------|--|
| S              | mm             | Curso do cilindro                                                    | $10 - 410$                            | $39,9 - 335,8$                  |  |
| $L_K$          | mm             | Altura do "looper"                                                   | $-44 - 469$                           | $-44 - 469$                     |  |
| X1             | mm             | Centro da manilha do cilindro no                                     | $X1 = L_c$ . sen. $(\theta - \delta)$ |                                 |  |
| X <sub>2</sub> | mm             | Centro da manilha do cilindro no                                     | $X2 = L_c \cos(\theta - \delta)$      |                                 |  |
| Ø              | graus          | Ângulo de movimento do cilindro<br>$\emptyset = \Theta_2 - \Theta_3$ |                                       |                                 |  |
| $L_3$          | mm             | $L_3 = L_0 + S$<br>Manilha do cilindro                               |                                       |                                 |  |
| $L_4$          | mm             | Centro da manilha do cilindro                                        | 1260,5                                | 1260,5                          |  |
| $L_0$          | mm             | Cilindro na posição de recuo                                         | 1111                                  | 1140,9                          |  |
| Cy             | m <sub>m</sub> | Centro da manilha do cilindro no                                     | 1080                                  | 1080                            |  |
| Cx             | mm             | Centro da manilha do cilindro no                                     | 650                                   | 650                             |  |
| $L_c$          | mm             | Comprimento da alavanca do                                           | 385                                   | 280                             |  |
| $\mathsf{R}$   | mm             | Comprimento do braço                                                 | 612                                   | 612                             |  |
| δ              | graus          | Ângulo do braço                                                      | $6,58^\circ$                          | $6,58^\circ$                    |  |
| $H_0$          | mm             | Linha de passe máxima no eixo Y                                      | 205                                   | 205                             |  |
| D              | mm             | Diâmetro do rolo "looper"                                            | 185                                   | 185                             |  |

Tabela 2 – Ângulos e deslocamentos para as variações de posição do *"looper"*

## **3.2.2 Força exercida no** *"looper"*

As equações de 8 à 16 determinam os valores de força, distâncias e ângulos considerados na malha de controle da célula de carga e acionamento do cilindro, conforme Figura 29 e detalhado na Tabela 3:

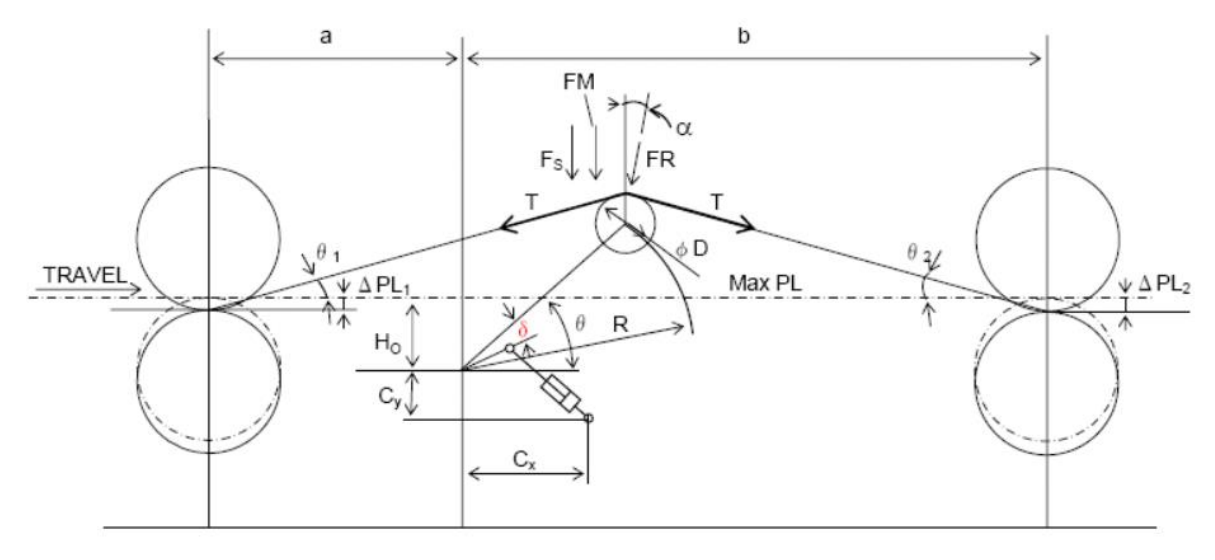

Figura 29 – Ilustrativa para as posições de um "looper" entre cadeiras Fonte: USIMINAS - L40O450ETA073 - Revisão C

a- A força exercida no *"looper"* pela tira, conforme equação 8 → FR (Kg):

$$
FR = 2. T. sen. \left[ \frac{(\theta_1 + \theta_2)}{2} \right] + FS. \cos\alpha + FM. \cos\alpha \tag{8}
$$

$$
\Theta_1 = \tan^{-1} \left[ \frac{R.\operatorname{sen}\theta - \left( H_{01} + \frac{D}{2} \right)}{a + R.\operatorname{cos}\theta} \right]
$$
 (9)

$$
\Theta_2 = \tan^{-1} \left[ \frac{R.\,sen\Theta - \left( H_{O2} + \frac{D}{2} \right)}{b + R.\,cos\Theta} \right] \tag{10}
$$

$$
H_{O1} = H_O - \Delta PL_1 \tag{11}
$$

$$
H_{O2} = H_O - \Delta PL_2 \tag{12}
$$

$$
\alpha = \frac{\Theta_2 - \Theta_1}{2} \tag{13}
$$

$$
T = Ut.W.t \t\t(14)
$$

$$
FS = \frac{1}{2} \cdot \rho \cdot (a+b) \cdot W \cdot t \tag{15}
$$

$$
FM = \frac{4.E.W.t^3 \left[ R. \text{sen}\theta - \left( H_{02} + \frac{D}{2} \right) \right]}{(a+b)^3} \tag{16}
$$

| Símbolo                       | <b>Unidade</b>     | Descrição                                         |
|-------------------------------|--------------------|---------------------------------------------------|
| T                             | Kg                 | Tensão da tira                                    |
| <b>FS</b>                     | Kg                 | Peso da tira                                      |
| <b>FM</b>                     | Kg                 | Força de flexão                                   |
| $\overline{R}$                | mm                 | Comprimento do braço do "looper"                  |
| H <sub>o</sub>                | mm                 | Distância máxima à linha de passe                 |
| $H_{01}$ , $H_{02}$           | mm                 | Posição esperada à linha de passe                 |
| $\Delta PL_1$ , $\Delta PL_2$ | mm                 | Diferença entre máxima e espera à linha de passe  |
| D                             | mm                 | Diâmetro do rolo "looper"                         |
| Ut                            | Kg/mm              | Unidade de tensão                                 |
| W                             | mm                 | Largura da tira                                   |
| $\mathbf{t}$                  | mm                 | Espessura da tira                                 |
| $\rho$                        | Kg/mm <sup>3</sup> | Densidade da tira                                 |
| $\Theta$                      | graus              | Ângulo do "looper"                                |
| $\theta_0$                    | graus              | Ângulo para ajuste da célula de carga             |
| δ                             | graus              | Ângulo entre o braço do "looper" e alavanca       |
| $C_X$ , $C_Y$                 | mm                 | Articulação do "looper" e articulação do cilindro |

Tabela 3 – Variáveis da equação de força exercida no *"looper"* durante laminação

b- A força recebida na célula de carga, conforme equação 17 → FL (Kg):

$$
FL = \frac{FR}{2} \cdot \cos \cdot (\theta + \theta_o + \alpha) \tag{17}
$$

c- A força FR no cilindro hidráulico e carga do hidráulico, conforme equações 18 e 19, ilustradas na Figura 30 e detalhadas na Tabela 4 e Tabela 5  $\rightarrow F_{CY}$ (Kg):

$$
FR = \frac{F_{CY}.L_C \cdot \cos\theta \cdot \cos\left(\theta_G + \theta\right) \cdot L}{R \cdot \cos\left(\theta + \alpha\right)} + V_{OFF}
$$
(18)

$$
\Theta_{CY} = \emptyset - \Theta + \delta - acerto \pm 1^{\circ}ou \, menos \tag{19}
$$

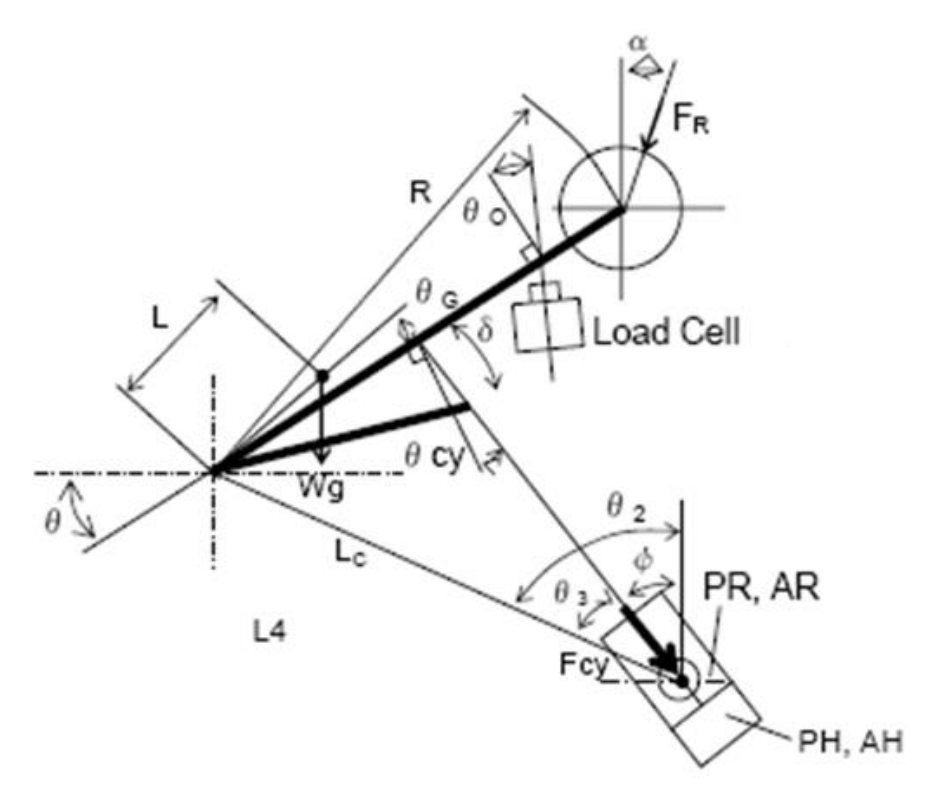

Figura 30 – Ilustrativa para força no cilindro hidráulico de um *"looper"* Fonte: USIMINAS - L40O450ETA073 - Revisão C

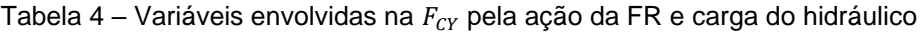

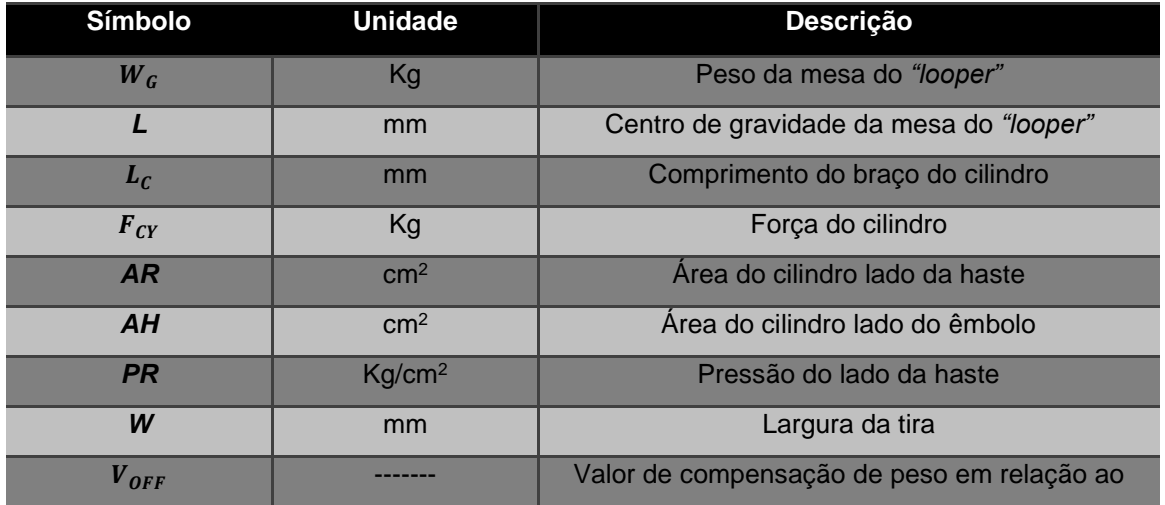

d- As pressões do cilindro hidráulico, conforme equação 20 → PH (Kg/cm²):

$$
PH = \frac{F_{CY} + PR.AR}{AH}
$$
 (20)

| Descrição  | Símbolo | R       | H <sub>o</sub> | D     | $\Theta_{\cal O}$ | a          | b     | E                   | ρ                  | $L_c$ |
|------------|---------|---------|----------------|-------|-------------------|------------|-------|---------------------|--------------------|-------|
|            | Unidade | mm      | mm             | mm    | graus             | mm         | mm    | Kgf/mm <sup>2</sup> | Kg/mm <sup>3</sup> | mm    |
| "Looper 1" |         | 612     | 205            | 185   |                   | 2369       | 3431  | 6000                | $7.8 E^{-6}$       | 385   |
| "Looper 2" |         | 612     | 205            | 185   |                   | 2369       | 3431  | 6000                | $7.8 E^{-6}$       | 385   |
| "Looper 3" |         | 612     | 205            | 185   |                   | 2369       | 3431  | 6000                | $7.8 E^{-6}$       | 385   |
| "Looper 4" |         | 612     | 205            | 185   | 20,1              | 2369       | 3431  | 6000                | $7.8 E^{-6}$       | 280   |
| "Looper 5" |         | 612     | 205            | 185   | 20,1              | 2369       | 3431  | 6000                | $7.8 E^{-6}$       | 280   |
| Descrição  | Símbolo | AR      | AН             | $W_G$ | $\mathcal{L}$     | $\Theta_G$ | $C_X$ | $C_V$               | $\delta$           |       |
|            | Unidade | $_{mm}$ | mm             | mm    | graus             | mm         | mm    | Kgf/mm <sup>2</sup> | Kg/mm <sup>3</sup> |       |
| "Looper 1" |         | 25,64   | 50,27          | 2670  | 121,4             | 3683       | 650   | 1080                | 6,58               |       |
| "Looper 2" |         | 25.64   | 50.27          | 2670  | 121.4             | 3683       | 650   | 1080                | 6.58               |       |
| "Looper 3" |         | 25,64   | 50,27          | 2670  | 121,4             | 3683       | 650   | 1080                | 6,58               |       |
| "Looper 4" |         | 25.64   | 50,27          | 2670  | 121,4             | 3683       | 650   | 1080                | 6,58               |       |
| "Looper 5" |         | 25,64   | 50,27          | 2670  | 121,4             | 3683       | 650   | 1080                | 6,58               |       |

Tabela 5 – Variáveis envolvidas nas equações de FR, FL,  $F_{CY}$  e PH

## **3.2.3 Circuito hidráulico e instalação física**

O circuito hidráulico para o sistema de acionamento do *"looper"*, Figura 31, é basicamente constituído pelo cilindro de acionamento, válvulas direcionais A/B e servo válvula DHB.

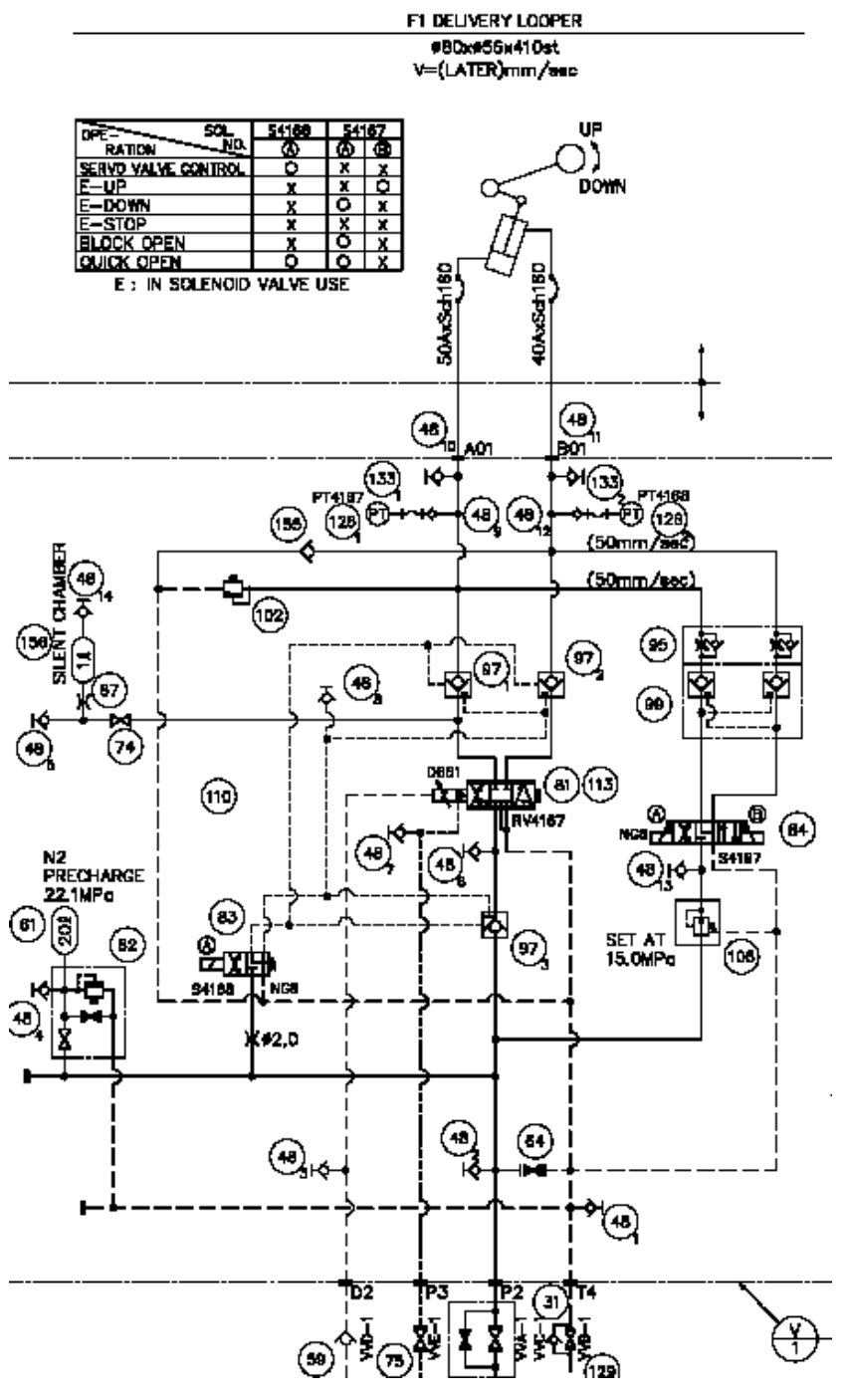

Figura 31 – Circuito hidráulico de um *"looper"* Fonte: USIMINAS - L40O450ETA073 - Revisão C

As dimensões e cotas do *"looper"* no vão existente nas cadeiras de laminação, são demonstradas nas Figuras de 32 a 35 e detalhadas na Tabela 6.

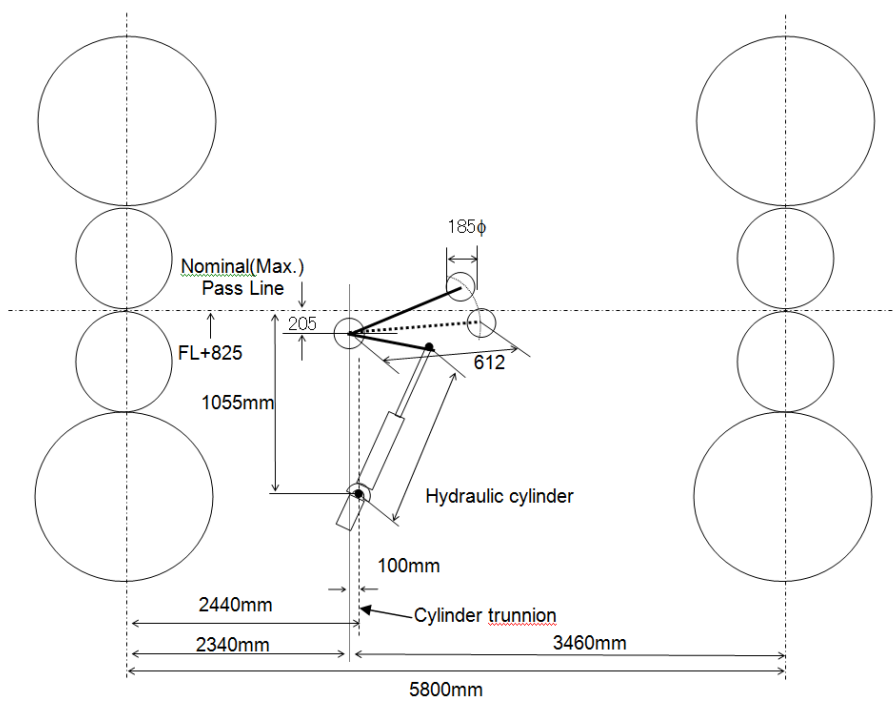

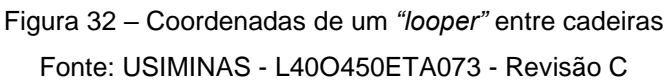

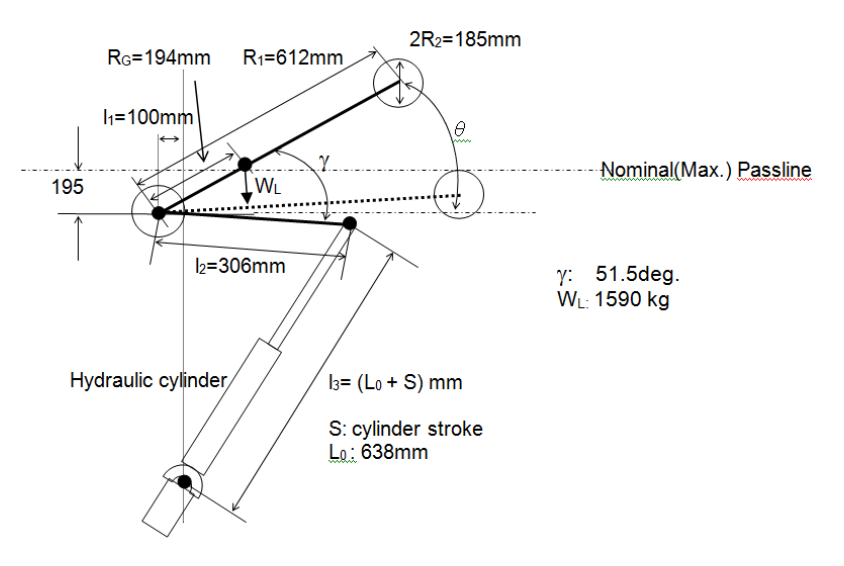

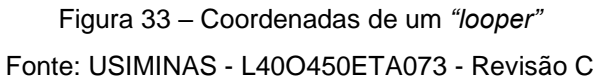

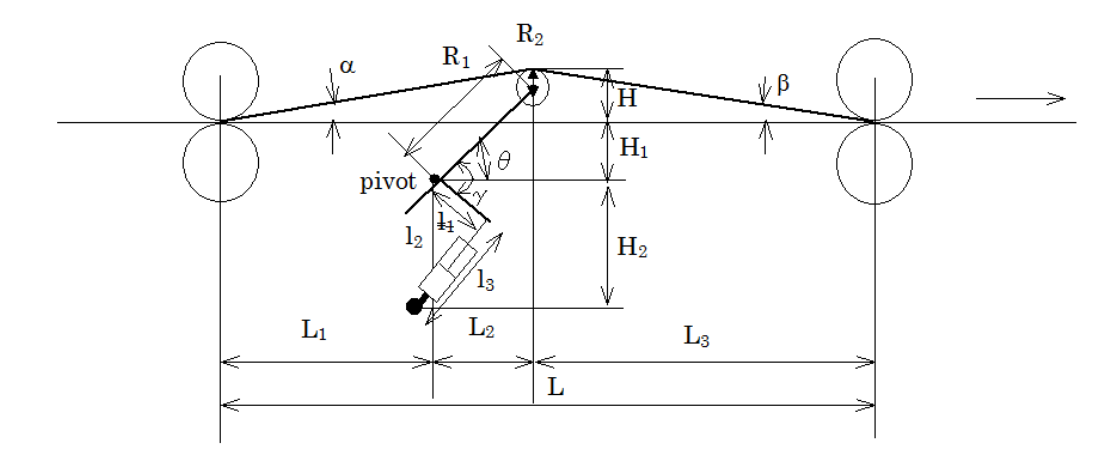

Figura 34 – Coordenadas de um *"looper"* entre cadeiras Fonte: USIMINAS - L40O450ETA073 - Revisão C

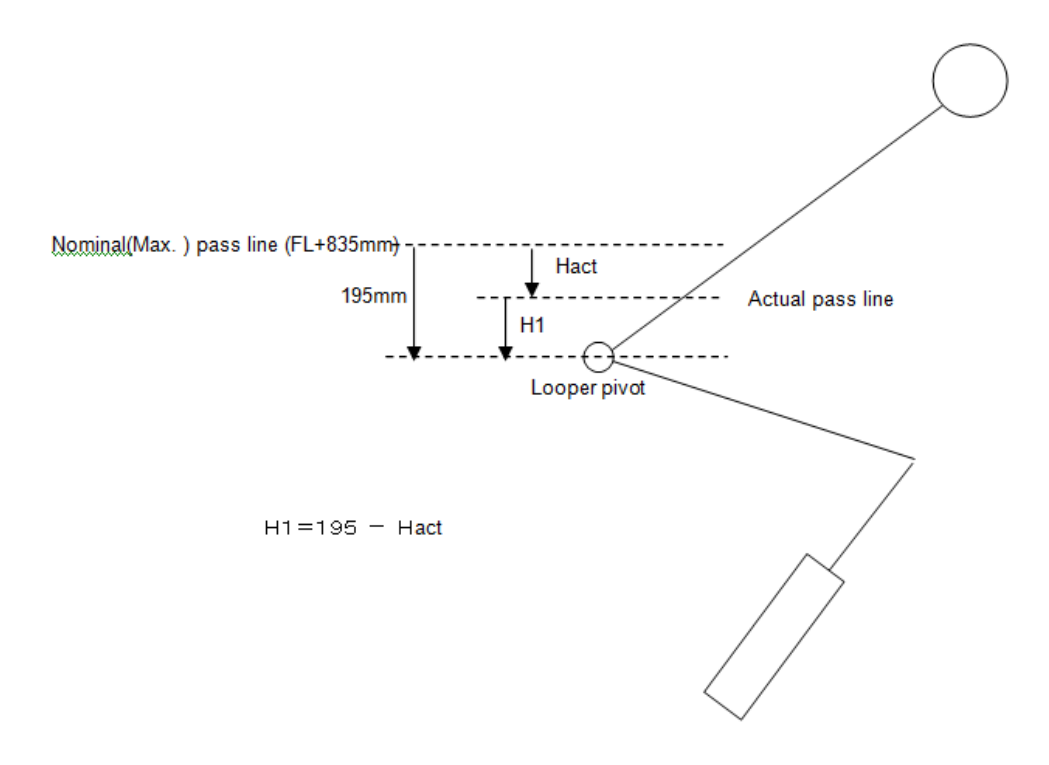

Figura 35 – Coordenadas de um *"looper"* em relação a linha de passe Fonte: USIMINAS - L40O450ETA073 - Revisão C

| Símbolo               | <b>Unidade</b> | <b>Descrição</b>                                         |
|-----------------------|----------------|----------------------------------------------------------|
| $\mathbf{L}$          | mm             | Distância entre cadeiras de laminação                    |
| $L_1$                 | mm             | Distância da cadeira de laminação e articulação          |
| $\boldsymbol{\theta}$ | graus          | Ângulo do "looper"                                       |
| $H_1$                 | mm             | Distância entre linha de passe e articulação             |
| H <sub>2</sub>        | mm             | Distância entre articulação do cilindro e do<br>"looper" |
| $R_1$                 | mm             | Comprimento do braço do "looper"                         |
| $R_2$                 | mm             | Raio do rolo do "looper"                                 |
| $\alpha$ , $\beta$    | graus          | Ângulo à linha de passe, antes e depois do<br>"looper"   |
| $\Theta_{MIN}$        | graus          | Mínimo ângulo do "looper"                                |
| $\Theta_{M\AA X}$     | graus          | Máximo ângulo do "looper"                                |
| Y                     | graus          | Angulo entre o braço do "looper" e braço do<br>cilindro  |
| $I_1$                 | mm             | Articulação do cilindro e articulação do "looper"        |
| I <sub>2</sub>        | mm             | Comprimento do braço do cilindro                         |

Tabela 6 – Distâncias e ângulos no posicionamento do *"looper"* na cadeira de laminação

## **3.3 Distúrbios e dinâmicas não modeladas**

Há distúrbios e dinâmicas não modeladas a partir de várias fontes que afetam o sistema do *"looper"* e tensão na tira. Para o circuito de tensão na tira, a perturbação principal vem da mudança de fluxo de massa causado pela ação rápida do sistema AGC (*"Automatic Gauge Control"*). Outro distúrbio é a incompatibilidade de *"setup"* no laminador acabador que cria uma perturbação constante. Além do deslizamento a frente e para trás, que são influenciados pela variável tensão no tempo, são incertos. Assim, uma velocidade de erro de 5% da velocidade nominal da tira é frequentemente encontrada. Para ângulo do looper, os distúrbios e não modelada dinâmica vem dos fenômenos de atrito viscoso do cilindro hidráulico, o torque no looper para "bending" na tira e assim por diante.

### **3.4 Modos de operação**

Em função de cada uma das necessidades de operação para o laminador acabador de um laminador de tiras a quente, temos a possibilidade de aplicarmos os quatro modos de operação, automático, manual, zeragem e simulado, conforme Figura 36.

a- A operação em modo automático utilizando como variáveis:

1- Tensão no *"looper";*

2- Posicionamento angular do *"looper"*;

3- Tensão e posicionamento angular do *"looper"*.

b- A operação em modo manual:

1- Durante troca de cilindros.

c- A operação em modo zeragem:

1- Durante calibragem do *"looper"*.

- d- A operação simulada:
	- 1- Durante operação sem o *"looper"* entre as cadeiras.
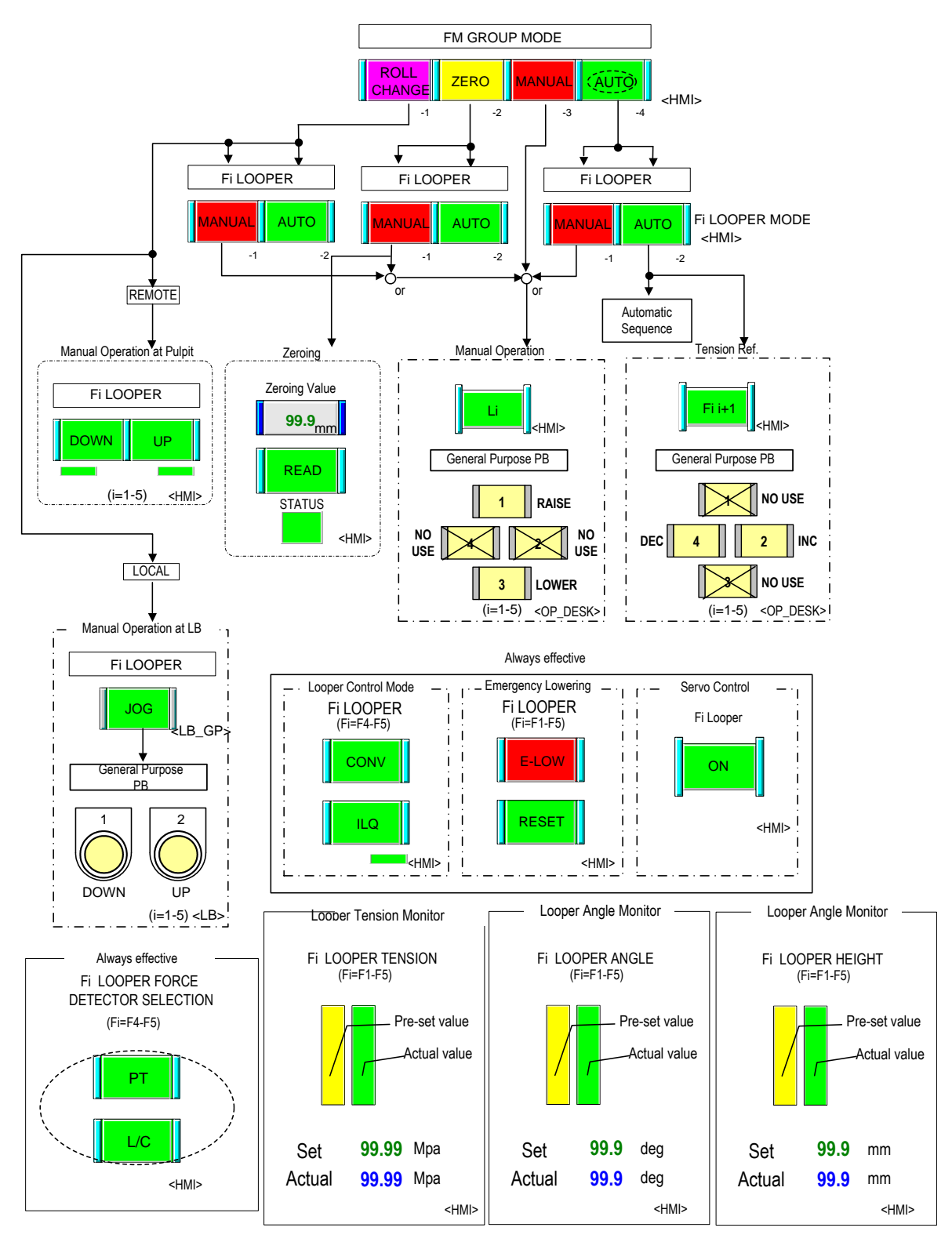

Figura 36 – Modos de operação de um *"looper"* Fonte: USIMINAS - L40O450ETA073 - Revisão C

## **3.4.1 Operação em automático**

Durante esta operação o modelo matemático e o próprio operador do laminador acabador, levam em consideração as variações para a tensão da tira entre as cadeiras de laminação e o posicionamento linear e angular do *"looper"*, determinados nas equações 21 a 31, ilustrados nas Figuras de 37 a 39 e detalhado nas Tabela 7 e 8.

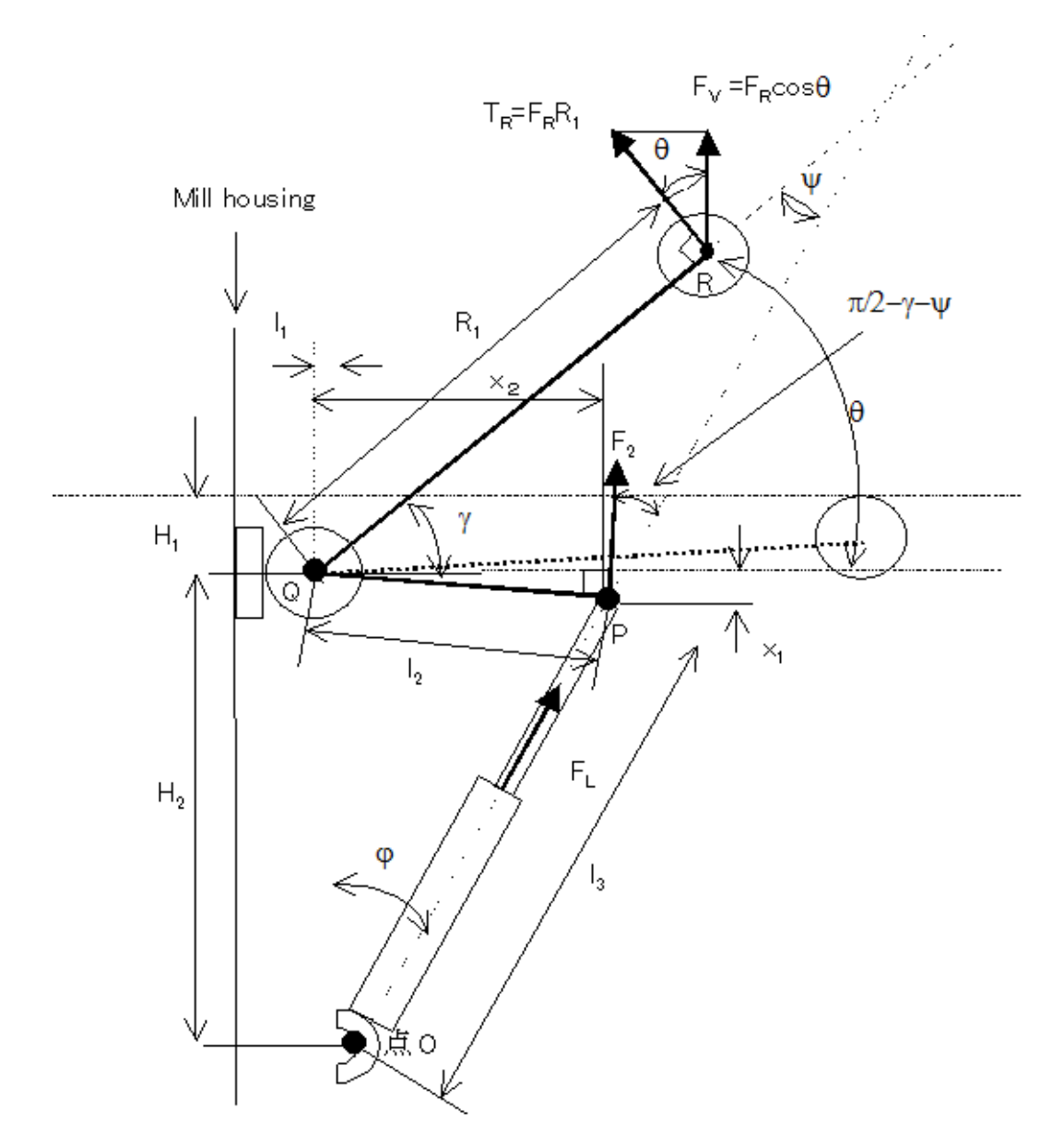

Figura 37 – Modelo geométrico de um *"looper"* Fonte: USIMINAS - L40O450ETA073 - Revisão C

| Símbolo           | <b>Unidade</b> | Descrição                                      |
|-------------------|----------------|------------------------------------------------|
| $\bm{F}_{\bm{L}}$ | Kg             | Força no cilindro do "looper"                  |
| $F_V$             | Κg             | Componente vertical de força no "looper"       |
| $F_R$             | Kg             | Componente tangencial de força no "looper" e R |
| $T_R$             | <b>Nmm</b>     | Torque no "looper" no ponto R                  |
| $T_{LP}$          | Nmm            | Torque no "looper" no ponto P                  |

Tabela 7 – Variáveis para o modelo geométrico

$$
X_1 = I_2 \, \text{sen}(\gamma - \theta) \tag{21}
$$

$$
X_2 = I_2 \cdot \cos(\gamma - \theta) \tag{22}
$$

$$
H_2 - X_1 = I_3 \cdot \cos \varphi \tag{23}
$$

$$
-I_1 + X_2 = I_3 \, \text{sen}\varphi \tag{24}
$$

$$
\frac{\pi}{2} + \varphi + \theta + \psi = \pi \tag{25}
$$

a- Ângulo do cilindro do *"looper"*

$$
\varphi = \tan^{-1} \frac{-I_1 + I_2 \cdot \cos (\gamma - \theta)}{H_2 - I_2 \cdot \sin(\gamma - \theta)}
$$
(26)

$$
I_3 = \frac{H_2 - x_1}{\cos \varphi} \tag{27}
$$

$$
\psi = \frac{\pi}{2} - \varphi - \theta \tag{28}
$$

b- Torque no cilindro para o torque provocado no *"looper"*

$$
T_R = T_{LP} = T \tag{29}
$$

$$
T = F_R. R_1 = F_2. I_2 \tag{30}
$$

$$
F_2 = F_L \cos\left(\frac{\pi}{2} - \gamma - \psi\right) = F_L \cos\left(\theta + \varphi - \gamma\right)
$$
\n(31)

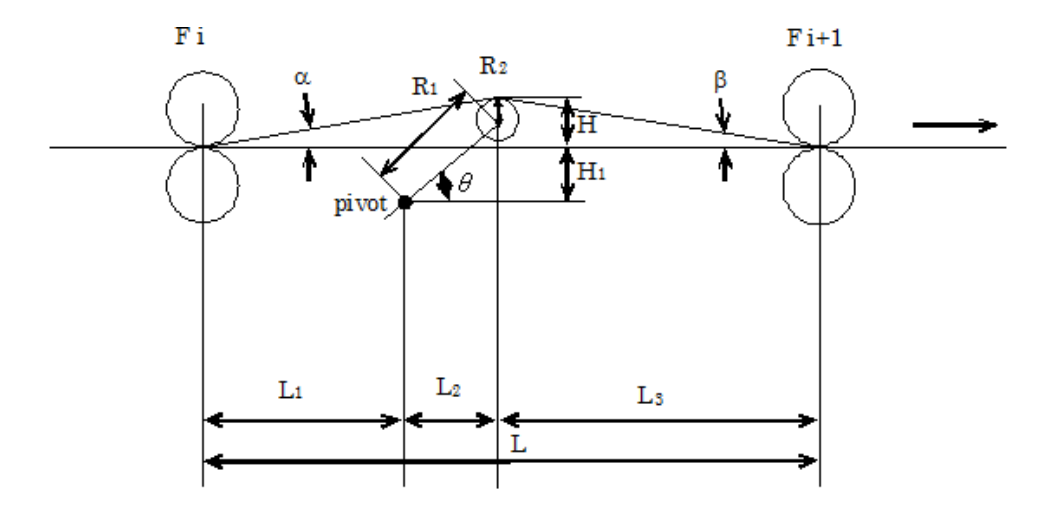

Figura 38 – Especificação mecânica de um *"looper"* Fonte: USIMINAS - L40O450ETA073 - Revisão C

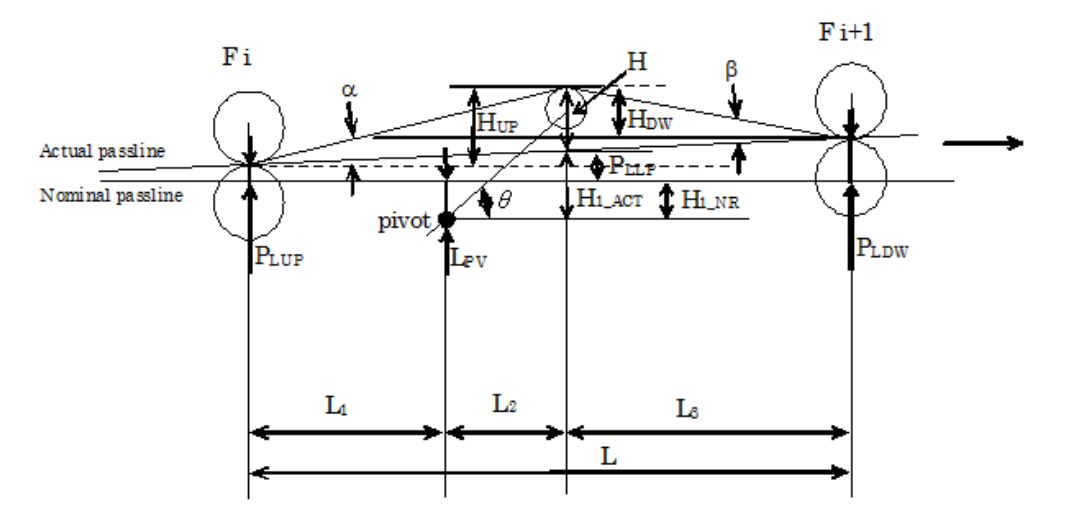

Figura 39 – Definição da linha de passe Fonte: USIMINAS - L40O450ETA073 - Revisão C

| Símbolo         | <b>Unidade</b> | Descrição                                           |
|-----------------|----------------|-----------------------------------------------------|
| $\mathbf{L}$    | mm             | Distância entre cadeira de laminação                |
| $L_1$           | mm             | Distância entre cadeira a montante e articulação    |
| L <sub>2</sub>  | mm             | Distância entre articulação e o centro no rolo do   |
| $L_3$           | mm             | Centro no rolo do "looper" e cadeira a jusante      |
| $R_1$           | mm             | Comprimento do braço do "looper"                    |
| $R_2$           | mm             | Raio do rolo do "looper"                            |
| H               | mm             | Comprimento em relação a linha de passe no rolo     |
| $H_{1ATUAL}$    | mm             | Linha de passe atual – distância articulação e rolo |
| $H_{1}$ NOMINAL | mm             | Linha de passe nominal - distância da articulação   |
| $H_{UP}$        | mm             | Distância entre cadeira a montante e linha passe    |
| $H_{DW}$        | mm             | Distância entre cadeira a jusante e linha passe do  |
| $P_{LUP}$       | mm             | Linha de passe nominal - Cadeira a montante e       |
| $P_{LDW}$       | mm             | Linha de passe nominal - Cadeira a jusante e        |
| $P_{LLP}$       | mm             | Linha de passe atual - Linha passe e rolo do        |
| $\theta$        | graus          | Angulo do "looper"                                  |
| $\alpha$        | graus          | Angulo do "looper" e cadeira a montante             |
| $\beta$         | graus          | Ângulo do "looper" e cadeira a jusante              |

Tabela 8 – Variáveis para especificação mecânica e definição da linha de passe

# **3.4.1.1 Ajuste do ângulo do** *"looper"*

A referência principal para ajuste do ângulo do "looper" é dada por  $L_2$  e uma referência secundária para ajuste do ângulo do "looper" é dada por L<sub>1</sub>.

Onde  $L_1$  e  $L_2$  representam:

- a- 1= Distância entre a cadeira a montante e articulação do *"looper"*.
- b- 2= Distância entre articulação e o centro do rolo do *"looper"*.

### **3.4.1.2 Ajuste da tensão do** *"looper"*

O valor de tensão é referenciado pelo nível 2, sendo que o operador pode modificar este valor de -20% a +50% do valor referenciado pelo nível 2, o valor é modificado com uma taxa de 10%⁄.

### **3.4.1.3 Controle do** *"looper"*

O controle do ângulo de posicionamento do *"looper"* e controle de tensão do *"looper"* são automaticamente executados seguindo referências do nível 2.

Dependendo da seleção, estão desenvolvidas e aplicadas, duas teorias de controle para o funcionamento do *"looper"*, uma convencional e outra desenvolvida através do modelo proposto MBAELTALQ, apresentadas a seguir.

### **3.4.1.3.1 Controle convencional**

No diagrama de blocos do controle convencional temos o controle de tensão da tira e o controle do *"looper"*. O controle de tensão na tira é feito por uma malha aberta e executado através do controle de força no cilindro hidráulico e ângulo de altura do *"looper"*.

A referência de força no cilindro hidráulico durante laminação é definida pelas equações 32 a 40, ilustradas na Figura 40 e detalhadas na Tabela 9.

$$
F_{Lref} = \frac{T_{ref}}{I_2 \cdot \cos(\theta + \varphi - \gamma)}
$$
(32)

$$
T_{ref} = R_1 \{sen(\theta + \beta) - sen(\theta - \alpha)\} . A \sigma_{ref}
$$
  
+  $gR_1 \frac{W_S}{2} . cos \theta$   
+  $gR_G . W_L . cos \theta$   
+  $\frac{4E}{L^3} . Wh^3 . (R_1 . sen\theta - H_1$   
+  $R_2 ) . R_1 cos \theta$   
+  $f_5(\theta) + f_6(\theta) = f_1(\theta)$  (33)

$$
f_3(\theta) = R_1 \{ \text{sen}(\theta + \beta) - \text{sen}(\theta - \alpha) \}
$$
 (34)

$$
f_4(\theta) = g R_1 \frac{W_S}{2} \cdot \cos \theta \tag{35}
$$

$$
f_5(\theta) = gR_G W_L \cos \theta \tag{36}
$$

$$
f_6(\theta) = \frac{4E}{L^3} Wh^3 (R_1 \cdot \text{sen}\theta - H_1 + R_2) R_1 \cdot \cos\theta \tag{37}
$$

$$
\alpha = \tan^{-1} \frac{R_1 \cdot \text{sen}\theta - H_1 + R_2}{L_1 + R_1 \cdot \cos \theta} \quad (rad)
$$
 (38)

$$
\beta = \tan^{-1} \frac{R_1 \cdot \text{sen}\theta - H_1 + R_2}{L - L_1 - R_1 \cdot \cos \theta} \quad (rad)
$$
 (39)

$$
W_S = \rho WhL. 10^{-9} (Kg) : Peso \, da \, tira \tag{40}
$$

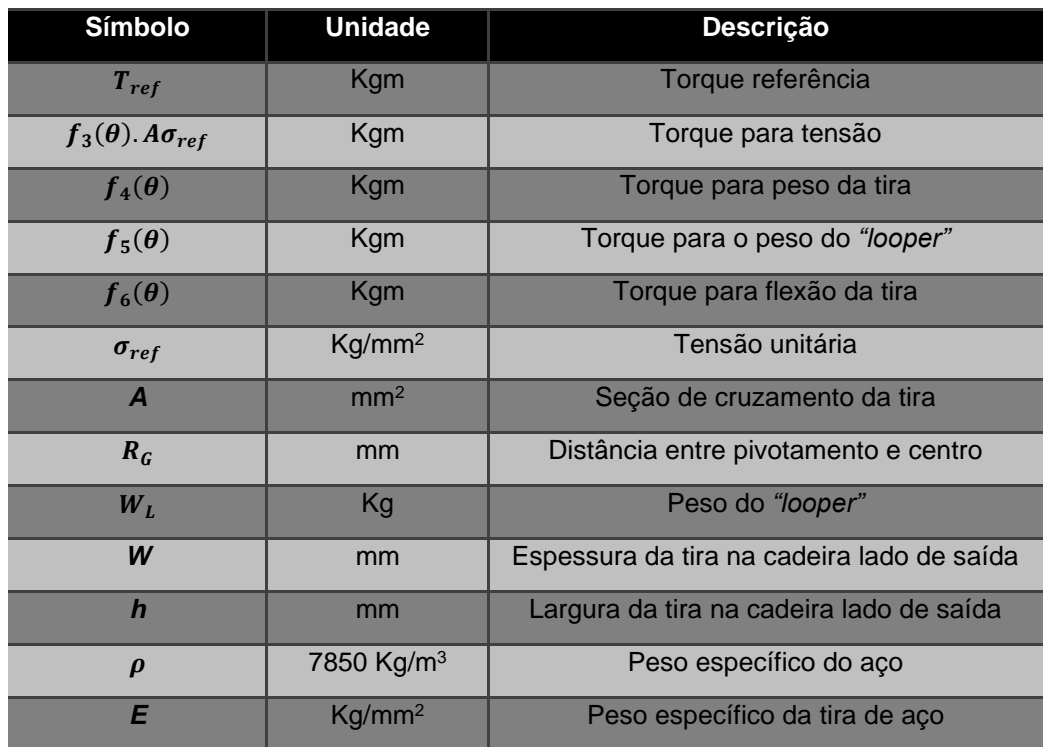

#### Tabela 9 – Variáveis para referência de força no cilindro hidráulico

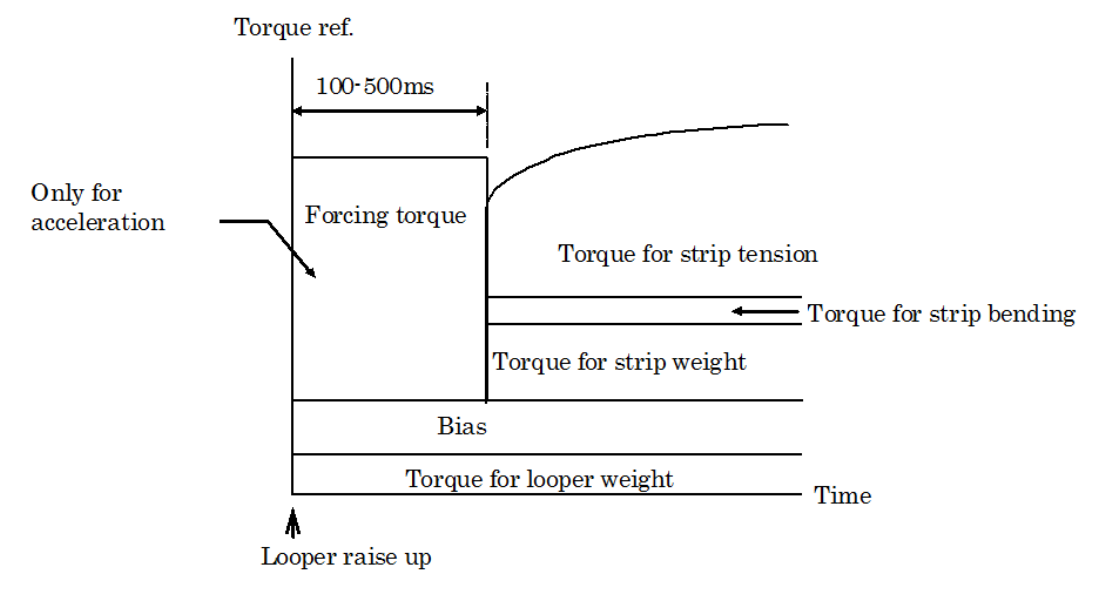

Figura 40 – Gráfico da referência de torque Fonte: USIMINAS - L40O450ETA073 - Revisão C O torque referência do *"looper"* é alterado conforme:

a- Sobe *"looper"*, onde:

 = Torque para o peso do *"looper"* + Torque forçando + Variações b- Até que o controle de altura inicie, onde:

= Torque para o peso do *"looper"* + Variações

c- Após inicio do controle de altura:

 $T_{ref}$  Torque para tensão na tira + Torque para flexão da tira + Torque para o peso da tira + Torque para o peso do *"looper"* + Variações

A malha de controle de altura do *"looper"* é fechada, ilustrada na Figura 41. O ângulo do *"looper"* é controlado para o valor ajustado através das variações de comprimento do *"loop"* na tira entre as cadeiras de laminação, para alterações neste comprimento foram definidas as equações 41 a 43 e detalhadas na Tabela 10.

$$
f_{2c}(\theta) = \sqrt{H^2 + (L_1 + R_1 \cos \theta)^2 + \sqrt{H^2 + (L - L_1 - R_1 \cos \theta)^2}}
$$
(41)  
-L = 
$$
\frac{L_1 + R_1 \cos \theta}{\cos \theta} + \frac{L - L_1 - R_1 \cos \theta}{\cos \beta} - L
$$

$$
H = R_1 \, \text{sen} \, \theta - H_1 + R_2 \tag{42}
$$

O controle de peso na saída é encontrado através da equação:

$$
\frac{1+T_2S}{T_1S}\left\{f_{2C}(\theta_{ref})-f_{2C}(\theta)\right\} = K_{NL}.K_T. \left(K_P + \frac{K_I}{S}\right) . \left\{f_{2C}(\theta_{ref})-f_{2C}(\theta)\right\}
$$
(43)

| Símbolo  | Descrição          | <b>Unidade</b> | <b>Dimensão</b> | Observação        |
|----------|--------------------|----------------|-----------------|-------------------|
| $K_T$    | Ganho total        | Nível1 CLP     | Todas           | Todas as cadeiras |
| $K_{p}$  | Ganho proporcional | Nível1 CLP     | Todas           | $K_p$ por cadeira |
| $K_I$    | Ganho integral     | Nível1 CLP     | Todas           | $K_I$ por cadeira |
| $K_c$    | Ganho de           | Valor fixo     | 2               | "Dummy" ou normal |
| $K_{NL}$ | Ganho de           | Valor fixo     | Gap ângulo      | Poly Line         |
|          |                    |                |                 |                   |

Tabela 10 – Definição dos ganhos utilizados no controle do *"looper"*

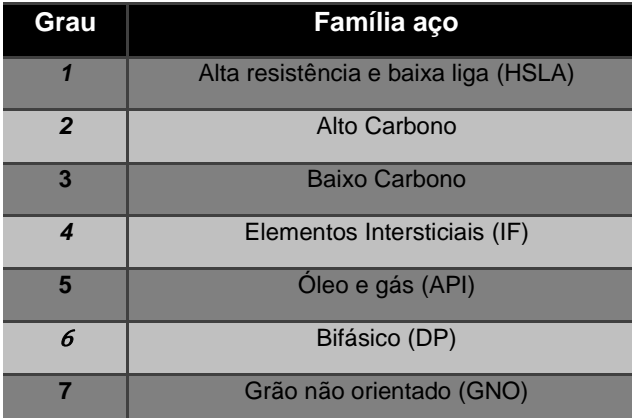

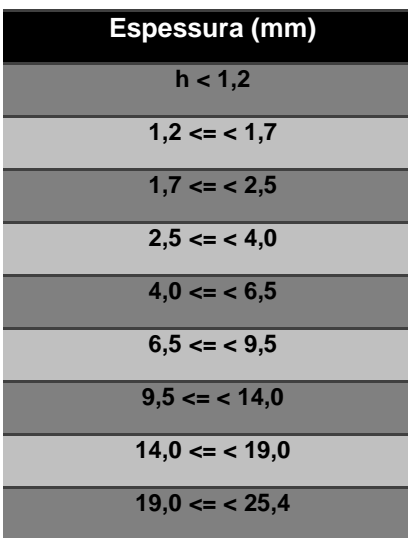

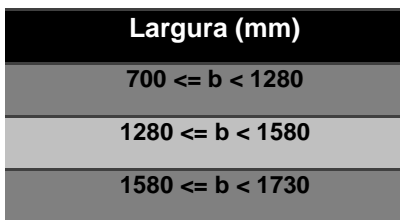

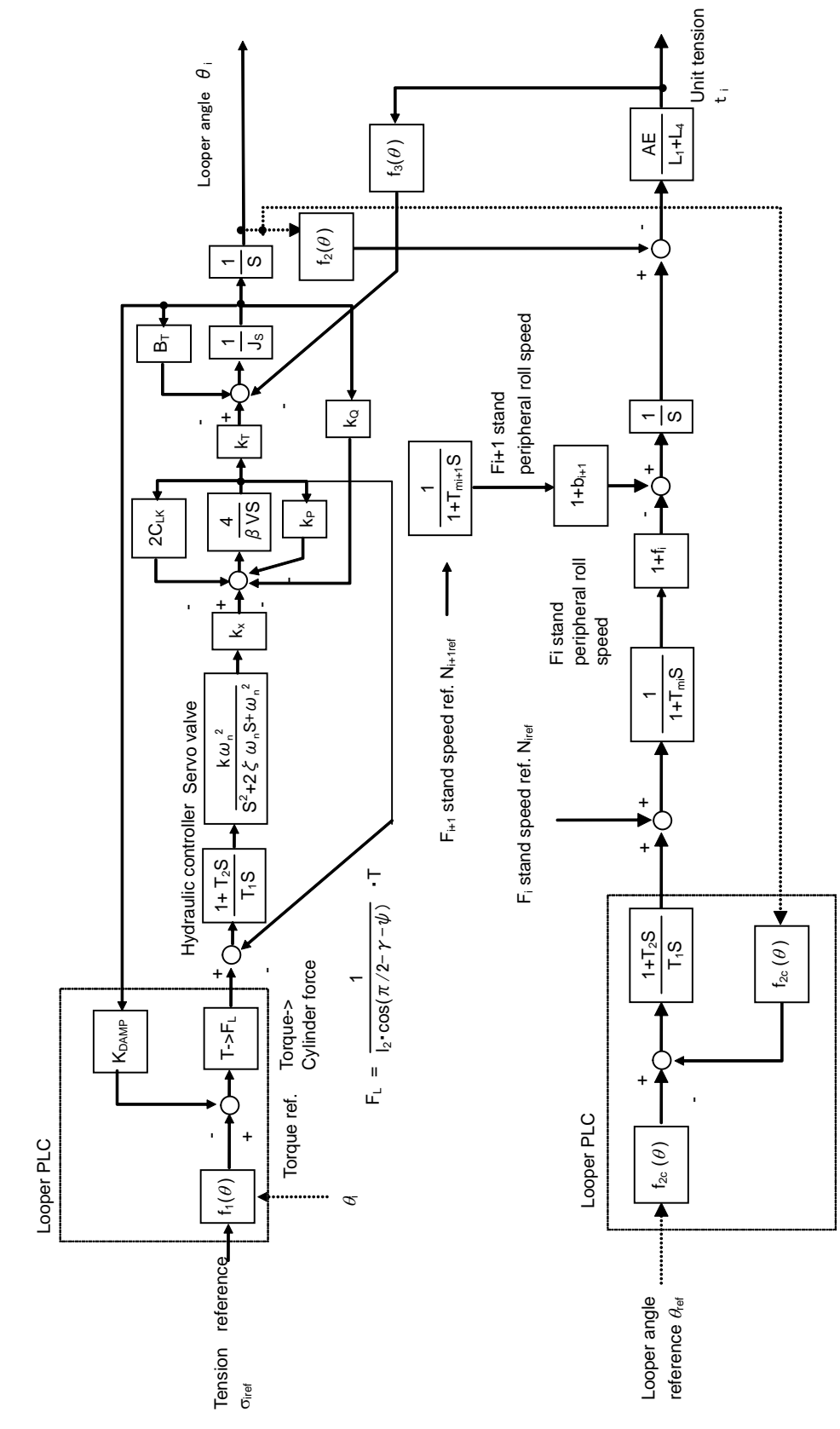

Figura 41 – Diagrama de blocos para o controle convencional do *"looper"* Fonte: USIMINAS - L40O450ETA073 - Revisão C

Para condição de subida, o sincronismo de controle é feito até o momento que o *"looper"* toca a tira, ilustrados na Figura 42 e detalhados na Tabela 11.

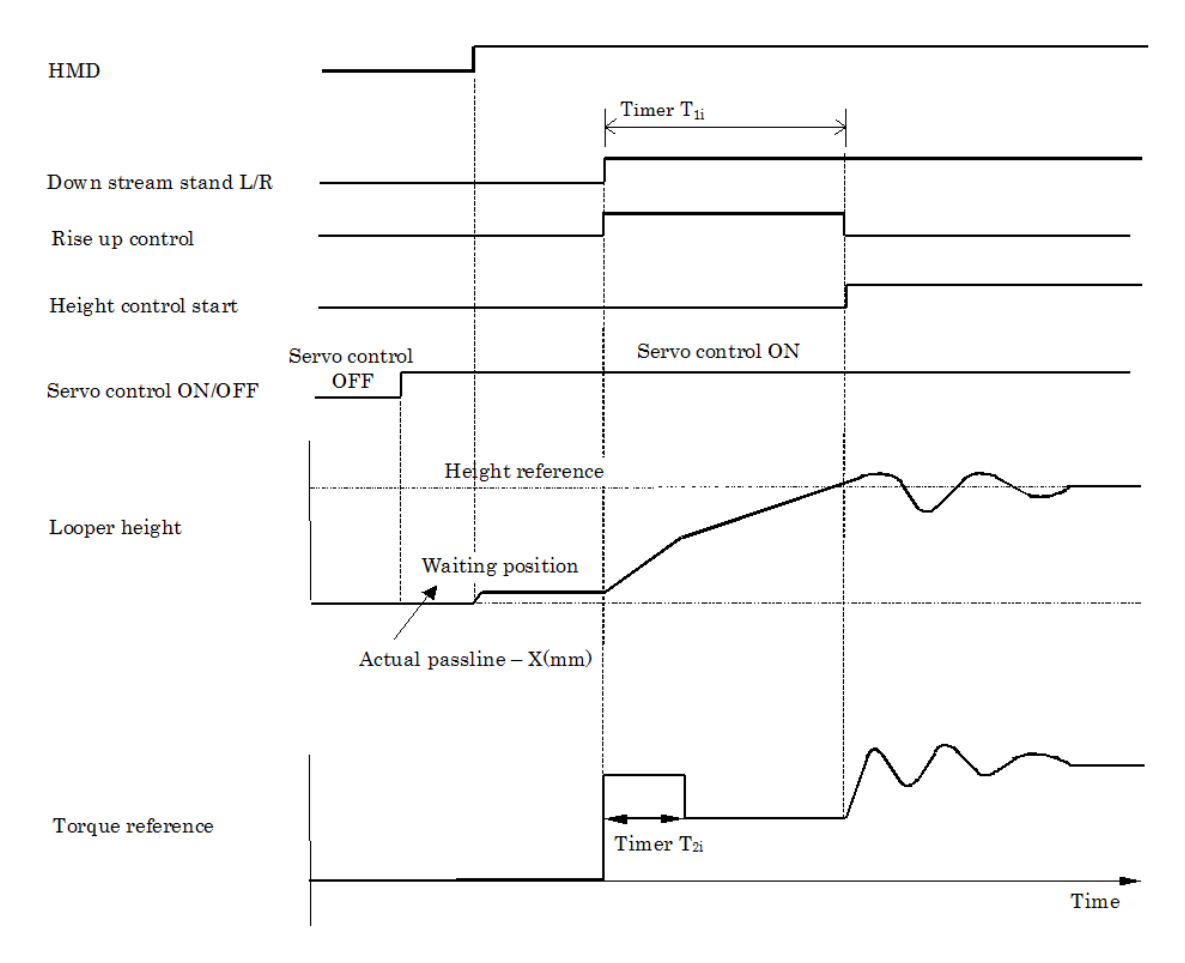

Figura 42 – Diagrama do sincronismo de controle do *"looper"* para subida Fonte: USIMINAS - L40O450ETA073 - Revisão C

| "Looper        | <b>Sincronismo</b>       | Controle de altura para iniciar o sincronismo                       |  |
|----------------|--------------------------|---------------------------------------------------------------------|--|
| F <sub>1</sub> | Cadeira $F_2$ carga "on" | Cadeira $F_2$ carga "on" + Tempo ( $T_{11}$ ) ou ângulo do "looper" |  |
|                |                          | atinge valor de referência                                          |  |
| F <sub>2</sub> | Cadeira $F_3$ carga "on" | Cadeira $F_3$ carga "on" + Tempo $(T_{12})$ ou ângulo do "looper"   |  |
|                |                          | atinge valor de referência                                          |  |
| $F_3$          | Cadeira $F_4$ carga "on" | Cadeira $F_4$ carga "on" + Tempo $(T_{13})$ ou ângulo do "looper"   |  |
|                |                          | atinge valor de referência                                          |  |
| $F_{4}$        | Cadeira $F_5$ carga "on" | Cadeira $F_5$ carga "on" + Tempo ( $T_{14}$ ) ou ângulo do "looper" |  |
|                |                          | atinge valor de referência                                          |  |
| $F_{5}$        | Cadeira $F_6$ carga "on" | Cadeira $F_6$ carga "on" + Tempo $(T_{15})$ ou ângulo do "looper"   |  |
|                |                          | atinge valor de referência                                          |  |

Tabela 11 – Variáveis do sincronismo de controle do *"looper"* para subida

Para condição de descida o sincronismo de controle ocorre no momento que o *"looper"* desce, conforme Figura 43 e detalhado na Tabela 12.

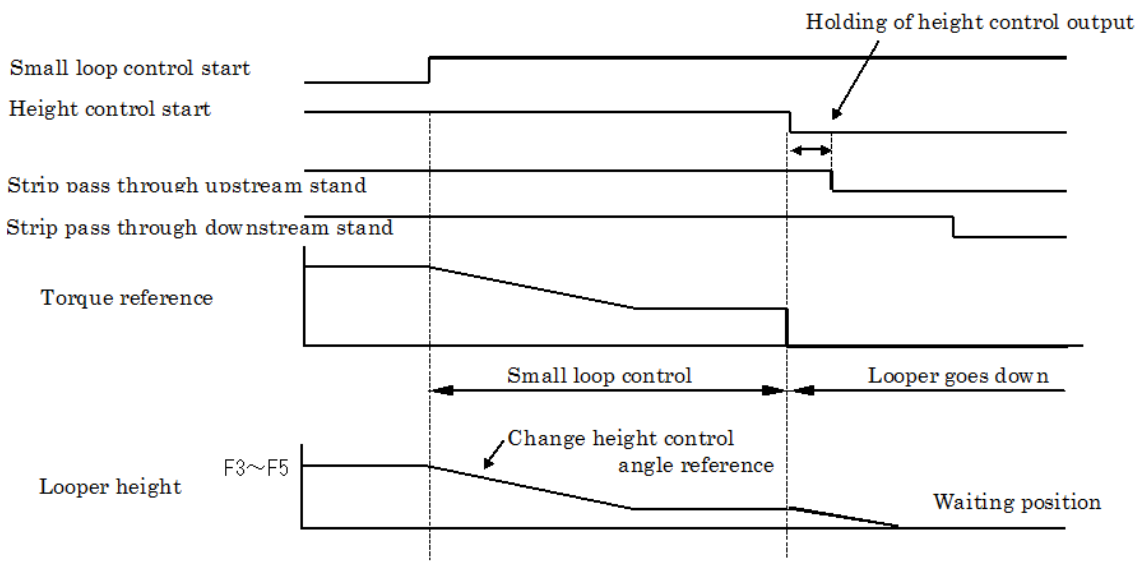

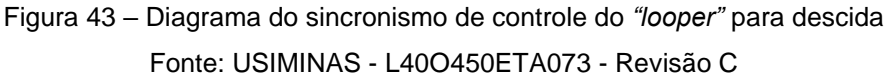

| "Looper"       | Controle curto do "looper" |                         |                           | <b>Descida</b>                      |
|----------------|----------------------------|-------------------------|---------------------------|-------------------------------------|
|                |                            | <b>Sincronismo</b>      | <b>Altura</b>             |                                     |
| F <sub>1</sub> | O final da tira alcança 4  |                         | Valor fixado no Nível 1   | O final da tira alcança 1 (m) antes |
|                | (m) antes da cadeira $F_1$ |                         | $(CLP)$ em 18 $o$ (graus) | da cadeira $F_1$                    |
|                |                            |                         |                           |                                     |
| F <sub>2</sub> | O final da tira alcança 2  |                         | Valor fixado no Nível 1   | O final da tira alcança 2 (m) antes |
|                | (m) antes da cadeira $F_1$ |                         | $(CLP)$ em 18 $o$ (graus) | da cadeira $F_2$                    |
|                |                            |                         |                           |                                     |
| $F_3$          | O final da tira alcança    |                         | Valor fixado no Nível 1   | O final da tira alcança 3 (m) antes |
|                | antes da cadeira $F_2$     |                         | (CLP) em 18º (graus)      | da cadeira $F_3$                    |
|                | $3.5 m^*$                  | 6,0 $m^{**}$            |                           |                                     |
| $F_{4}$        |                            | O final da tira alcança | Valor fixado no Nível 1   | O final da tira alcança 4 (m) antes |
|                | antes da cadeira $F_3$     |                         | $(CLP)$ em 18 $o$ (graus) | da cadeira $F_4$                    |
|                | $6,5 m^*$                  | $9.0 m^{**}$            |                           |                                     |
| $F_5$          |                            | O final da tira alcança | Valor fixado no Nível 1   | O final da tira alcança 5 (m) antes |
|                | antes da cadeira $F_3$     |                         | $(CLP)$ em 18 $o$ (graus) | da cadeira $F_5$                    |
|                | $3.0 m^*$                  | $7,0 m^{**}$            |                           |                                     |

Tabela 12 – Variáveis do sincronismo de controle do *"looper"* para descida

 $m^*$  Valor utilizado para espessuras da tira > 2,1 (mm)

m<sup>∗∗</sup> Valor utilizado para espessuras da tira ≤ 2,1(mm)

# **3.4.1.3.2 Controle elétrico e hidráulico do** *"lopper"*

## **3.4.1.3.2.1 Sistema Eletro-Hidráulico**

Como parte extremamente importante de um processo de laminação a quente, ocorrido no laminador acabador, está a performance do *"looper"*, que deve garantir o correto fluxo de massa entre as cadeiras de laminação.

Em sua operação, devido principalmente as variações de velocidade e tensão sofridas na tira de aço que está sendo laminada, o *"lopper"* tem necessidade de movimentar grandes massas e realizar grandes esforços para que o fluxo seja uniforme e constante entre as cadeiras de laminação.

O sistema eletro-hidráulico do *"lopper"* combina, o circuito hidráulico, conforme Figura 44, com o circuito elétrico de posicionamento do cilindro e servoválvula, conforme Figura 45. O sistema eletro-hidráulico interage

constantemente com os algoritmos de controle existentes no modelo adaptativo MBAELTALQ, modelo adaptativo que leva em consideração o histórico de laminações passadas, referenciando algumas variáveis com os valores considerados ótimos.

A performance de um *"looper"* está baseada em respostas rápidas as constantes mudanças de tensão na tira de aço que está sendo laminada no trem acabador, a acurácia de sua altura entre as cadeiras de laminação, garante que o valor obtido seja o mesmo que o valor referenciado.

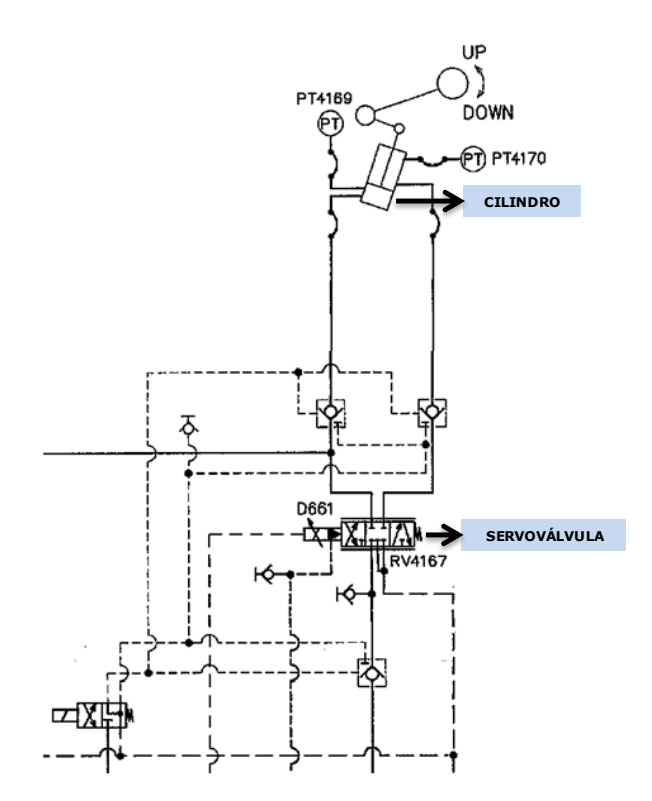

Figura 44 – Diagrama hidráulico do *"looper"* Fonte: USIMINAS - L40O450ETA073 - Revisão C

Existem quatro características importantes de um sistema eletrohidráulico, que servem como referência a sua utilização no circuito de controle do *"looper"* e tornam possível o desempenho desejado:

a- Compressibilidade: Através do *"bulk modulus"*, que define a propriedade apresentada pelo fluido quando sofre ação de forças adequadamente

distribuídas, diminuindo seu volume, para o fluido hidráulico este fator é próximo de 100%, sendo definido pela equação:

$$
\beta = -\frac{1}{V} \frac{dV}{dP} \tag{44}
$$

onde:

P= Pressão (Kgf/m<sup>2</sup> )

 $V =$  Volume do dispositivo (m<sup>3</sup>)

b- Resposta: A inércia está diretamente ligada à massa específica do fluido hidráulico e a capacidade de escoamento no interior de uma tubulação, em sistemas hidráulicos o fluido possui pequena inércia e alta velocidade, permitindo ação instantânea ao ser direcionado no circuito hidráulico, uma das formas de avaliarmos esta capacidade é através do coeficiente de "*Reynolds"*:

$$
Re = \frac{\rho v D}{\mu} \tag{45}
$$

onde:

- $v:$  Velocidade média do fluido  $(m/s)$
- $\rho$ : Massa especifica do fluido (g)
- $\mu$ : Viscosidade dinâmica do fluido (m<sup>2</sup>/s)
- *D*: Diâmetro onde ocorre o fluxo do fluido (m)
- c- Transmissão: O fluido possui uma taxa de compressão muito baixa, praticamente incompressível, a transmissão de movimentos é instantânea e

podemos definir o deslocamento do fluido neste regime não turbulento através da equação de "*Bernoulli":*

$$
k = \frac{v^2}{2} + gh + \frac{p}{\rho} \tag{46}
$$

onde:

- : Velocidade média do fluido (m/s)
- $\rho$ : Massa específica do fluido (g)
- $g$ : Aceleração da gravidade (m<sup>2</sup>/s)
- h: Altura em relação a um referencial (m)
- $p$ : Pressão ao longo do recipiente (Kgf/m<sup>2</sup>)
- d- Processamento: Capacidade de resposta maior comparada com o sistema eletro-eletrônico ou eletro-mecânico. O circuito eletro-hidráulico consegue representar precisamente um posicionamento através de uma referência elétrica, convertida em vazão de fluido hidráulico.

A Figura 45 apresenta um posicionador eletro-hidráulico cuja finalidade é deslocar a massa  $(M_{\mathcal{C}})$  a uma distância proporcional a um sinal de referência  $(U^{Z1}).$ 

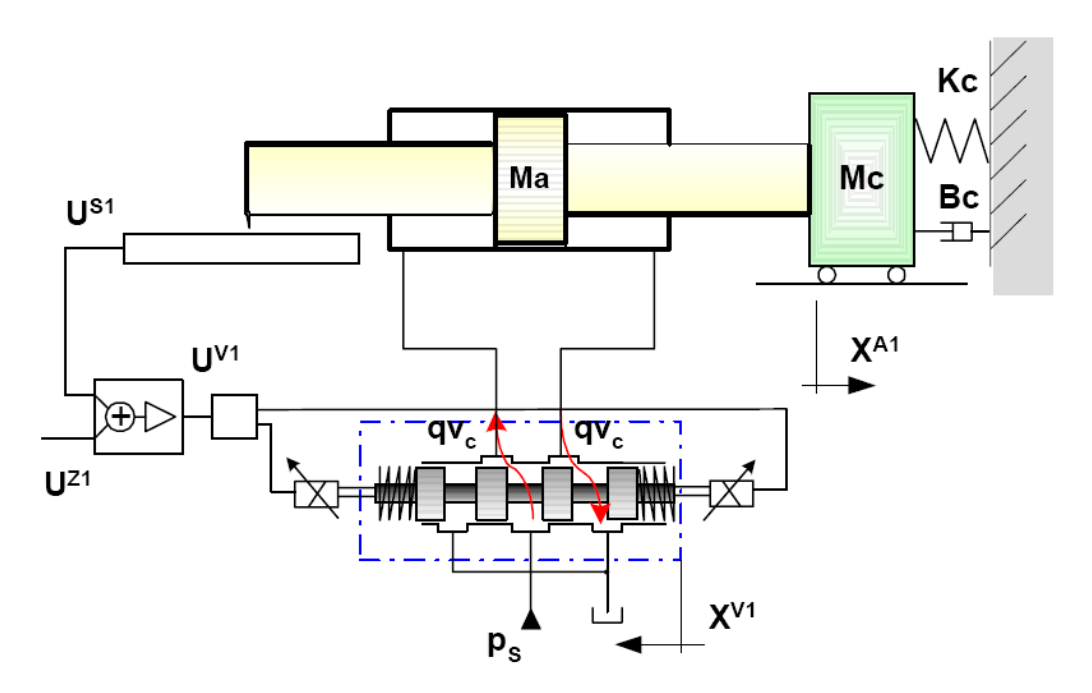

Figura 45 – Sistema de controle de posição eletro-hidráulico (Válvula V1) Fonte: Sistemas Hidráulicos para controle – LASHIP/EMC/UFSC

No sistema de controle, Figura 45, a posição desejada para o cilindro é estabelecida pela tensão de referência  $(U^{Z1})$ ) que, através do comparador/amplificador, gera uma tensão de comando  $(U^{V1})$  na válvula direcional continuamente variável (VDCV – Servoválvula ou válvula direcional proporcional), produzindo o deslocamento do elemento de controle principal (normalmente um carretel). Considerando que a pressão de suprimento da válvula seja mantida constante, o deslocamento do carretel principal da válvula provocará uma vazão no sentido da via de suprimento para uma das câmaras do cilindro enquanto que ocorrerá uma vazão da outra câmara para a linha de retorno da válvula. A vazão através da válvula promove a variação de pressão nas câmaras do cilindro resultando na movimentação da massa  $(M<sub>c</sub>)$  que é medido através do sensor de posição (S1) produzindo uma tensão  $(U^{S1})$ . Esta tensão  $(U^{S1})$ , de sinal contrário à tensão de referência  $(U^{Z1})$ , produz a realimentação de posição. Atingida a posição desejada, a tensão de comando da válvula  $(U^{\nV1})$  estará anulada implicando que a posição real do êmbolo  $(X^{A1})$  corresponde exatamente à posição desejada.

O sistema estabiliza rapidamente na posição desejada, se o sinal de entrada variar com o tempo, a sistema atuará como um seguidor de modo que a posição da haste estará variando no tempo, acompanhando o comando.

Para grandes valores de massa surgem consideráveis forças de inércia por ocasião das acelerações e desacelerações do sistema. Estas forças geram variações de pressão na câmara do cilindro e consequentemente compressões e descompressões do fluido hidráulico. A conjugação dos efeitos inerciais e de compressibilidade pode gerar oscilações no posicionamento de massa quando não houver suficiente amortecimento, o qual é produzido por vazamentos internos na válvula e atrito viscoso no cilindro.

Por outro lado, a seleção inadequada do ganho de realimentação (influenciado pelo sensor S1 e pelo condicionador de sinal correspondente) e do ganho do amplificador pode também gerar instabilidade do sistema fazendo com que a massa oscile com intensidade crescente, afastando-se cada vez mais da posição desejada.

Para melhor compreensão do comportamento dinâmico deste sistema de controle, se faz necessário a sua modelagem e a descrição da função de transferência.

### **3.4.1.3.2.2 Modelagem**

# **3.4.1.3.2.2.1 Válvula direcional proporcional ou servoválvula (V1)**

A modelagem analítica da servoválvula apresenta os principais componentes, para utilizarmos este modelo há necessidade de se conhecer o valor dos seus parâmetros, que dependem de alguns fatores como:

- a- Disponibilidade de informações construtivas por parte do fabricante;
- b- Possibilidade de executar medições de grandezas internas como folgas radiais, diâmetros, dimensões dos pórticos, massa de partes móveis, entre outros;

c- Possibilidade de efetuar testes com o componente determinando os coeficientes da válvula, forças de escoamento, entre outros.

Em grande parte dos catálogos de válvulas, são disponibilizados dados estáticos e dinâmicos a partir dos quais se pode inferir que a válvula seja descrita por modelos de 1ª ou 2ª ordem. Considerando esta situação, pode-se modelar a válvula proporcional na seguinte forma:

a- Equação de vazão de controle: Onde o ganho de vazão  $(Kq_0)$  e o coeficiente de vazão-pressão  $(Kc_0)$  podem ser obtidos através do catálogo técnico do fabricante da válvula.

$$
qv_c = Kq_0 x^{\nu 1} - Kc_0 p_c \tag{47}
$$

b- Equação do movimento:

$$
\left(\frac{1}{Wn^2}D^2 + \frac{2\zeta}{Wn}D + 1\right)x^{\nu 1} = K^{\nu 1}U^{\nu 1}
$$
\n(48)

### **3.4.1.3.2.2.2 Cilindro hidráulico e carga (A1)**

### **3.4.1.3.2.2.2.1 Equação da continuidade**

O entendimento dos fenômenos físicos que ocorrem em um atuador por parte da aplicação da equação da conservação da massa (equação da continuidade) para um volume de controle (VC) definido no interior de cada câmara, conforme Figura 46.

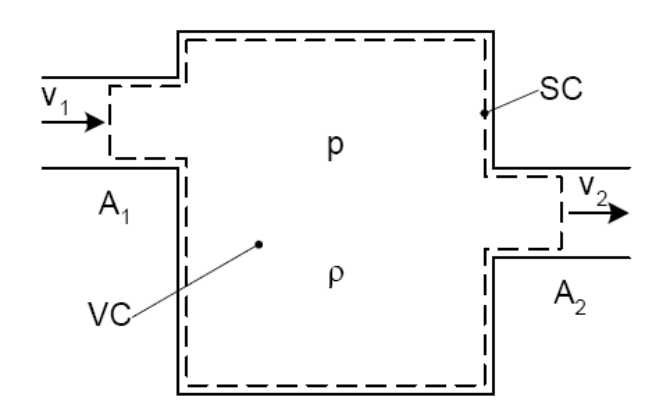

Figura 46 – Volume de controle genérico Fonte: Sistemas Hidráulicos para controle – LASHIP/EMC/UFSC

A conservação da massa em um VC estabelece que o fluxo líquido de massa através da superfície de controle é igual á variação de massa no interior do volume de controle e pode ser expressa como:

$$
\int_{SC} \rho \vec{v} d\vec{A} + \frac{\partial}{\partial t} \int_{VC} \rho dV = 0
$$
\n(49)

Observando-se o volume de controle genérico e assumindo:

- a- Escoamento unidirecional
- b- Velocidade média em cada seção
- c- Massa específica e pressão uniformemente distribuída no VC
- d- Vazão em cada seção como:  $qv = Av$

Pode-se obter a seguinte equação, que determina a diferença entre a vazão que entra e a vazão que sai em um VC é igual à taxa de variação do volume com o tempo que ocorre no VC, adicionada da parcela corresponde à expansão ou compressão do fluido neste VC.

$$
q_{V1} - q_{V2} = \frac{dV}{dt} + \frac{V}{\beta} \frac{dp}{dt}
$$
 (50)

O coeficiente de compressibilidade  $(\beta)$  definido na equação 44 explicita o efeito da variação da massa específica do fluido com a pressão. Em diversas situações reais emprega-se o módulo de elasticidade efetivo ( $\beta_e$ ) incluindo-se o efeito da dilatação de tubulações e paredes do cilindro e a presença de ar no fluido hidráulico. Para se levar em consideração a presença de ar (1% a 2%) e a dilatação típica dos invólucros de óleo pressurizado, adotam-se frequentemente valores da ordem de 20% a 60% menores (por exemplo, entre  $14x10^8$  e  $7x10^8$  N/m<sup>2</sup>).

Aplicando-se a equação 50 às câmaras A e B do cilindro conforme Figura 47, tem-se respectivamente:

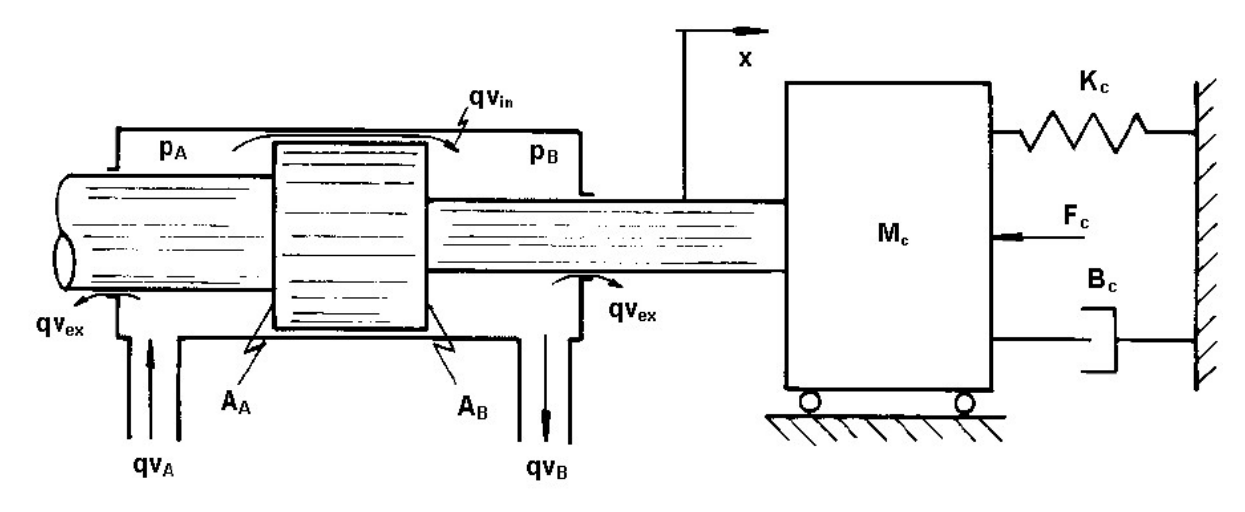

Figura 47 – Volume de controle genérico Fonte: Sistemas Hidráulicos para controle – LASHIP/EMC/UFSC

$$
q_{VA} - q_{Vin} = \frac{dV_A}{dt} + \frac{V_A}{\beta} \frac{dp_A}{dt}
$$
\n(51)

$$
q_{VB} - q_{Vin} = \frac{dV_B}{dt} + \frac{V_B}{\beta} \frac{dp_B}{dt}
$$
\n(52)

Como os volumes das câmaras podem ser expressos como:

$$
V_A = V_{A0} + A_x \quad e \quad V_B = V_{B0} - A_x \tag{53}
$$

 Como o vazamento interno expresso como uma função linear com a diferença de pressão entre as câmaras do cilindro, ou seja:

$$
q_{vin} = C_{in}(p_A - p_B) = C_{in}p_C \tag{54}
$$

As equações 51 e 52 podem ser escritas como:

$$
q_{VA} = C_{in}(p_A - p_B) + A\frac{dx}{dt} + \frac{V_A}{\beta}\frac{dp_A}{dt}
$$
\n(55)

$$
q_{VB} = C_{in}(p_A - p_B) + A\frac{dx}{dt} + \frac{V_B}{\beta}\frac{dp_B}{dt}
$$
\n(56)

Definindo a vazão de controle como a vazão média nas câmaras A e B,

$$
qv_c = \frac{qv_A + qv_B}{2} \tag{57}
$$

A equação da continuidade para um cilindro hidráulico simétrico pode ser escrita como:

$$
qv_C = C_{in}p_C + A\frac{dx}{dt} + \frac{V_t}{4\beta}\frac{dp_C}{dt}
$$
\n(58)

onde:

 $V_t = V_A + V_B = Volume$  total nas câmaras A e B

A partir da equação 57, desprezando-se os vazamentos internos no cilindro, razoável, considerando a existência de vedações junto ao êmbolo, tem-se:

$$
qv_C = A\frac{dx^{A1}}{dt} + \frac{V_t}{4\beta}\frac{dp_C}{dt}
$$
\n(59)

temos:

#### **3.4.1.3.2.2.2.2 Equação do movimento**

A força necessária para movimentar o êmbolo do cilindro é obtida aplicando-se a segunda lei de Newton ao sistema, podendo, para o caso de análise linear, ser expressa genericamente como:

$$
F = ApC = M\frac{d^2x}{dt^2} + B\frac{dx}{dt} + K_x + F_c
$$
\n(60)

Explicitando que é necessária a existência de uma determinada diferença de pressões entre as câmaras para quês seja vencida a inércia, isto é, o cilindro tenha uma aceleração e, consequentemente, seja atingidos uma dada velocidade e deslocamento e sejam então vencidos também os outros esforços.

Conforme mencionado para a válvula carretel, o atrito que ocorre no cilindro é normalmente composto pela força de atrito presente em válvulas e também atuadores hidráulicos, resulta da combinação do atrito estático, de Coulomb e viscoso, proporcionando um comportamento semelhante ao mostrado na Figura 48, principalmente no caso dos cilindros, porém em um modelo linear pode-se incluir apenas o atrito viscoso através de seu coeficiente B.

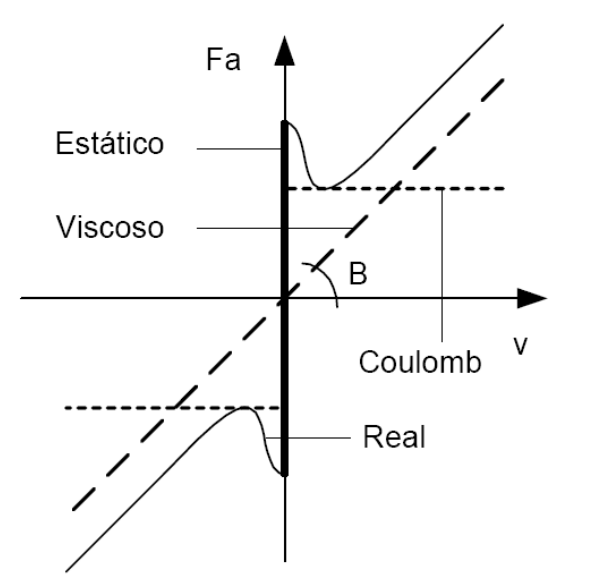

Figura 48 – Volume de controle genérico Fonte: Sistemas Hidráulicos para controle – LASHIP/EMC/UFSC

A descrição completa do comportamento do cilindro se dá através das equações 58 e 59, podendo-se para fins de descrição, dividir o fenômeno de movimento da carga em duas partes:

- a- Primeira: A vazão de fluido hidráulico (proveniente da válvula) em direção a um dos lados do cilindro faz com que o fluido seja comprimido na câmara e consequentemente aumenta a diferença de pressão entre as duas câmaras do cilindro ( $p_c = p_A - p_B$ ).
- b- Segunda: Quando for alcançada uma diferença de pressão suficiente para movimentar o pistão (com carga acoplada), a vazão proveniente da válvula promove o preenchimento da câmara, já que esta está aumentando de volume, reduzindo a taxa de aumento da pressão de carga. O fluido introduzido é necessário para manter o cilindro em movimento (caso a vazão seja reduzida neste momento, haverá descompressão da câmara pelo movimento já existente do pistão e como consequência o movimento tende a parar pela diminuição da pressão de carga  $p_c$ ).

A partir da equação 59, considerando a presença de uma força de atrito viscoso significante frente a inércia da carga, tem-se:

$$
Ap_c = M \frac{d^2 x^{A1}}{dt^2} + B \frac{dx^{A1}}{dt}
$$
 (61)

### **3.4.1.3.2.3 Comparador/Amplificador (Z1) e Sensor de posição (S1)**

O sensor de posição é o elemento do sistema que fornece um sinal elétrico de tensão ( $U^{S1}$ ), proporcional ao deslocamento ( $X^{A1}$ ) da haste do cilindro hidráulico. Esta função pode ser equacionada na forma:

$$
U^{S1} = K^{S1} X^{A1} \tag{62}
$$

onde:

 $K^{S1}$ = Ganho do sensor de posição correspondente a realimentação do sistema em malha fechada.

Os sensores de posição podem utilizar os seguintes princípios construtivos:

- a- Indutivo com dois enrolamentos;
- b- Indutivo com três enrolamentos (LVDT "*Linear Variable Differencial Transformer")*;
- c- Óptico;
- d- Ultrassônico;
- e- Resistivo.

Uma das formas mais simples de implementar um sensor de posição é através de um divisor de tensão com o uso de um potenciômetro (transdutor de posição resistivo), tal como é mostrado na Figura 49.

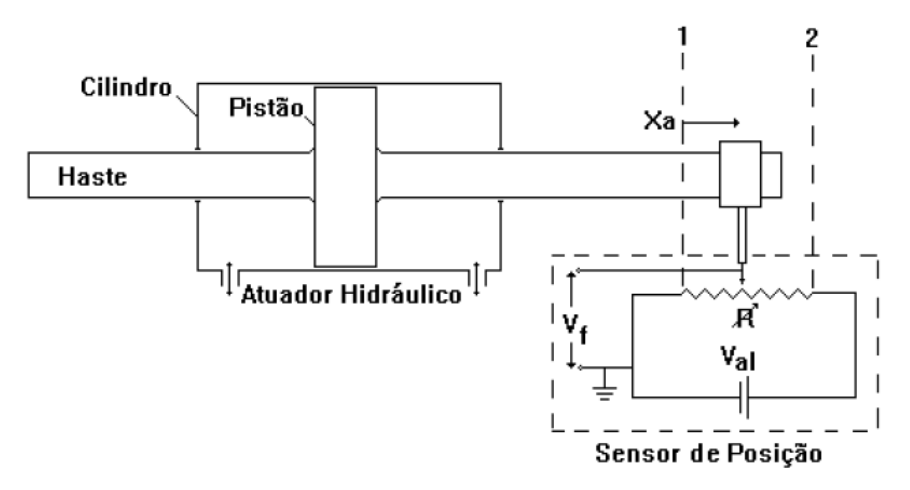

Figura 49 – Sensor de posição resistivo Fonte: Sistemas Hidráulicos para controle – LASHIP/EMC/UFSC

Quando a haste do cilindro estiver na posição recuada (posição 1 – deslocamento nulo), o sinal de tensão Vf será igual à zero (Vf=0). Quando a haste estiver na posição avançada (posição 2 – deslocamento máximo) o sinal de tensão Vf será igual a tensão de alimentação (Val) ou seja, Vf=Val. Para fins de simplificação é

utilizada a mesma tensão de alimentação (Val) para o sensor de posição e para o dispositivo de entrada do sinal de referência, de modo a realizar diretamente a comparação de Vr e Vf por simples diferenciação elétrica no comparador/amplificador.

Por sua vez, o comparador é o elemento que compara a posição desejada de deslocamento da carga com a posição atual da carga, gerando um sinal de erro de posicionamento. Isto é possível pela comparação do sinal elétrico  $U^{Z1}$ (tensão de referência) com o sinal elétrico  $U^{S1}$  (tensão de realimentação) obtido pelo sensor de posição. O amplificador recebe o sinal de erro ( $U_e = U^{Z1} - U^{S1}$ ) e fornece como saída um sinal elétrico em tensão  $U^{V1}$  (corresponde à tensão de erro amplificada) que é aplicada ao solenoide da válvula. A tensão que sai do controlador/amplificador alimenta a válvula V1 e pode ser expressa como:

$$
U^{V1} = K^{Z1}(U^{Z1} - K^{S1}X^{A1})
$$
\n(63)

O comparador/amplificador, responsável pela geração da tensão de erro amplificada que, neste caso é a tensão de alimentação da válvula  $U^{V1}$ , pode ser construído de diversas formas, inclusive com microprocessadores. De modo a obter uma estrutura básica simplificada, pode-se utilizar um circuito eletrônico com dispositivos comercialmente disponíveis, conforme é mostrado na Figura 50.

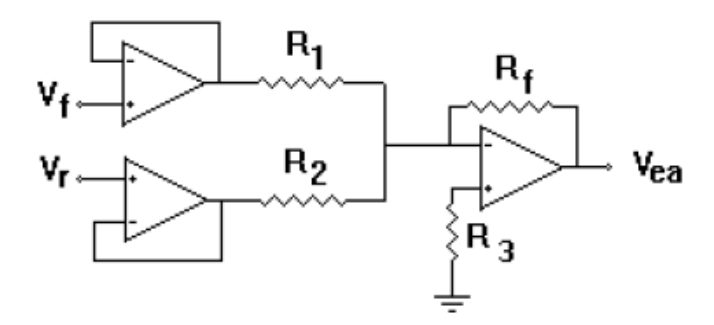

Figura 50 – Comparador/amplificar analógico Fonte: Sistemas Hidráulicos para controle – LASHIP/EMC/UFSC

Na figura 33 tem-se um circuito amplificador-diferencial, com o uso de três amplificadores operacionais e alguns resistores. Para duas entradas de tensão (Vr e Vf) obtem-se a amplificação da diferença entre estas, onde a constante de amplificação  $K^{Z1}$  pode ser dada por:

$$
K^{Z1} = \frac{Rf}{R} \tag{64}
$$

Onde:

R1 e R2 são iguais (R1 = R2);

R3 é o equivalente do paralelo entre R1, R2 e Rf (R3=R1//R2//Rf).

Consequentemente temos:

$$
U_{er}^{Z1} = K^{Z1} (U_r^{Z!} - U_f^{Z1})
$$
\n(65)

Equivalente a equação 62 apresentada anteriormente, o valor da constante de amplificação  $K^{Z1}$  pode ser alterada facilmente variando-se a resistência Rf e R3 para equilíbrio do amplificador.

Mesmo com a possibilidade de implementação de um circuito como descrito acima é usual e mais simples a utilização de circuitos eletrônicos inseridos nas denominadas cartelas eletrônicas. Tais cartelas são dimensionadas para as potências requeridas de cada servoválvula proporcional e normalmente são fornecidas pelo seu fabricante.

#### **3.4.1.3.2.4 Descrição matemática de entrada e saída**

As equações que modelam o sistema podem ser postas na forma de funções transferência, onde se faz necessário estabelecer as variáveis que são entradas (causas) e saídas (efeitos).

Da equação 47:

$$
X^{V1}(s) = \frac{K^{V1}}{\left(\frac{1}{\omega_n^2} s^2 + \frac{2\zeta}{\omega_n} s + 1\right)} = U^{V1}(s)
$$
\n(66)

Da equação 46:

$$
qvc(s) = Kq_0 x^{V1}(s) - Kc_0 pc(s)
$$
\n(67)

Da equação 48:

$$
pc(s) = \frac{1}{\frac{Vt}{4\beta}s}(qvc(s) - Asx^{A1}(s))
$$
\n(68)

Da equação 49:

$$
x^{A1}(s) = \frac{A}{Ms^2 + Bs} pc(s)
$$
 (69)

Da equação 51:

$$
U^{V1} = K^{Z1}(U_r(s) - K^{S1} \chi^{A1}(s))
$$
\n(70)

Essas equações podem ser empregadas na construção de um diagrama de blocos detalhado como na Figura 51,

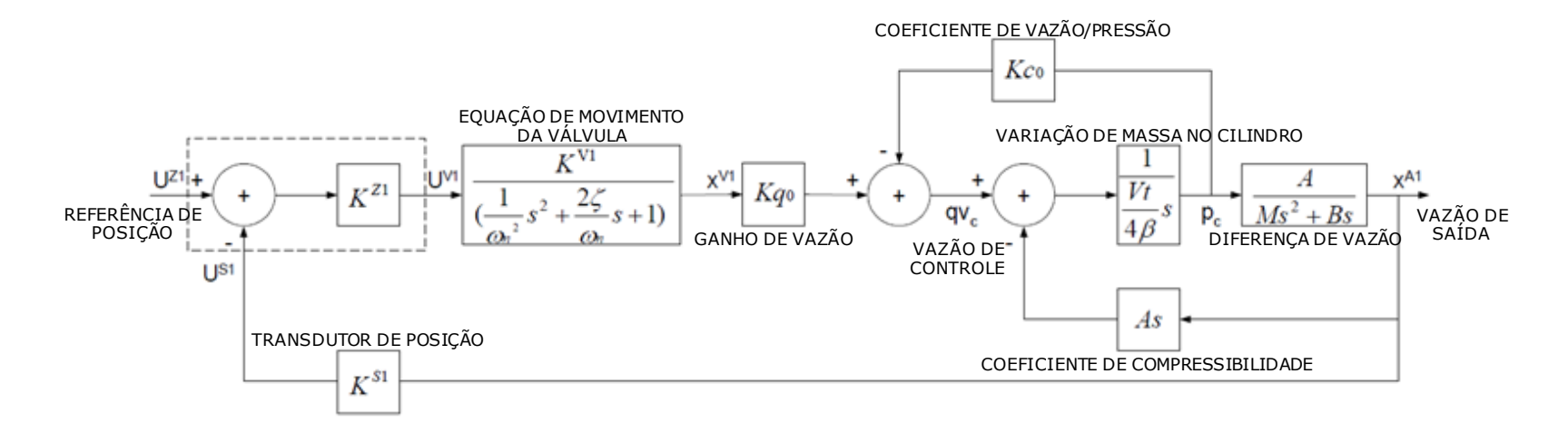

Figura 51 – Diagrama de blocos do sistema de controle de posição Fonte: Sistemas Hidráulicos para controle – LASHIP/EMC/UFS

# **3.4.2 Operação manual**

Operação manual do *"looper"* é realizada como preparação para troca de cilindros, sendo possível posicionar o *"looper"* no limite superior ou no limite inferior.

# **3.4.3 Zero "***position"* **ou posição de espera**

Esta operação é realizada sempre que necessária a calibração do cilindro de posicionamento do *"looper"*.

O operador pode colocar a medida atual do ângulo do *"looper"* ou zerar o valor do ângulo do *"looper"* através da IHM (Interface Homem Máquina).

# **3.4.4 Operação "***dummy looper"*

O *"dummy looper"* é reconhecido pelo Nível 1, onde estão os sensores e atuadores no CLP (Controlador Lógico Programável), de acordo com a seleção executada no Nível 2, onde está a lógica de controle.

O *"looper"* se posiciona na posição inferior, respeitando o limite da linha de passe, onde o *"dummy stand"* foi selecionado, conforme Figura 52.

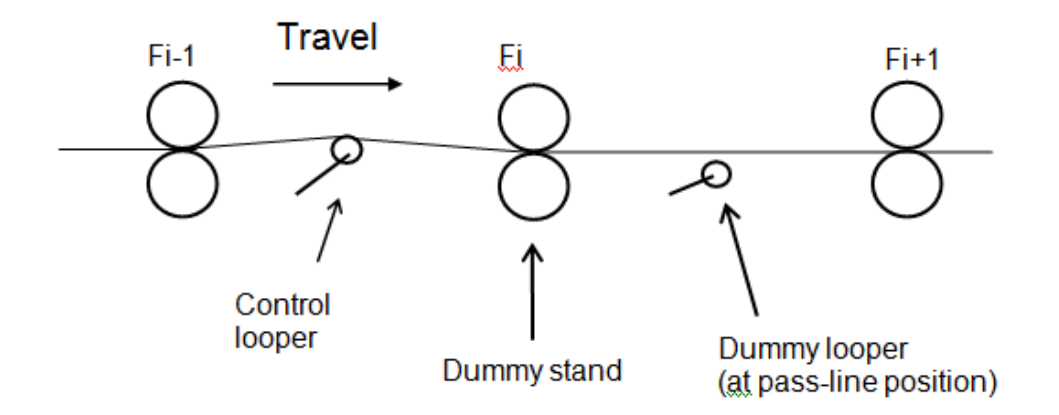

Figura 52 – Posicionamento do *"looper"* no modo *"dummy looper"* Fonte: USIMINAS - L40O450ETA073 - Revisão C

O *"looper"* é controlado mantendo esta posição inferior, respeitando o limite da linha de passe se a seleção de *"dummy looper"* permanecer.

Com a seleção de "dummy looper" as comprimentos entre  $F_i - 1$  e  $F_i +$ 1, são consideradas para o controle do *"looper"*. Esta informação é utilizada para alteração da constante  $K_c.$ 

### **3.5 Cálculo da tensão na tira**

### **3.5.1 Através do transdutor de pressão**

A tensão na tira pode ser calculada pela ação de uma força no cilindro do *"looper"*. Esta força no cilindro é detectada por um transdutor de pressão instalado no lado do embolo do cilindro do *"looper"* e no lado da haste do cilindro do *"looper".*

Para calcular a tensão na tira, usamos uma célula de carga no circuito de controle do *"looper"*. A tensão calculada pelo transdutor de pressão é utilizada como suporte ou para informação ao operador através de *"display",* determinadas pelas equações 44 a 54.

$$
T_L = T_R - J \frac{d\omega}{dt} \tag{71}
$$

$$
T_R = T_{LP} = l_2.F_L \cos\left(\frac{\pi}{2} - \gamma - \psi\right)
$$
\n(72)

onde:

= Carga de torque no *"looper"* (Nm)

 $T_R$ = Torque causado pela força do cilindro (Nm)

- $J =$  Inércia do "*looper*" + inércia do cilindro (Nm<sup>2</sup>)
- = Velocidade angular do *"looper"* (rad/s)

Carga de torque no *"looper"* é calculada pelo torque total considerando:

a- Torque pela tensão da tira:  $f^{}_3(\theta)$ . $A\sigma$ 

$$
f_3(\theta) = R_1 \{ \text{sen}(\theta + \beta) - \text{sen}(\theta - \alpha) \}
$$
 (73)

onde:

- $A$ : Seção transversal da tira (mm<sup>2</sup>)
- $\sigma$ : Unidade de tensão na tira (Mpa)
- b- Torque pelo peso da tira:  $f_4(\theta)$

$$
f_4(\theta) = g R_1 \frac{W_S}{2} \cdot \cos \theta \tag{74}
$$

c- Torque pelo peso do "looper":  $f_5(\theta)$ 

$$
f_5(\theta) = gR_G.W_L \cdot \cos \theta \tag{75}
$$

d- Torque pela flexão da tira:  $f_6(\theta)$ 

$$
f_6(\theta) = \frac{4E}{L^3} . Wh^3 . (R_1 . sen\theta - H_1 + R_2) . R_1 . cos \theta
$$
 (76)

onde:

$$
\alpha = \tan^{-1} \frac{R_1 \cdot \text{sen}\theta - H_1 + R_2}{L_1 + R_1 \cdot \cos\theta} \quad (rad)
$$
 (77)

$$
\beta = \tan^{-1} \frac{R_1 \cdot \text{sen}\theta - H_1 + R_2}{L - L_1 - R_1 \cdot \cos \theta} \quad (rad)
$$
 (78)

$$
W_S = \rho WhL. 10^{-9} (Kg) : Peso \, da \, tira \tag{79}
$$

103

$$
T_L = f_3(\theta) \cdot A\sigma + f_4(\theta) + f_5(\theta) + f_6(\theta)
$$
 (80)

portanto:

$$
\sigma = \frac{T_L - (f_4(\theta) + f_5(\theta) + f_6(\theta))}{f_3(\theta).A} \quad (Mpa)
$$
\n(81)

# **3.5.2 Através da célula de carga**

Calculamos a tensão através da célula de carga, deformada pela ação da força vertical da tira agindo sobre o *"looper"*, determinadas pelas equações 55 a 66.

a- Tensão da tira:  $F_{T}^{}(N)$ 

$$
F_T = 2T \operatorname{sen} \frac{\alpha + \beta}{2} \tag{82}
$$

onde:

T: Tensão total (N)

b- Peso da tira:  $F_S(N)$ 

$$
F_S = g \cdot \frac{W_S}{2} \tag{83}
$$

c- Torque pela flexão da tira:  $F_B(N)$ 

$$
F_B = \frac{4EWh^3 (R_1 \cdot \text{sen}\theta - H_1 + R_2)}{L^3} \tag{84}
$$

d- Peso do *"looper"*:  $F_L(N)$ 

$$
\alpha = \tan^{-1} \frac{H}{L_1 + L_2} \quad (rad)
$$
\n
$$
(85)
$$

onde:

$$
L_2 = R_1 \cos \theta \tag{86}
$$

$$
\beta = \tan^{-1} \frac{H}{L - (L_1 + L_2)} \quad (rad)
$$
\n(87)

$$
H = R_1 \cdot \text{sen}\theta + R_2 - H_1 \tag{88}
$$

$$
W_S = \rho WhL \tag{89}
$$

onde:

# : Largura da tira na saída da cadeira anterior (mm)

- ℎ: Espessura da tira na saída da cadeira anterior (mm)
- $\rho$ : Peso específico do aço (Kg/mm<sup>3</sup>)

A força calculada pela célula de carga é encontrada através da equação 90, ilustrada na Figura 53.

$$
F^{\frac{L}{C}} = F^{\frac{L}{C}}_{OP} + F^{\frac{L}{C}}_{DR} = (F_T + F_S + F_B) \cdot \cos(\theta - \delta) + F_L
$$
\n(90)

onde:

$$
F_T = \frac{F^{LC} - F_L}{\cos(\theta - \delta)} - (F_S + F_B)
$$
\n(91)

$$
T = \frac{F_T}{2 \operatorname{sen}(\frac{\alpha + \beta}{2})} - (F_S + F_B)
$$
\n
$$
(92)
$$

$$
\sigma = \frac{T}{(Wh)} \ (Mpa) \tag{93}
$$

105

 $\delta = \hat{A}$ ngulo definido para célula de carga ( $\delta = 20^{\circ}$  (graus))

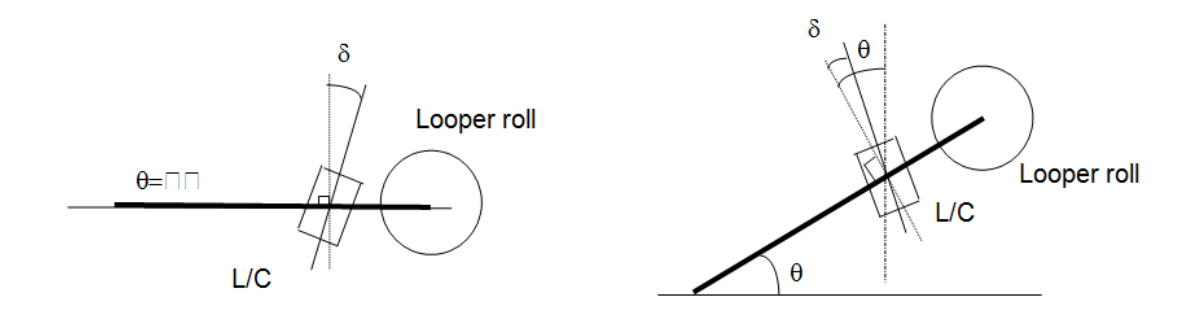

Figura 53 – Ângulo de referência para célula de carga do *"looper"*  Fonte: USIMINAS - L40O450ETA073 - Revisão C

### **3.5.3 Operação em parada de emergência e parada rápida**

Condições de intertravamento para operação em automático do "looper" são definidas conforme abaixo e detalhadas na Tabela 13:

- a- Seleção do controle convencional;
- b- *"Looper"* em modo automático;
- c- Drive dos motores principais habilitados;
- d- Controle hidráulico habilitado;
- e- *"PLC" ("Program Logic Control")* do *"looper"* habilitado;
- f- Sensor de posicionamento habilitado.

Nas ocorrências de falha, parada de emergência ou parada rápida o *"looper"* assume as posições conforme:
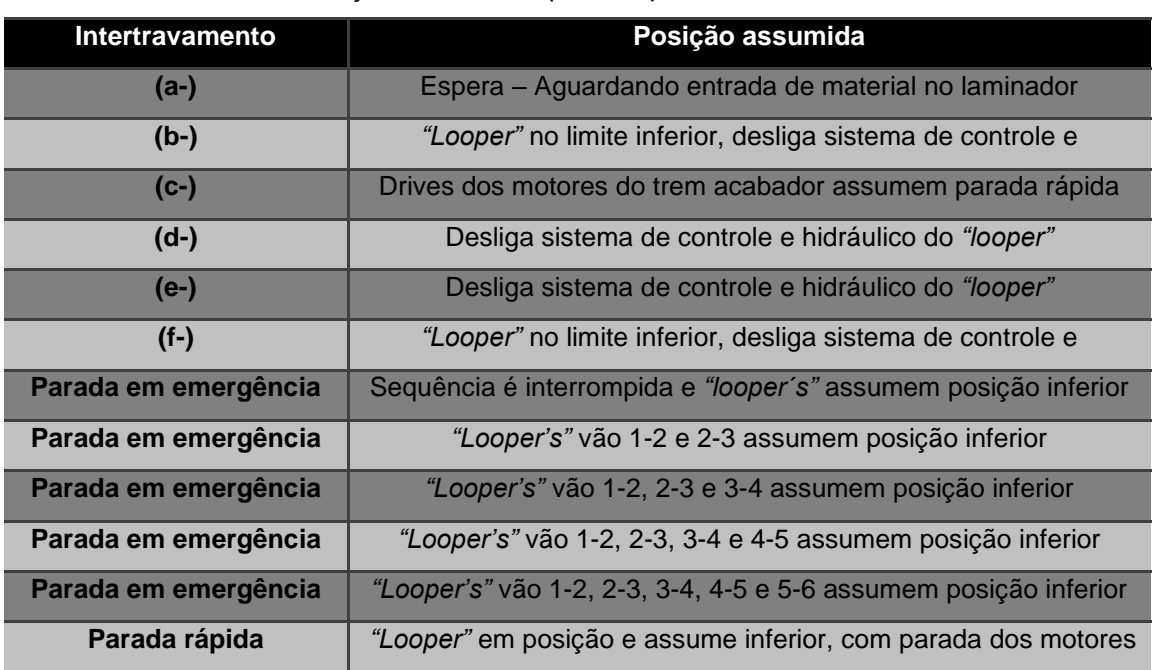

Tabela 13 – Posições assumidas pelo *"looper"* nos modos de intertravamento

# **3.6 Dispositivos operacionais e manutenção**

# **3.6.1 Funções de operação**

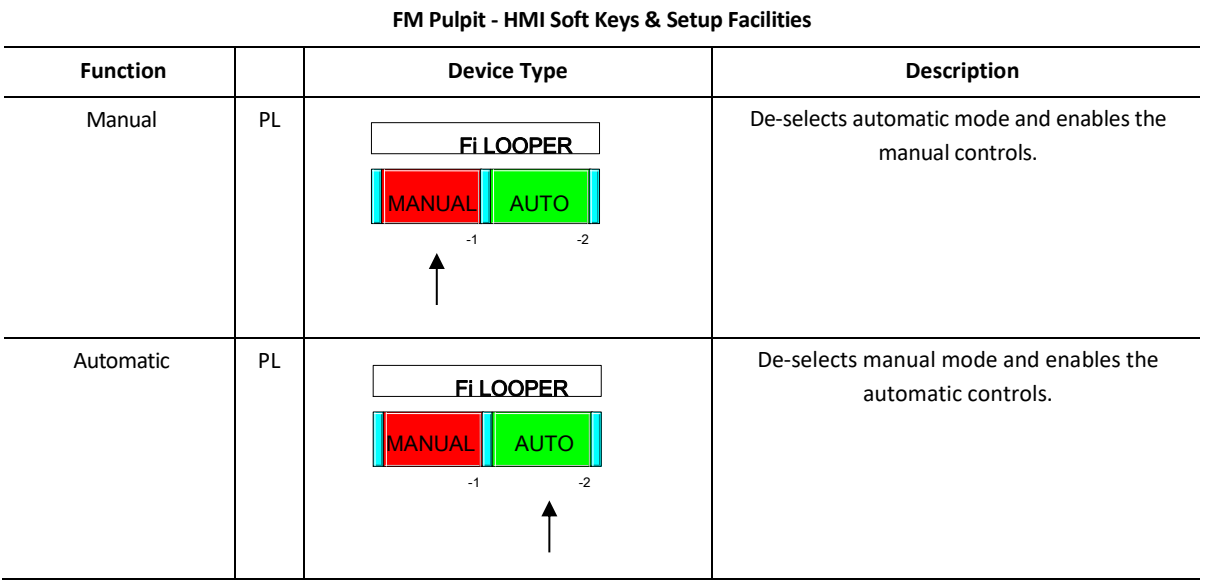

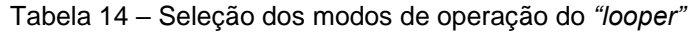

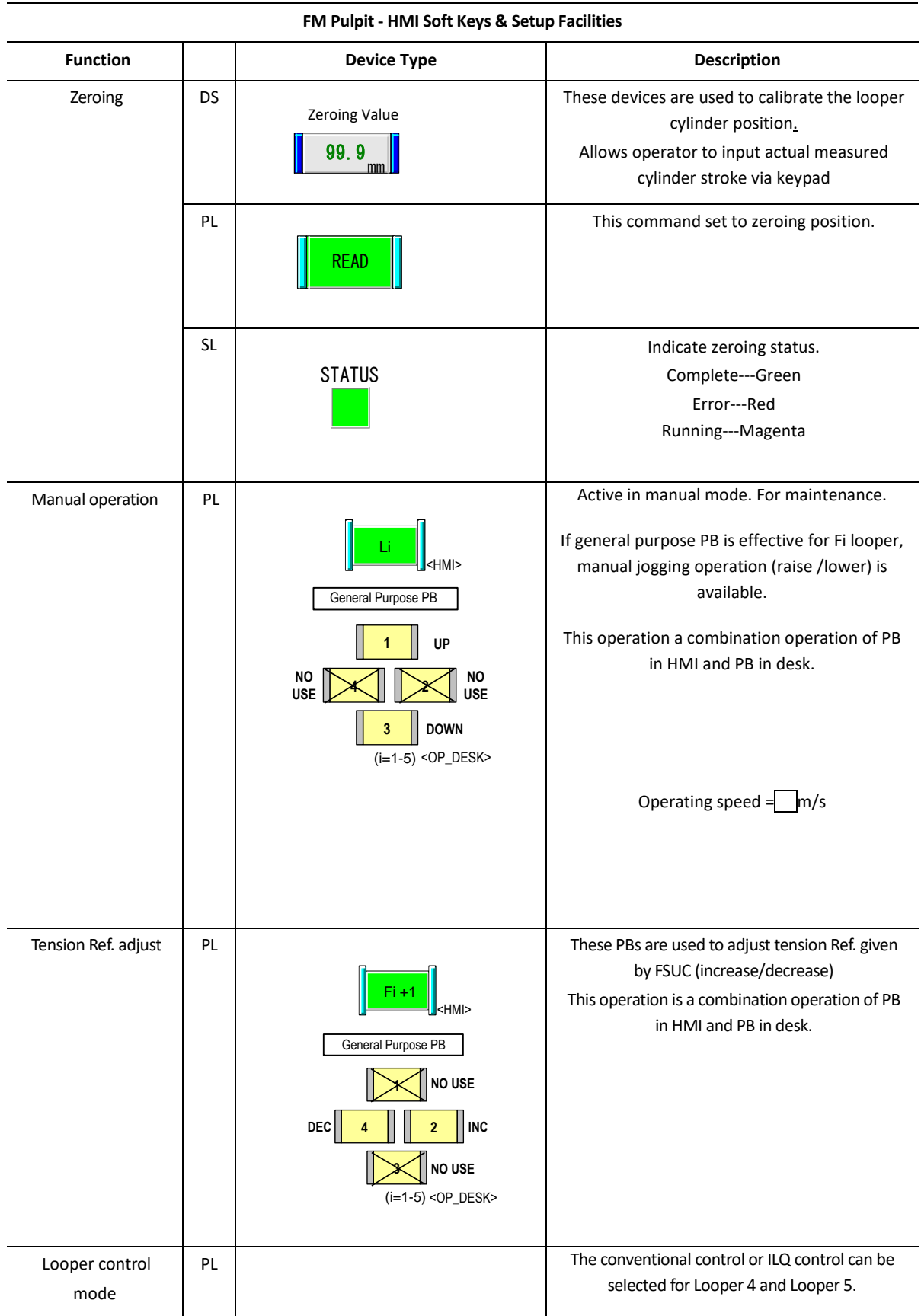

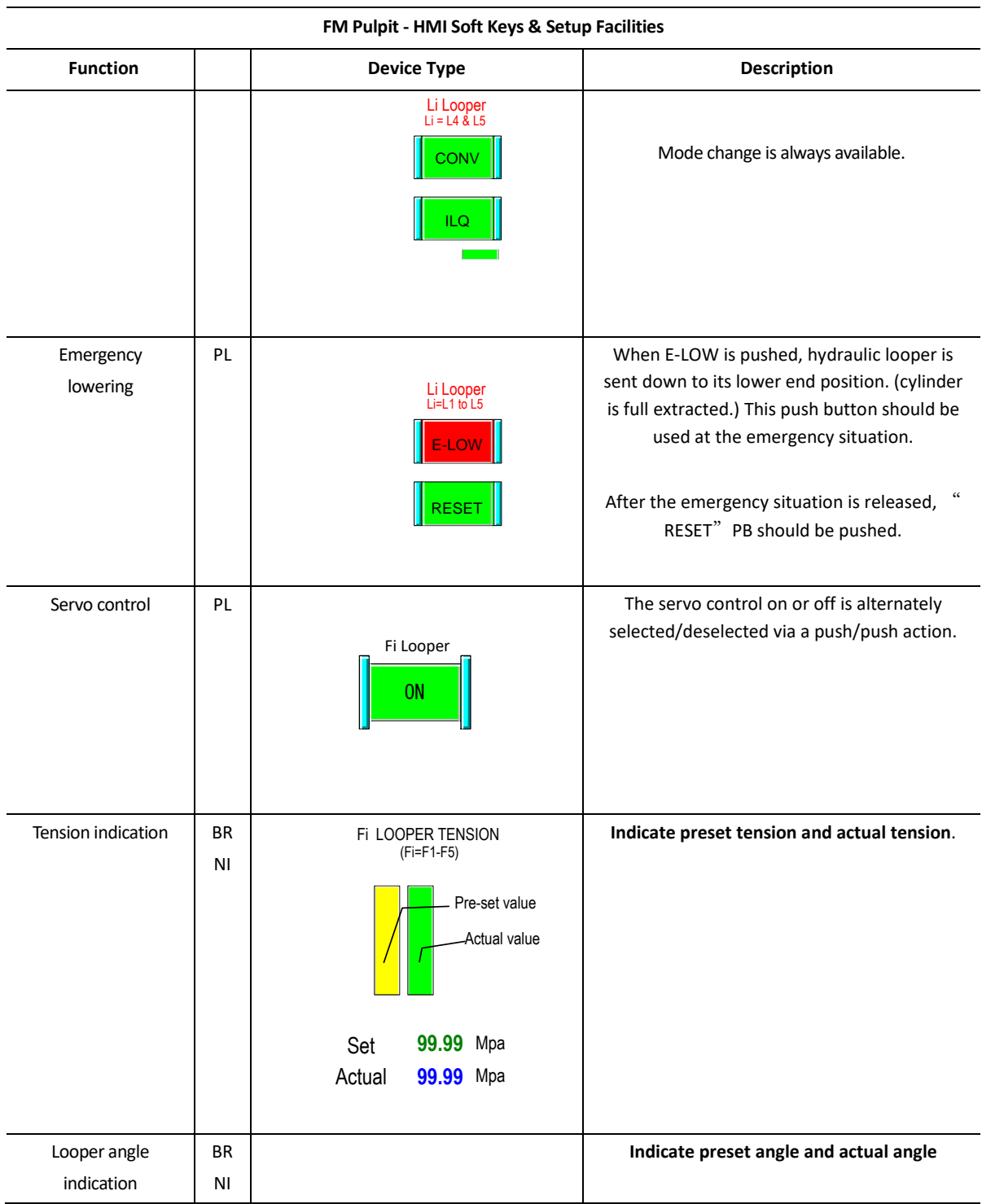

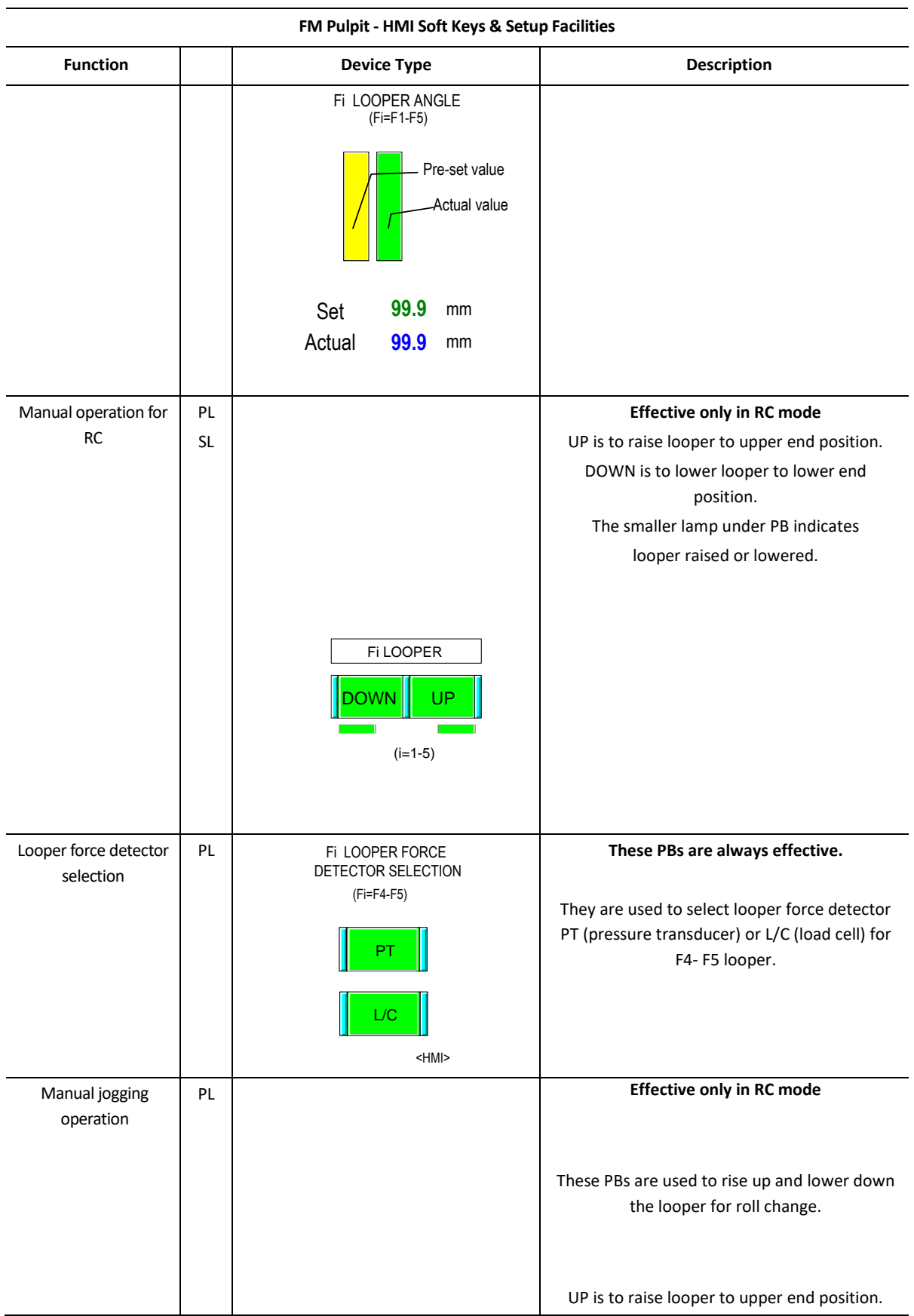

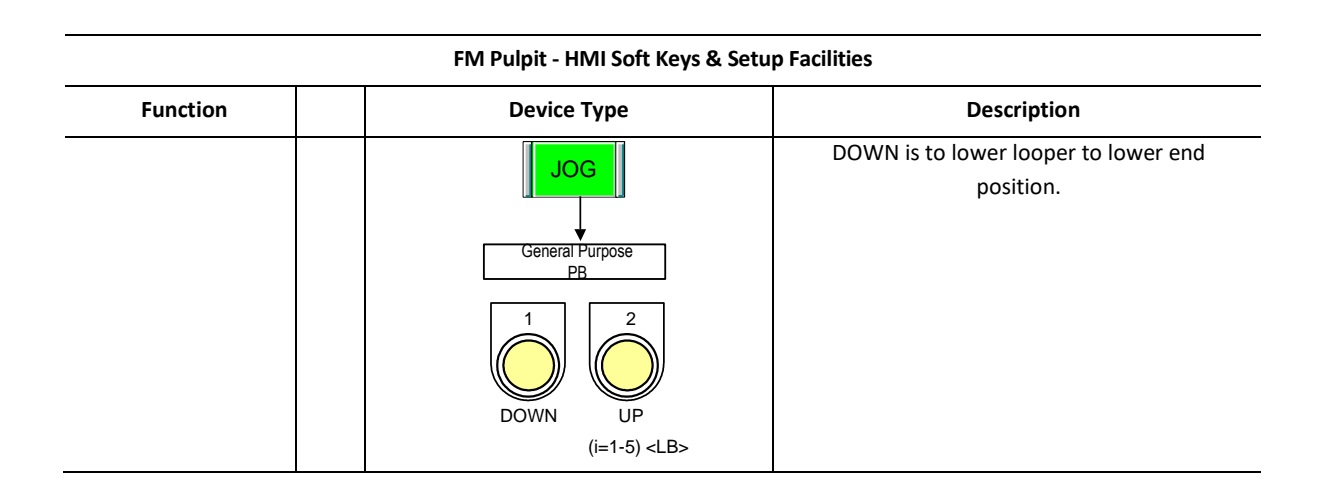

## **3.6.2- Funções de manutenção**

Uma atividade ligada a manutenção está no monitoramento detalhado das variáveis de controle visando um ótimo funcionamento do sistema, no caso do *"looper"* um conjunto de variáveis são selecionadas e acompanhadas de forma sistemática a identificação de oportunidades de melhoria em seu funcionamento ou para correção de possíveis problemas operacionais ou de equipamento.

Utilizamos para isso uma ferramenta de monitoramento e análise conhecida como ODG (*"Online Data Ghatering"*), esta ferramenta demonstra de forma gráfica o comportamento de uma variável ao longo do tempo.

Na Figura 54 observamos o valor de referência ao ângulo de posicionamento definido e assumido pelo sistema de controle do *"looper"*.

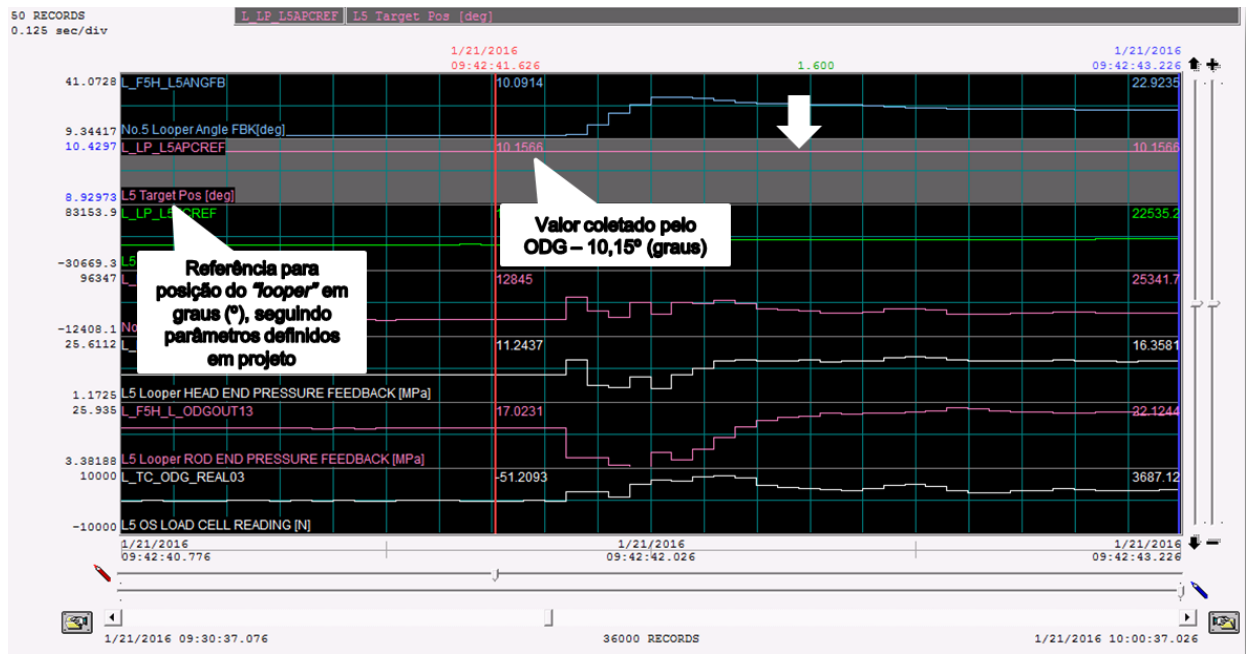

Figura 54 – Ângulo de referência do *"looper"*  Fonte: USIMINAS – ODG – *"Online Data Ghatering*

Na Figura 55 podemos observar o valor de *"feedback"* ao ângulo de posicionamento, coletado por um *"encoder"* e assumido pelo sistema de controle do *"looper"*.

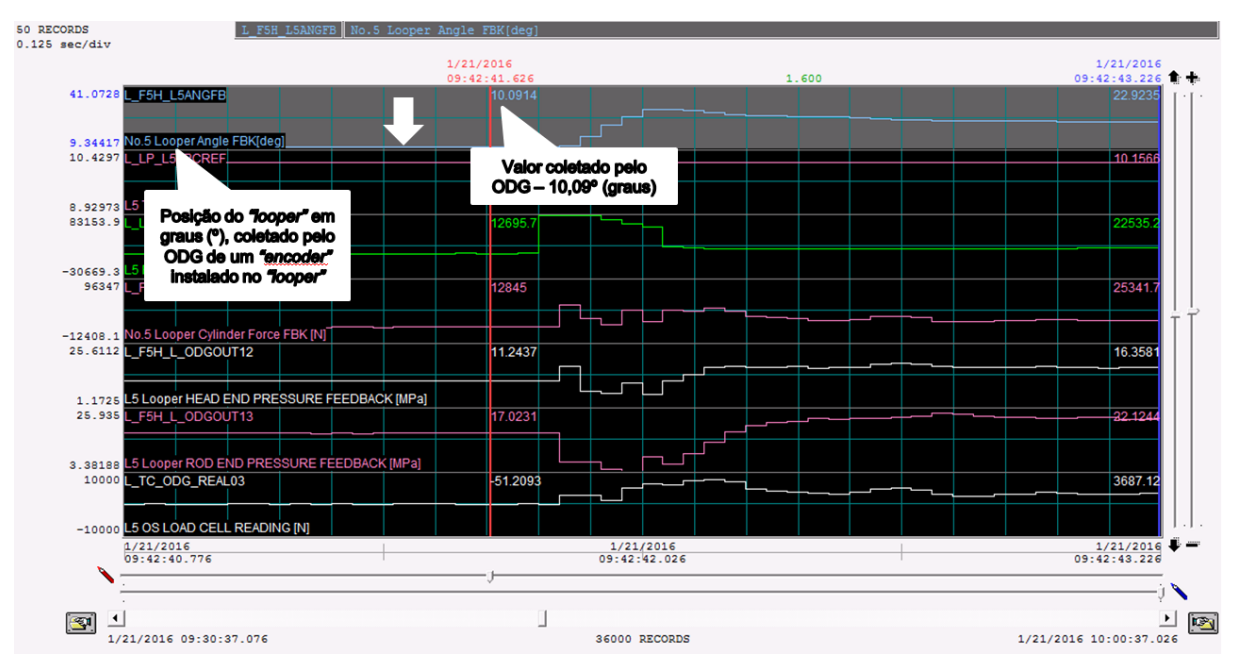

Figura 55 – *"Feedback"* do ângulo do *"looper"*  Fonte: USIMINAS – ODG – *"Online Data Ghatering*

Na Figura 56 podemos observar o valor de *"feedback"* da pressão coletada no cilindro de acionamento do *"looper"* lado êmbolo, coletado por um transmissor de pressão e assumido pelo sistema de controle do *"looper"*.

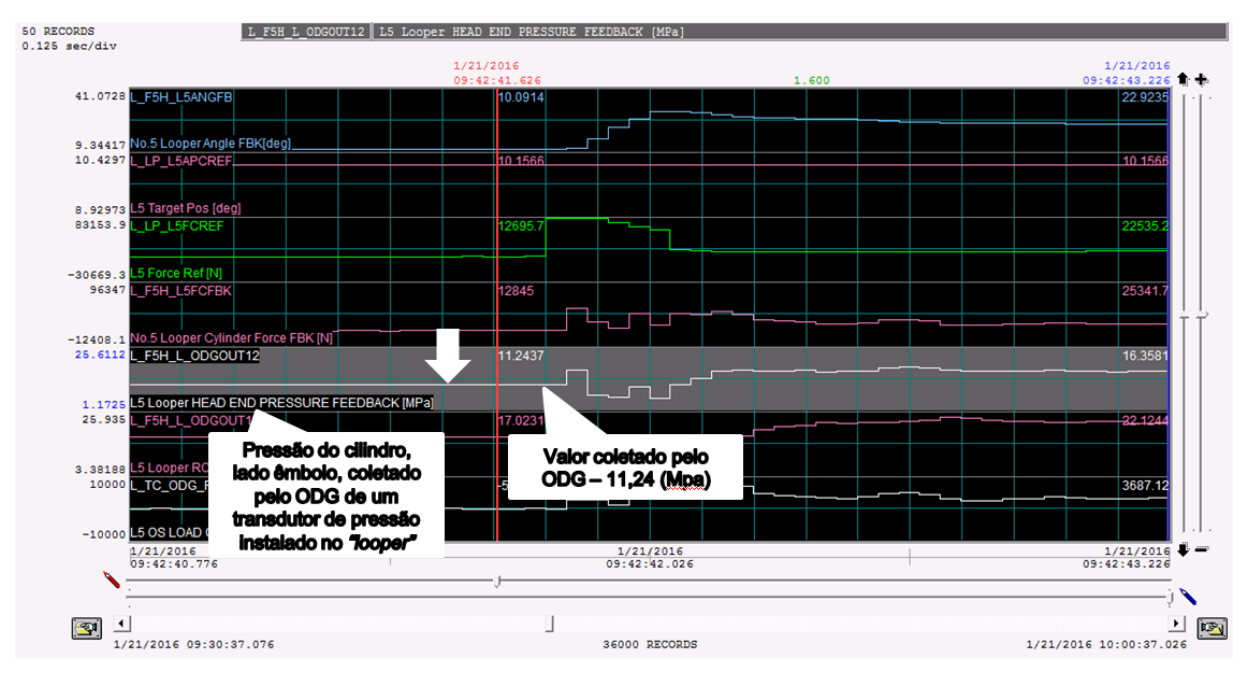

Figura 56 – *"Feedback"* de pressão do cilindro do *"looper"* lado êmbolo Fonte: USIMINAS – ODG – *"Online Data Ghatering"*

Na Figura 57 podemos observar o valor de *"feedback"* da pressão coletada no cilindro de acionamento do *"looper"* lado haste, coletado por um transmissor de pressão e assumido pelo sistema de controle do *"looper"*.

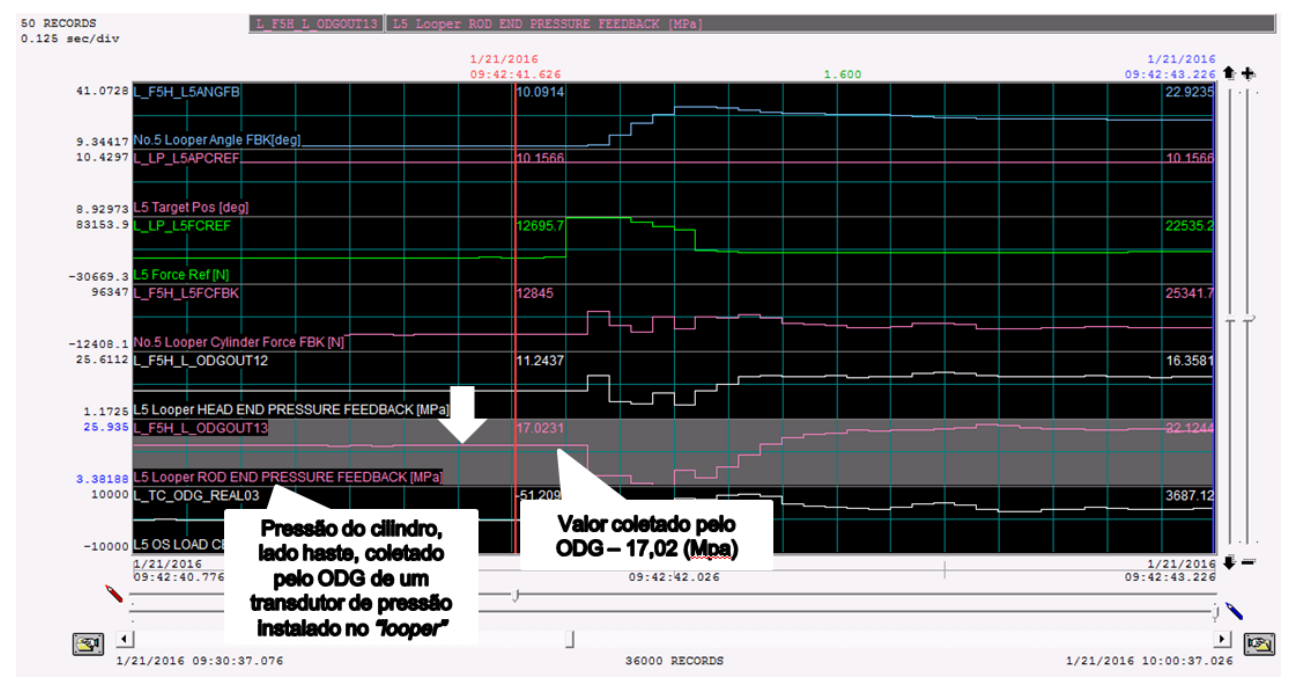

Figura 57 – *"Feedback"* de pressão do cilindro do *"looper"* lado haste Fonte: USIMINAS – ODG – *"Online Data Ghatering"*

Na Figura 58 podemos observar o valor de referência da força aplicada pela tira no *"looper"* definido e assumido pelo sistema de controle do *"looper"*.

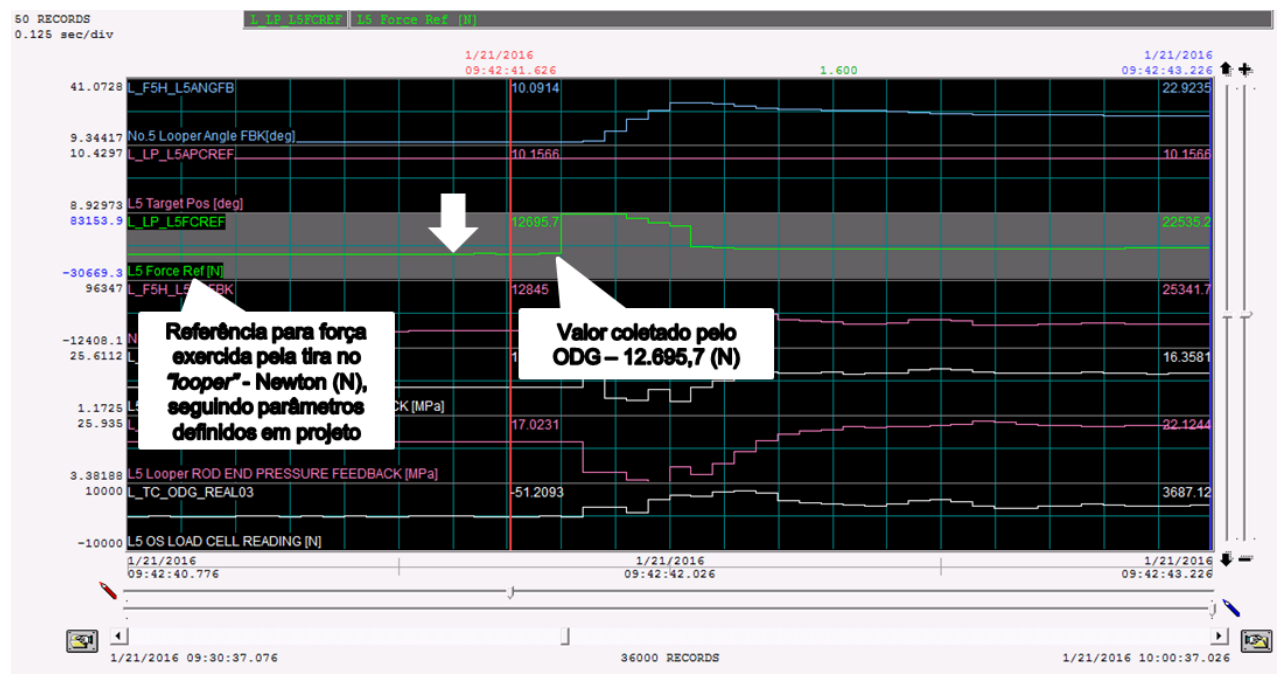

Figura 58 – Força de referência da tira no *"looper"* Fonte: USIMINAS – ODG – *"Online Data Ghatering"*

Na Figura 59 podemos observar o valor de *"feedback"* da força no *"looper"* exercida pela tira, coletado por uma célula de carga e assumido pelo sistema de controle do *"looper"*.

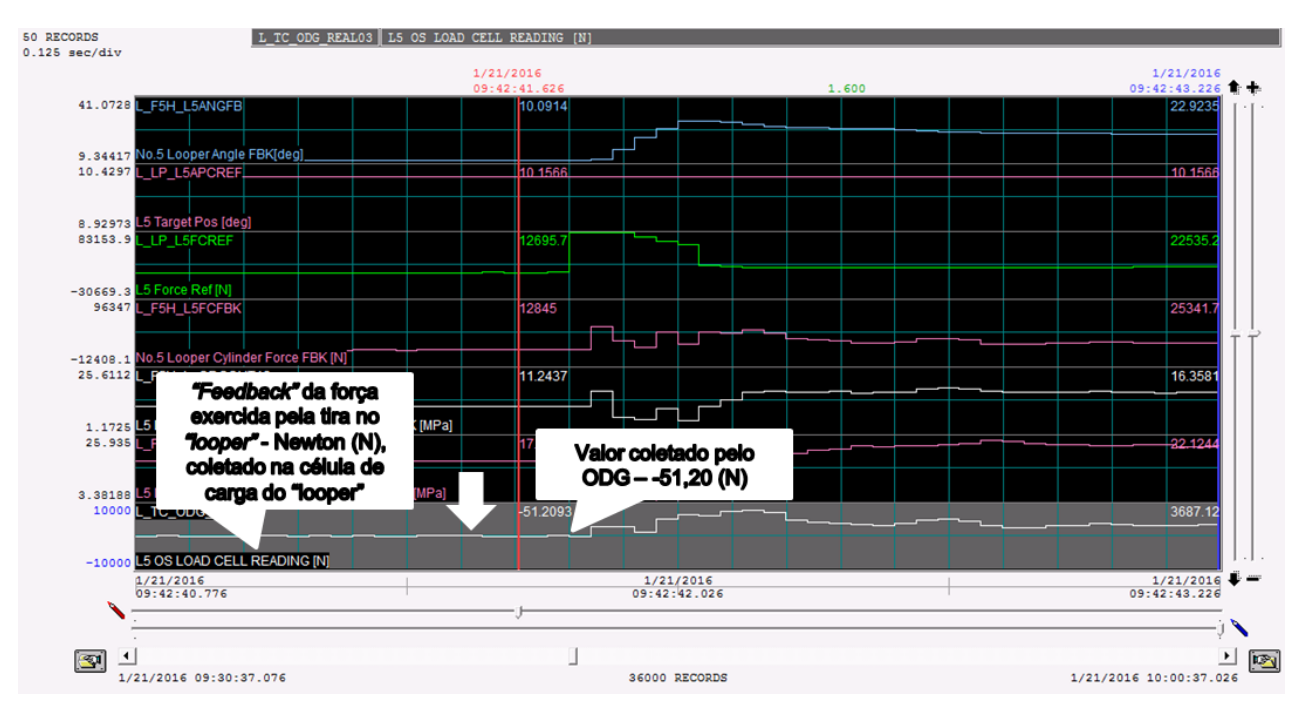

Figura 59 – *"Feedback"* da força no *"looper"* exercida pela tira Fonte: USIMINAS – ODG – *"Online Data Ghatering"*

## **4. APLICAÇÕES E TESTES REALIZADOS**

As aplicações foram definidas e implementadas seguindo referências do modelo matemático elaborado, MBAELTALQ – (Modelo Baseado em Aplicações Estatísticas para Looper no Trem Acabador da Laminação a Quente), antes porem da liberação do novo modelo, são necessários testes e análises quanto ao funcionamento do *"looper"* em modo automático e todas as variáveis envolvidas no sistema de controle do *"looper"*, para que esse acompanhamento utilizamos de uma ferramenta de análise de dados, esta ferramenta coleta em tempo real as variáveis de processo e permite acompanhamento de forma gráfica para cada uma das variáveis selecionadas. Esta ferramenta é conhecida como ODG (*"Online Data Ghatering"*) e permite elaboração de consultas dedicadas a variáveis definidas nos projetos.

Um dos conjuntos de variáveis selecionados no ODG para acompanhar o funcionamento do *"looper"*, será mostrado com objetivo de demonstrar as mudanças realizadas no sistema de controle e o desempenho do laminador após a implantação.

#### **4.1 Modo de controle ILQ**

O controle ILQ consiste no controle de tensão e altura da tira no vão existente entre as cadeiras de laminação do laminador acabador. A tensão e altura da tira são mantidas nos valores definidos pela atuação do controlador que altera a velocidade da cadeira de laminação anterior e ângulo do *"looper"*. O controle ILQ possui três blocos distintos de controle e dependem do tipo de acionamento dos motores principais e do *"looper"*, são eles:

- a- Motor elétrico do *"looper"* e motor das cadeiras de laminação DC (corrente contínua);
- b- Motor elétrico do *"looper"* e motor das cadeiras de laminação AC (corrente alternada);
- c- Cilindro hidráulico do *"looper"* e motor das cadeiras de laminação AC (corrente alternada);

Na Figura 60 o diagrama de blocos do controle para cilindro hidráulico e motor principal dos motores das cadeiras de laminação em AC (corrente alternada), objeto de estudo desta dissertação.

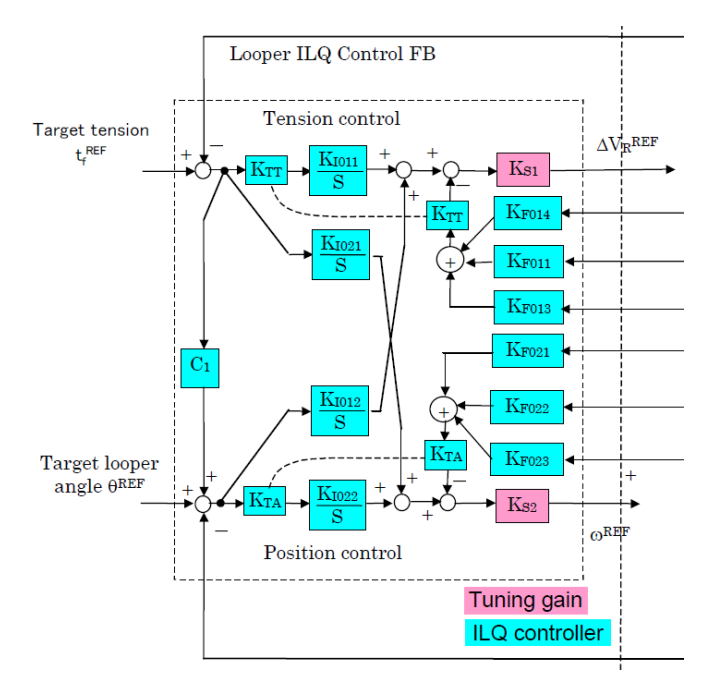

Figura 60 – Diagrama de blocos do controle, utilizando posição do cilindro hidráulico no *"looper"* e motor das cadeiras de laminação AC

## **4.2 Modo de controle PI**

O controle PI, semelhante ao controle ILQ, consiste no controle de tensão e altura da tira no vão existente entre as cadeiras de laminação do laminador acabador. Neste modo, para manter a tensão e altura da tira nos valores definidos, o controlador atua na velocidade da cadeira de laminação anterior e o torque do *"looper"*.

O controle PI possui os mesmos blocos de controle do controlador ILQ.

Na Figura 61 o diagrama de blocos do controle para cilindro hidráulico e motor principal dos motores das cadeiras de laminação em AC (corrente alternada), objeto de estudo desta dissertação.

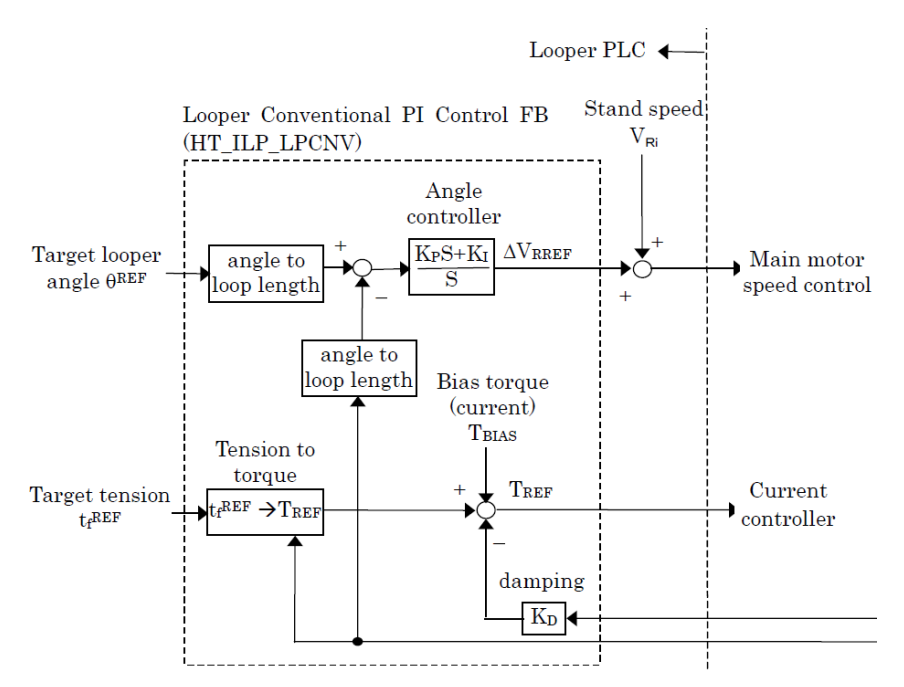

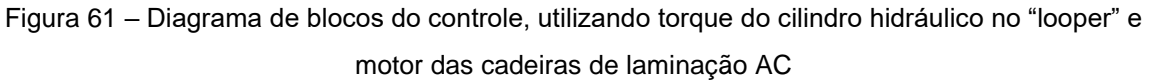

### **4.3 Controlador ILQ e PI preditivos**

Desenvolvimento e parametrização do controle Proporcional e Integral (PI) e Integral Linear Quadrático (ILQ) adaptativos e preditivos. Este trabalho de otimização dos dois modos de controle do laminador não necessita da instalação de nenhum hardware ou software e foi feita em duas etapas:

a- Coleta de dados da produção e das variáveis controladas da tira:

- a- Espessura do produto final, obtida na última cadeira do acabador;
- b- Largura do produto final, obtida após o laminador esboçador;
- c- Grau de resistência do aço, podendo ser BR Baixa resistência, MR – Média resistência e AR – Alta Resistência.
- b- Modelagem dinâmica e estática do looper e do sistema de acionamento;
- c- Análise do sistema de controle e dos modos de operação;
- d- Análise dos dados de produção;
- e- Nova parametrização dos modos de controle baseada nas etapas a, b, c, d;
- f- Análise dos resultados e ajustes na parametrização;

### **4.3.1 Coleta de dados da produção**

São nove os principais tipos de aços produzidos no Laminador de tiras a quente Nº2 de Cubatão:

- a- Aço HSLA (*"High Strenght Low Alloy"*) Aço de alta resistência e baixa liga;
- b- Aço com alto carbono;
- c- Aço com médio carbono;
- d- Aço com baixo carbono;
- e- Aço IF (*"Interstitial Free"*) Aço com baixos percentuais de elementos intersticiais;
- f- Aço API (*"American Petroleum Institute"*) Aço para indústria de óleo e gás;
- g- Aço DP (*"Dual Phase"*) Aço bifásico;
- h- Aço TRIP (*"Transformation Induced Plasticity"*) Aço de maior plasticidade;
- i- Aço GNO (*"Grain Non-Oriented"*) Aço com grãos não orientados para fins elétricos.

Cada um desses tipos de aços possuem composições químicas específicas, definidas para o nível três da arquitetura de automação do Laminador de tiras a quente Nº2 de Cubatão, por uma tabela construída a partir da faixa de cada elemento químico que compõem esses aços e seus dimensionais variados, sejam os valores de largura ou espessura do produto final. Essas informações são fundamentais para obtenção de um controle correto do fluxo de massa no laminador acabador, através da seleção dos dois modos de controle do *"looper"* disponíveis para o operador de produção, conforme descritas e apresentadas no item 2 deste artigo.

São três as principais características definidas para coleta de dados do processo:

- a- Famílias de aço;
- b- Largura da bobina a quente;
- c- Espessura da bobina a quente.

#### **4.3.1.1 Famílias de aço**

São quatro as principais componentes consideradas para definição da Família do aço, utilizando a quantidade de cada componente químico por faixa:

- a- Classificação básica e primária dos elementos C, Mn e Si;
- b- Classificação dos aços micro ligados aos elementos Nb, Mo, V e Ti;
- c- Classificação dos aços resistentes a corrosão, do elemento Cu;
- d- Classificação dos aços ao boro do elemento B.

Na Figura 62 temos o fluxograma utilizado para identificar em qual família o aço ele está classificado e nas Tabelas 15 e 16 estão às faixas de cada componente químico, cumprindo com as definições anteriores da quantidade de cada componente químico por faixa de acordo com o tipo de aço a ser laminado e informado ao nível três da arquitetura de automação:

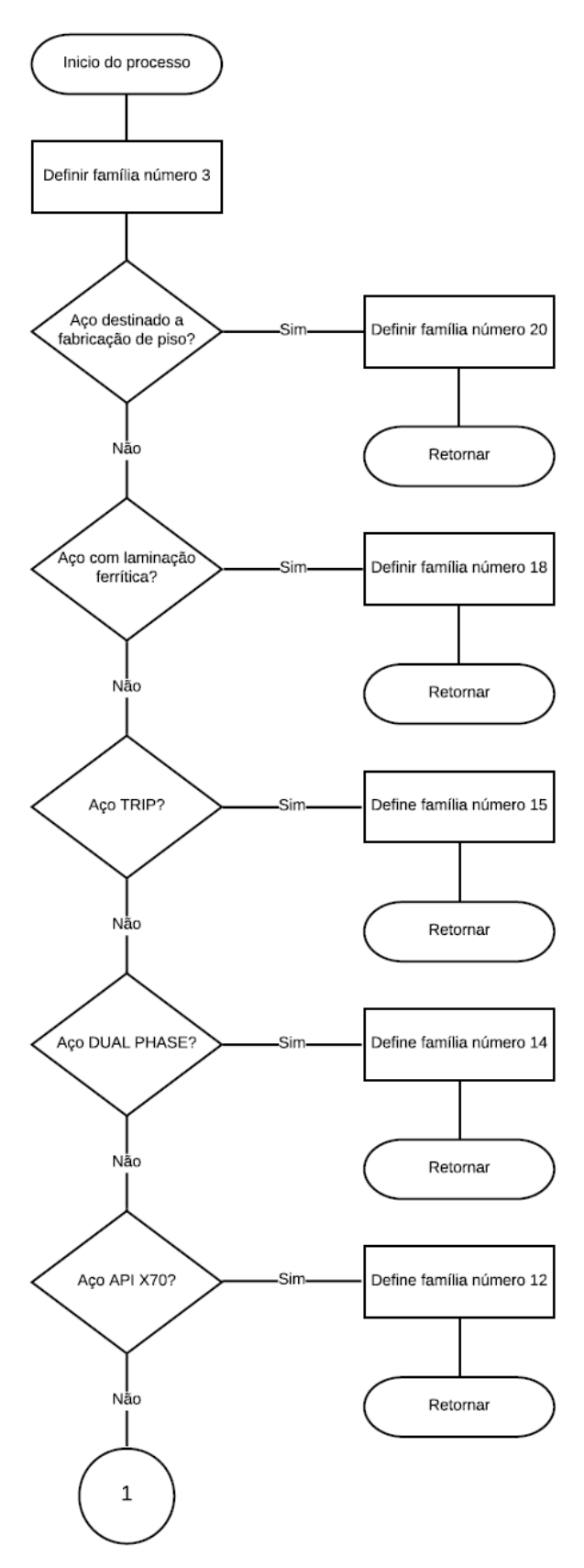

Figura 62 – Fluxograma para definição da família de aço Fonte: Autor

| Família do Aço | Descrição do aço                      | <b>Faixa de Carbono</b> | Faixa de Liga                                                                      |  |  |
|----------------|---------------------------------------|-------------------------|------------------------------------------------------------------------------------|--|--|
| 1              | Ultra baixo carbono                   | $C \leq 0.01$           |                                                                                    |  |  |
| $\overline{2}$ | Ultra baixo carbono e IF              | $C \leq 0.01$           | $(Nb_1 \, \text{ou } Ti_1 \, \text{ou } Mo_1 \, \text{ou } V_1 \, \text{ou } B_1)$ |  |  |
| 3              | Baixo carbono                         | $0,01 < C \le 0,25$     |                                                                                    |  |  |
| 4              | Baixo carbono e resistente a corrosão | $0.01 < C \le 0.25$     | Cu <sub>1</sub>                                                                    |  |  |
| 5.             | Baixo carbono e micro ligado          | $0.01 < C \le 0.25$     | $(Nb2 ou Ti2 ou Mo2 ou V2)$                                                        |  |  |
| 6              | Baixo carbono e inclusão de Boro      | $0.01 < C \le 0.25$     | B <sub>2</sub>                                                                     |  |  |
| 7              | Médio carbono                         | $0.01 < C \le 0.55$     |                                                                                    |  |  |
| 8              | Médio carbono e micro ligado          | $0.01 < C \le 0.55$     | $(Nb_3 \text{ ou } Ti_3 \text{ ou } Mo_3 \text{ ou } V_3)$                         |  |  |
| 9              | Médio carbono e inclusão de Boro      | $0.01 < C \le 0.55$     | $B_{3}$                                                                            |  |  |
| 10             | Alto carbono                          | $0.55 \leq C$           |                                                                                    |  |  |
| 11             | Manganês                              |                         | $Mn_1$                                                                             |  |  |
| 12             | Tubos nos graus X56 e X70             |                         | Valor definido pelo cliente na ordem de venda                                      |  |  |
| 13             | Tubo nos graus acima de X80           |                         | Valor definido pelo cliente na ordem de venda                                      |  |  |
| 14             | <b>Dual Phase</b>                     |                         | Valor definido pelo cliente na ordem de venda                                      |  |  |
| 15             | <b>TRIP</b>                           |                         | Valor definido pelo cliente na ordem de venda                                      |  |  |
| 16             | <b>NGO</b>                            |                         | Si <sub>1</sub>                                                                    |  |  |
| 17             | <b>RCO</b>                            |                         | Si <sub>2</sub>                                                                    |  |  |
| 18             | Ferriticos                            |                         | Valor definido pelo cliente na ordem de venda                                      |  |  |
| 19             | Tubos nos graus X42 e X46             |                         | Valor definido pelo cliente na ordem de venda                                      |  |  |
| 20             | Chapa de piso                         |                         |                                                                                    |  |  |

Tabela 15 – Famílias de aço e faixa de suas composições químicas

Tabela 16 – Padrão dos componentes ligados

| Elemento químico | Símbolo         | <b>Valor Limite</b> |
|------------------|-----------------|---------------------|
|                  | $\mathcal{C}_1$ | 0,01                |
| C                | $\mathcal{C}_2$ | 0,25                |
|                  | $C_3$           | 0,55                |
| Si               | Si <sub>1</sub> | 0,50                |
|                  | Si <sub>2</sub> | 0,95                |
|                  | $B_1$           | 0,05                |
| B                | B <sub>2</sub>  | 0,05                |
|                  | B <sub>3</sub>  | 0,05                |
| Cu               | Cu <sub>1</sub> | 0,15                |
|                  | Nb <sub>1</sub> | 0,008               |
| <b>Nb</b>        | Nb <sub>2</sub> | 0,008               |
|                  | Nb <sub>3</sub> | 0,008               |
|                  | Ti <sub>1</sub> | 0,01                |
| Ti               | Ti <sub>2</sub> | 0,01                |
|                  | Ti <sub>3</sub> | 0,01                |

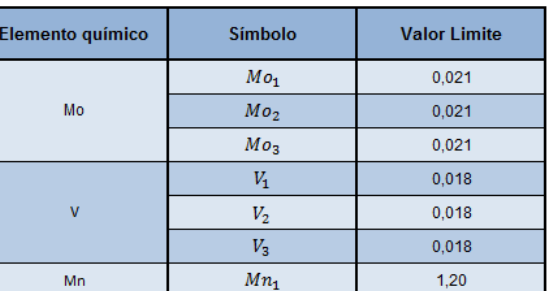

#### **4.3.1.2 Dimensionais da bobina a quente**

O Laminador de tiras a quente Nº2 de Cubatão produz bobinas a quente nas seguintes dimensões para largura e espessura do produto final:

- a- Largura: 750 a 2050 mm
- b- Espessura: 1,5 a 20 mm

Estes dimensionais são divididos em faixas, para largura são 8 faixas e para espessura são 20 faixas, todas relacionadas com os dimensionais do produto final, estes dimensionais e suas faixas estão contidos dentro de cada uma das 20 famílias de aço definidas no item 4.3.1.1.

Na Tabela 17 estão as tensões unitárias dos *"looper's"* para aço classificado na Família 8, aço médio carbono microligado com largura de 700 a 900 mm. Na Tabela 18 as tensões unitárias dos *"looper's"* para aço classificado na Família 8, aço médio carbono microligado com largura de 1350 a 1500 mm.

| Indice de Largura<br>(mm) |                     | Indice de Espessura<br>(mm) |                             | Tensão Unitária (Mpa) do "looper" para cada<br>vão das cadeiras de laminação |       |       |       |       |
|---------------------------|---------------------|-----------------------------|-----------------------------|------------------------------------------------------------------------------|-------|-------|-------|-------|
|                           |                     |                             |                             | F1-F2                                                                        | F2-F3 | F3-F4 | F4-F5 | F5-F6 |
|                           |                     | 1                           | $12 \le h \le 13$           | 5.3                                                                          | 8,5   | 10.9  | 18,2  | 23.3  |
|                           |                     | $\overline{2}$              | $1.3 \le h \le 1.5$         | 5,2                                                                          | 8,2   | 10,6  | 17.4  | 22,2  |
|                           |                     | 3                           | $1.5 \le h \le 1.7$         | 8,0                                                                          | 11,0  | 14,0  | 16,0  | 20,5  |
|                           |                     | 4                           | $1.7 \leq h \leq 1.9$       | 0,8                                                                          | 11,0  | 14.0  | 16.0  | 19.0  |
| 1                         |                     | 5                           | $1.9 \le h \le 2.2$         | 8,0                                                                          | 11,0  | 14,0  | 16,0  | 19,0  |
|                           |                     | 6                           | $22 \leq h \leq 25$         | 7,0                                                                          | 9,5   | 11,5  | 13,5  | 16,0  |
|                           |                     | 7                           | $2.5 \le h \le 2.9$         | 6,0                                                                          | 8,5   | 10,5  | 12,5  | 15,0  |
|                           |                     | 8                           | $2.9 \le h \le 3.4$         | 6,0                                                                          | 8,5   | 10,5  | 12,5  | 15,0  |
|                           |                     | 9                           | $3.4 \leq h \leq 4.0$       | 6.0                                                                          | 8.5   | 10.5  | 12,5  | 15.0  |
|                           | $700 \le w \le 900$ | 10 <sup>1</sup>             | $4.0 \le h \le 5.0$         | 5,0                                                                          | 7,5   | 9,5   | 11,5  | 14.0  |
|                           |                     | 11                          | $5.0 \le h \le 6.5$         | 4,1                                                                          | 5,5   | 6,8   | 10.0  | 12,0  |
|                           |                     | 12 <sub>1</sub>             | $6.5 \leq h \leq 8.0$       | 3,9                                                                          | 5,2   | 6,4   | 9.2   | 10,8  |
|                           |                     | 13 <sub>1</sub>             | $8.0 \leq h \leq 9.5$       | 3,8                                                                          | 4,9   | 6,0   | 8,5   | 10.0  |
|                           |                     | 14                          | $9.5 \leq h \leq 11.0$      | 3,7                                                                          | 4,7   | 5,7   | 8.0   | 9.3   |
|                           |                     |                             | $15$ 11.0 <= h < 13.0       | 3,6                                                                          | 4,5   | 5,5   | 7,5   | 8,7   |
|                           |                     |                             | $16$  13.0 <= h < 15.0      | 3,5                                                                          | 4,3   | 5,2   | 7,1   | 8,1   |
|                           |                     |                             | $17 15.0 \leq h \leq 17.0$  | 3,4                                                                          | 4,1   | 5,0   | 6,7   | 7,7   |
|                           |                     |                             | $18\,17.0 \leq h \leq 19.0$ | 3.3                                                                          | 4.0   | 4,8   | 6.4   | 7.3   |
|                           |                     |                             | $19 19.0 \leq h \leq 22.0$  | 3,3                                                                          | 3,9   | 4,6   | 6,1   | 6,9   |
|                           |                     |                             | $20$ 22.0 <= h              | 3,2                                                                          | 3,7   | 4,5   | 5,8   | 6,6   |

Tabela 17 – Tensões unitárias do *"looper"* para aço da Família 8 largura de 700 a 900 mm

| Indice de Largura<br>(mm) |                            | Indice de Espessura |                            | Tensão Unitária (Mpa) do "looper" para cada |         |       |       |       |
|---------------------------|----------------------------|---------------------|----------------------------|---------------------------------------------|---------|-------|-------|-------|
|                           |                            |                     | (mm)                       | vão das cadeiras de laminação               |         |       |       |       |
|                           |                            |                     |                            | F1-F2                                       | $F2-F3$ | F3-F4 | F4-F5 | F5-F6 |
|                           |                            | 1                   | $1.2 \leq h \leq 1.3$      | 5,4                                         | 8,7     | 11,5  | 18,4  | 23,5  |
|                           |                            | 2                   | $1.3 \leq h \leq 1.5$      | 5,3                                         | 8,4     | 11,1  | 17,6  | 22,3  |
|                           |                            | 3                   | $1.5 \le h \le 1.7$        | 10,0                                        | 13,0    | 16.0  | 18.0  | 22,5  |
|                           |                            | 4                   | $1.7 \leq h \leq 1.9$      | 10,0                                        | 13,0    | 16,0  | 18,0  | 21,0  |
|                           |                            | 5                   | $1.9 \leq h \leq 2.2$      | 10,0                                        | 13,0    | 16,0  | 18,0  | 21,0  |
|                           |                            | 6                   | $22 \leq h \leq 2.5$       | 9,6                                         | 12,1    | 14,5  | 16,5  | 19,5  |
|                           |                            | 7                   | $2.5 \leq h \leq 2.9$      | 9,6                                         | 12,1    | 14,5  | 16,5  | 19,5  |
|                           |                            | 8                   | $2.9 \leq h \leq 3.4$      | 9,6                                         | 12,1    | 14,5  | 16,5  | 19,5  |
|                           |                            | 9                   | $3.4 \leq h \leq 4.0$      | 9,6                                         | 12,1    | 14,5  | 16,5  | 19,5  |
|                           | $1350 \le w \le 1500$<br>4 | 10                  | $4.0 \leq h \leq 5.0$      | 8,6                                         | 11,1    | 13,5  | 15,5  | 18,5  |
|                           |                            | 11                  | $5.0 \leq h \leq 6.5$      | 6,2                                         | 7,7     | 10,2  | 13,2  | 15,1  |
|                           |                            | 12                  | $6.5 \leq h \leq 8.0$      | 4,0                                         | 5,3     | 6,7   | 9,3   | 10,9  |
|                           |                            | 13 <sub>1</sub>     | $8.0 \leq h \leq 9.5$      | 3,9                                         | 5,0     | 6,3   | 8,6   | 10,1  |
|                           |                            | 14                  | $9.5 \leq h \leq 11.0$     | 3,8                                         | 4,8     | 6,0   | 8,1   | 9.4   |
|                           |                            |                     | $15$  11.0 <= h < 13.0     | 3,7                                         | 4,6     | 5,7   | 7,6   | 8,8   |
|                           |                            |                     | $16$  13.0 <= h < 15.0     | 3,6                                         | 4,4     | 5,4   | 7,2   | 8,2   |
|                           |                            |                     | $17 15.0 \leq h \leq 17.0$ | 3,5                                         | 4,3     | 5,2   | 6,8   | 7,7   |
|                           |                            |                     | $18$  17.0 <= h < 19.0     | 3,4                                         | 4,1     | 5,0   | 6,5   | 7,4   |
|                           |                            |                     | $19 19.0 \leq h \leq 22.0$ | 3,3                                         | 4,0     | 4,8   | 6,2   | 6,9   |
|                           |                            |                     | $20$ 22.0 <= h             | 3,3                                         | 3,8     | 4,7   | 5,9   | 6,6   |

Tabela 18 – Tensões unitárias do *"looper"* para aço da Família 8 largura de 1350 a 1500 mm

#### **4.3.1.3 Tensão unitária do** *"looper"*

Entre cada uma das cadeiras de laminação do laminador acabador um *"looper"* está instalado, conforme descrito no item 1. Em função dos dimensionais, largura e espessura, dentro de cada uma das 20 famílias de aço, são definidas tensões unitárias para cada um dos *"looper's"*, estas tensões são uma das referências utilizadas pelos controladores com o propósito de manter o correto fluxo de massa entre cada uma das cadeiras de laminação do laminador acabador, conforme item 4.

A Figura 63 mostra as tensões unitárias aplicadas antes da implementação deste artigo e na Figura 64 as tensões unitárias aplicadas após implementação deste artigo:

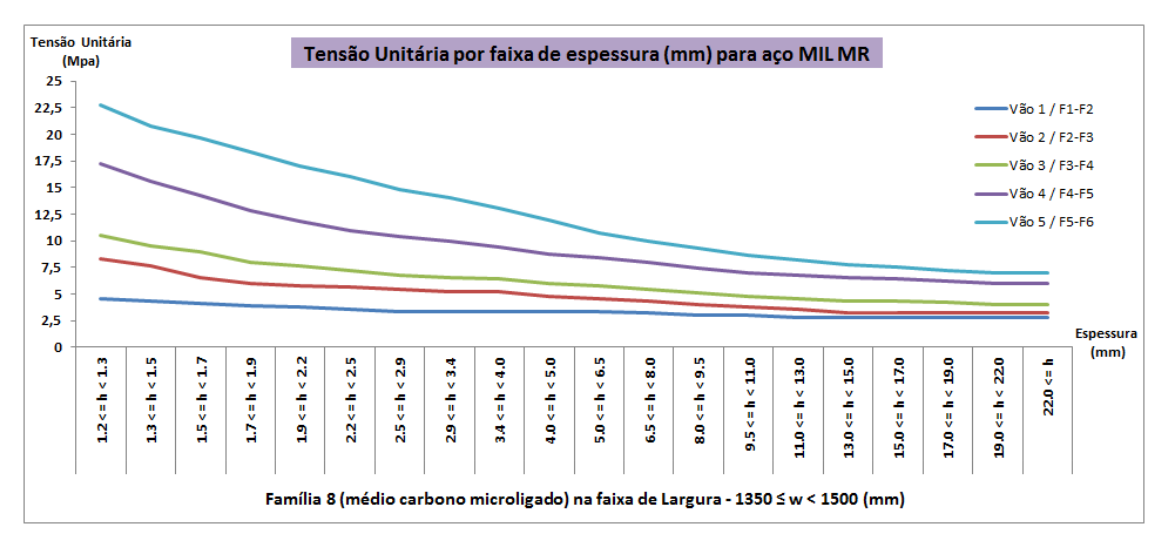

Figura 63 – Tensões unitárias antes da implementação

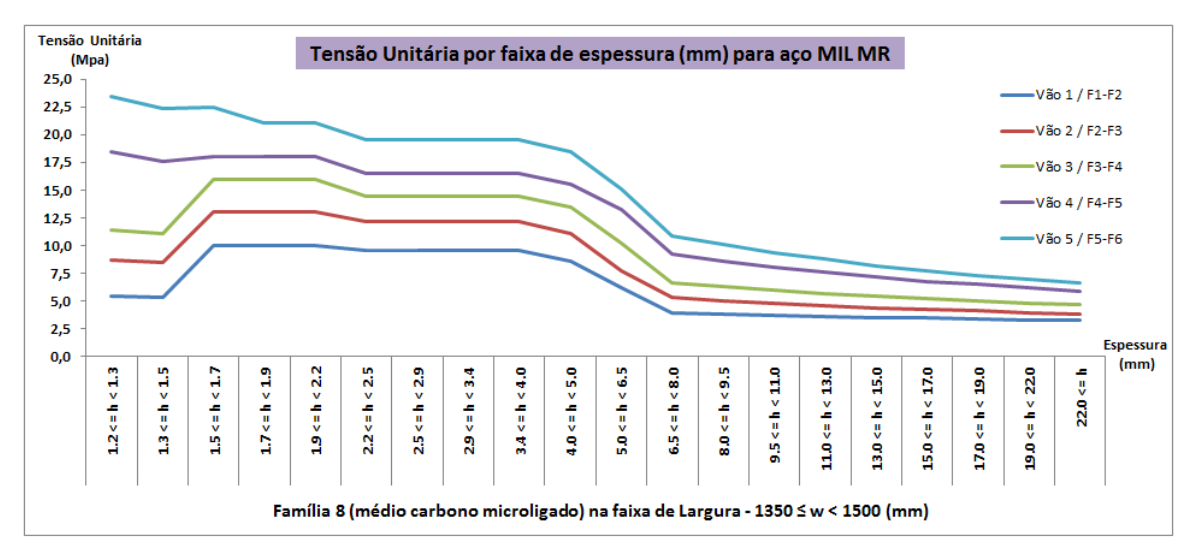

Figura 64 – Tensões unitárias depois da implementação

# **4.3.2 Modelagem dinâmica do looper e análise dos modos de operação**

Estas duas etapas estão descritas e apresentadas no item 3.

# **4.3.3 Análise dos dados de produção**

Após implementação das novas tensões unitárias, utilizando as variáveis de consultas definidas nos itens anteriores, para validar o modo de operação adequado a cada uma das famílias de aço e seus dimensionais. Dois grupos definem

o modo de controle adequado a ser utilizado no *"looper"* para o operador de produção do laminador acabador:

a- Materiais acima de 6mm de espessura e acima de 1500mm de largura: na Tabela 19 estão definidos os modos de operação para cada "looper" existente nos vãos do laminador acabador.

| Vão entre as<br>cadeiras de<br>laminação | Modo de Operação |
|------------------------------------------|------------------|
| $1 - 2$                                  | ILQ.             |
| $2 - 3$                                  | ILQ.             |
| $3 - 4$                                  | ILQ              |
| $4 - 5$                                  | PI               |
| 5~6                                      |                  |

Tabela 19 – Modos de operação para cada *"looper"*

b- Materiais abaixo de 6mm de espessura e abaixo de 1500mm de largura: na Tabela 20 estão definidos os modos de operação para cada *"looper"* existente nos vãos do laminador acabador.

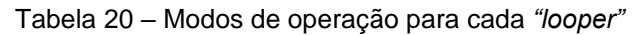

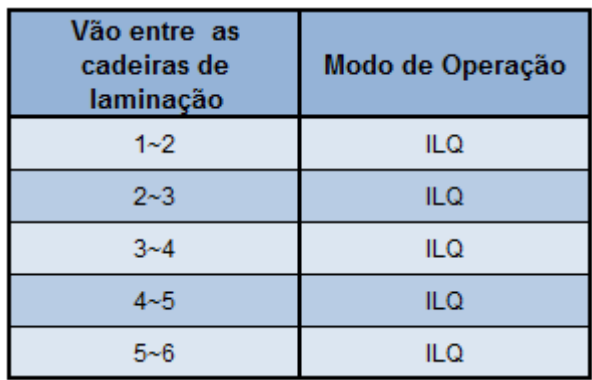

#### **4.3.4 Nova parametrização dos modos de controle**

Os modelos foram acompanhados ao longo de um período, sofrendo ajustes e adaptações que melhor representavam o controle do *"looper"* durante o processo de laminação.

Dados históricos foram acompanhados para que fossem possíveis as intervenções em laminação, evitando ocorrências durante o processo.

As intervenções no modelo ILQ foram feitas nas duas principais variáveis de controle com alterações de seus ganhos na malha:

- a- Controle de tensão: Ajuste no ganho das variáveis K\_TT e K\_S1, para as tensões entre as cadeiras de laminação, reduzindo ou aumentando a velocidade da cadeira anterior para garantir o correto fluxo de massa, conforme Capítulo 4, Item 4.1 e Figura 37.
- b- Controle de posição: Ajuste no ganho das variáveis K\_TA e K\_S2, para os ângulos do *"looper"*, diminuindo ou elevando a altura para garantir o correto fluxo de massa, conforme Capítulo 4, Item 4.1 e Figura 37.

As intervenções no modelo PI foram feitas nas duas principais variáveis de controle com alterações de seus ganhos na malha:

- a- Controle de tensão: Ajuste no ganho da variável K\_PS, para as tensões entre as cadeiras de laminação, reduzindo ou aumentando a velocidade da cadeira anterior para garantir o correto fluxo de massa, conforme Capítulo 4, Item 4.2 e Figura 38.
- b- Controle de torque: Ajuste no ganho da variável K\_D, para o torque do *"looper"*, diminuindo ou elevando a altura para garantir o correto fluxo de massa, conforme Capítulo 4, Item 4.2 e Figura 38.

#### **4.3.5 Análise dos resultados**

Após as alterações implementadas nos modelos ILQ e PI foi possível conquistar melhoria nos seguintes indicadores de processo no Laminador de tiras a quente Nº 2:

- a- Utilização Efetiva: superior a 84% durante seis meses consecutivos, resultado até então não obtido no processo, conforme Figura 65;
- b- Sucatas no Laminador Acabador: no mês de Abril e Setembro de 2017, com resultado zero ocorrências de sucata, conforme Figura 66;
- c- Queda ou Desvio: inferior a 0,4% durante seis meses consecutivos, resultado até então não obtido no processo, conforme Figura 67;
- d- Retrabalho: inferior a 3,0% durante cinco meses consecutivos, conforme Figura 68;
- e- Custo de Transformação: média inferior a U\$50/t em 2017, em Novembro seu menor valor com U\$46/t, conforme Figura 69;
- f- OTIF: média ao longo de 2017 de 96,57%, resultado até então não obtido no processo, conforme Figura 70.

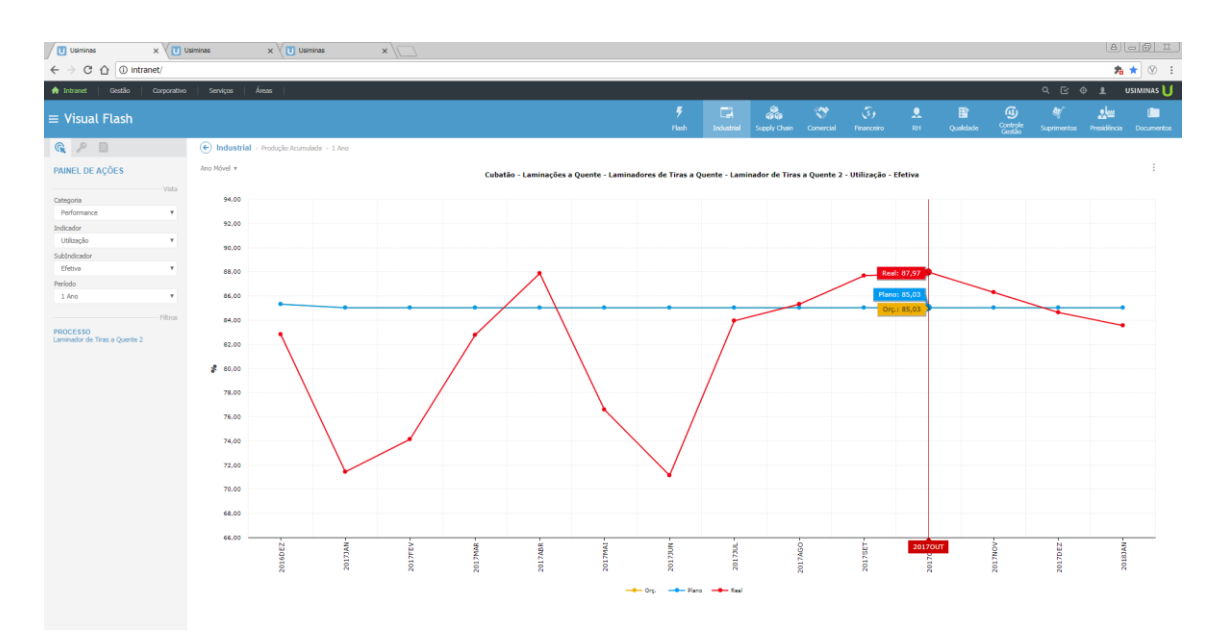

Figura 65 – Desempenho da Utilização Efetiva em 2017 no Laminador de Tiras a Quente Nº 2 – Cubatão – USIMINAS Fonte: Visual Flash

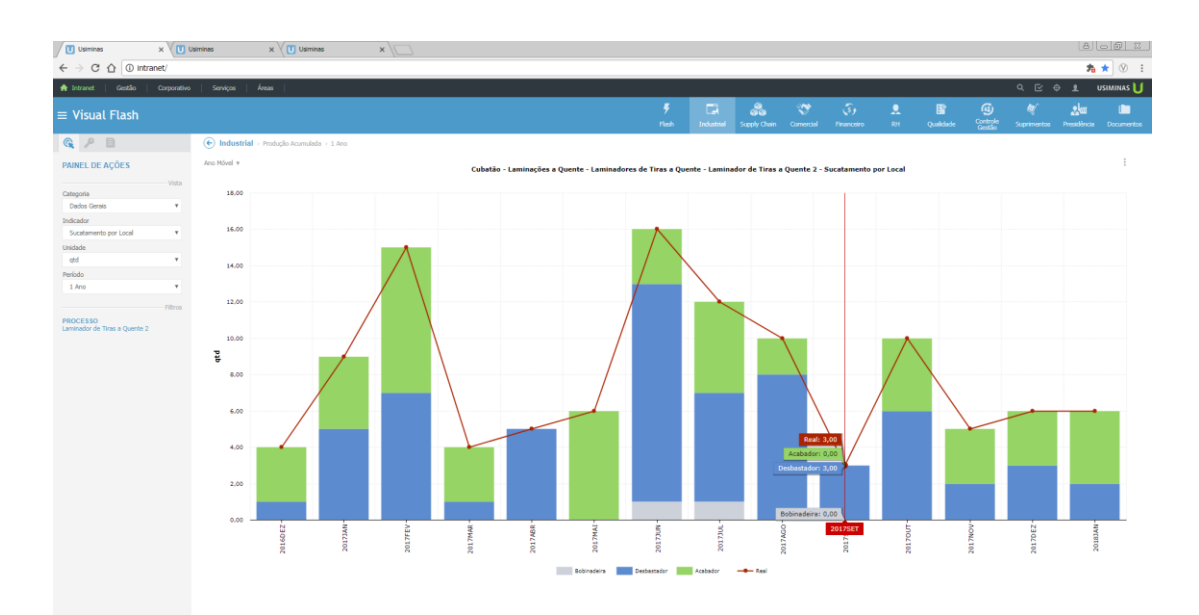

Figura 66 – Desempenho do Sucateamento em 2017 no Laminador de Tiras a Quente Nº 2 – Cubatão – USIMINAS Fonte: Visual Flash

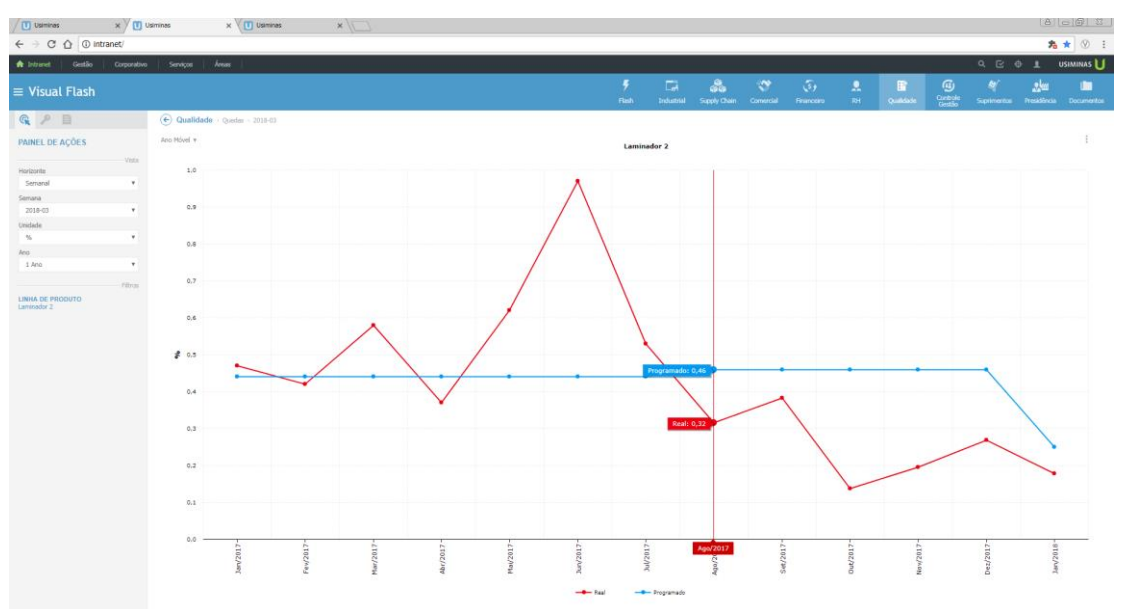

Figura 67 – Desempenho da Queda ou Desvio em 2017 no Laminador de Tiras a Quente Nº 2 – Cubatão – USIMINAS Fonte: Visual Flash

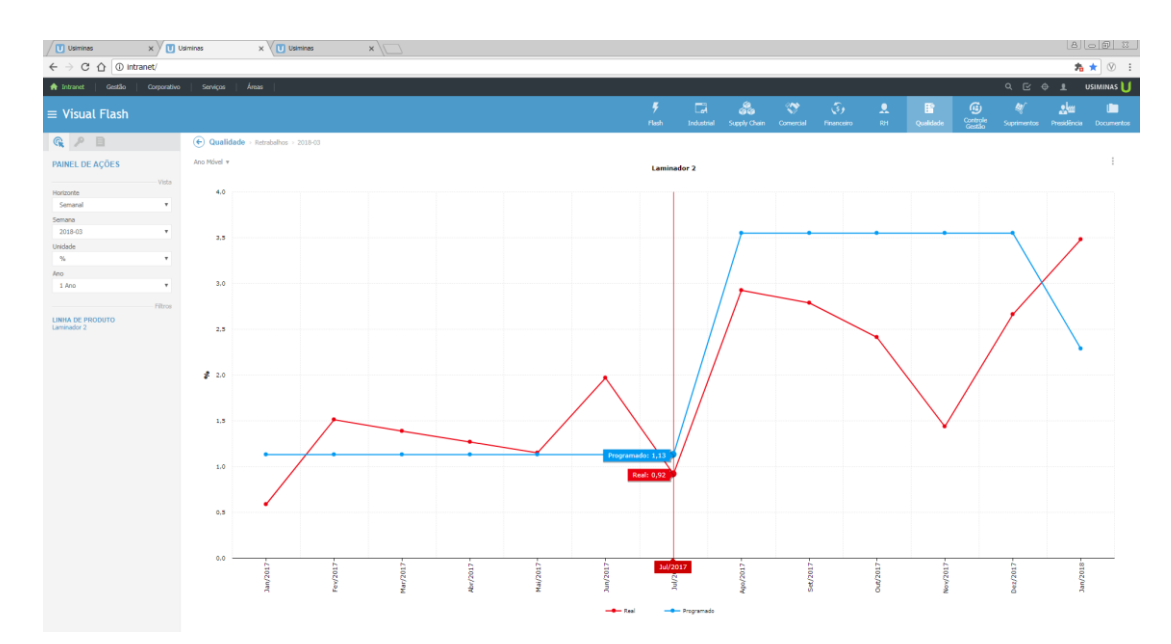

Figura 68 – Desempenho do Retrabalho em 2017 no Laminador de Tiras a Quente Nº 2 – Cubatão – USIMINAS Fonte: Visual Flash

| Destaque de Custos - BQ DO LTQ<br>Novembro/2017<br>Usina Cubatão                                                                                                    | <b>USIMINAS</b>                                                                                                    |
|----------------------------------------------------------------------------------------------------|----------------------------------------------------------------------------------------------------|
| Placa Adquirida<br>Valores em R\$/t<br>Orc 97.5% Real 97.8%<br>Custo da Placa<br>Placa Ipatinga<br>Orc 2,5% Real 2,2%<br>Custo de Transformação                                                                 | Ativ. Inter. (+ R\$ 4,8/t)<br>Recir.Adm. (+ R\$ 1,5/t)<br>Orc 1.022,4 Kg/t<br>$\frac{1}{2}$<br>Transportes (+ R\$ 0,3/t)<br>Real 1.018.7 Kg/t<br>Materiais (+ R\$ 1,2/t)<br>Pessoal (+ R\$ 0.3/t)                                                                                                    |
| (273, 7)<br>0,3<br>20,0                                                                                                    | 1.782,7<br>35,4<br>18,7<br>1,2<br>3,6<br>1.704,1 522<br>6,8<br>4,4<br>8,5                                                                                                    |
| 450 1.529,2<br>222,<br>66<br>Preco Placa<br>$(-$ R\$ 318.3/t)<br>(Orc US\$ 370/t x Real<br>US\$ 472/t)<br>Taxa de Câmbio<br>384<br>$(+$ R\$ 44,6/t)<br>1.306,5<br>(Orc R\$ 3,400/US\$ x<br>Real R\$ 3,263/US\$) | $\overline{\phantom{a}}$<br>227.4<br>613.4<br>46<br>Orc 75,9 mil t<br>GR (+ R\$ 3.1/t)<br>Energia (+ R\$ 10,7/t)<br>Real 141.8 mil t<br>Materiais $(+$ R\$ 1,3/t)<br>Energia (+ R\$ 5,1/t)<br>Utilidades $(+$ R\$ 4,0/t)<br>Ativ. Manut. (+ R\$ 0,3/t)<br>Util. $(+$ R\$ 3,6/t)<br>Combustiveis (+ R\$ 3,9/t)<br>Servicos (- R\$ 0,3/t)<br>Ativ. Manut. (+ R\$ 0,3/t)<br>Pessoal (+ R\$ 0,1/t)<br>Recirc.Adm. (+ R\$ 0,1/t)<br>Combustiveis (- R\$ 0,7/t)<br>1.555,3<br>1.555,3<br>477 |
| Peoco da Placa<br>Mix de Placa<br>Orcamento<br>Aconde.<br>Flexibilizado<br>Place                                                                                                    | Orcado ao Custo<br>Volume /<br>Tarifas<br>Comb., Energia e<br>Operação<br>Result<br><b>EVAPI</b><br><b>Namels acan</b><br><b>Chaires</b><br>de Place Real<br>Utilidades<br><b>Odosidade</b>                                                                                                    |
|                                                                                                    | Variação Custo de Transformação (+ R\$ 78,5/t)                                                                                                    |

Figura 69 – Desempenho do custo de transformação em Novembro de 2017 no Laminador de Tiras a Quente Nº 2 – Cubatão – USIMINAS Fonte: Visual Flash

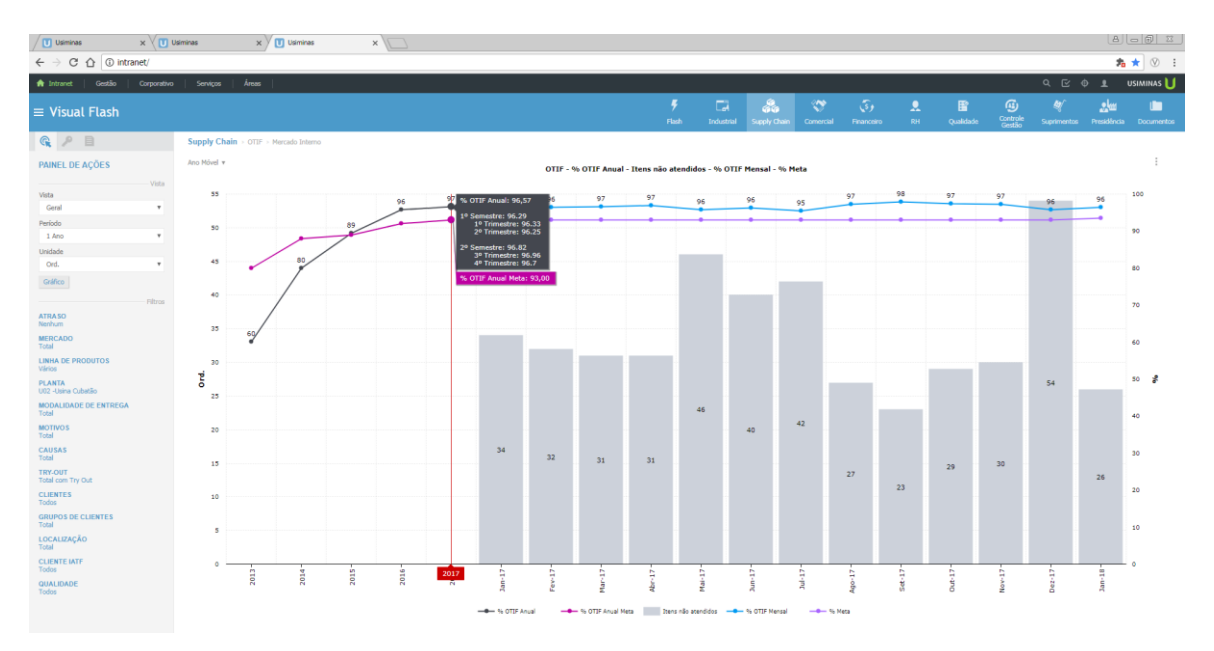

Figura 70 – Desempenho do OTIF (*"On Time in Full"*) em 2017 no Laminador de Tiras a Quente Nº 2 – Cubatão – USIMINAS Fonte: Visual Flash

#### **5 CONSIDERAÇÕES FINAS**

Atualmente, conforme descrito na introdução deste trabalho de pesquisa, a produção de bobinas a quente do Laminador de tiras a quente nº2 da empresa USIMINAS – Usina Siderúrgica de Minas Gerais, na cidade de Cubatão no Brasil, emprega dois sistemas de controle: PI e ILQ.

Eles operam satisfatoriamente, porém, conforme descrito no item 2, deste trabalho de pesquisa, existem problemas de qualidade e impactos na produção.

O principal objetivo deste trabalho de pesquisa foi, possibilitar a geração de um procedimento para os operadores de produção, na tomada de decisão, sobre o tipo de controlador a ser usado e dos parâmetros dos controladores a serem empregados.

Este procedimento normativo deverá eliminar significativamente os problemas de qualidade relatados no item 2 deste trabalho de pesquisa, para tanto foi efetuada a modelagem dinâmica e estática do *"looper"* e também o obtido dos modos de controle do *"looper"* descritos no item 4. O novo procedimento normativo foi implementado em operação continua na produção e foi efetuada a análise da produção obtida conforme apresentada no item 4.3.5 deste trabalho de pesquisa, seis significativas melhorias de produção e de qualidade foram obtidas.

Assim, pode-se concluir que o desenvolvimento e aplicação deste novo procedimento normativo contribuiu significativamente para a melhoria global da produção, redução no uso de recursos naturais, promovendo estabilidade e transformando o processo sustentável e competitivo em custo de transformação.

Como continuidade das pesquisas, sugere-se que esta relação do modo de controle PI ou ILQ e os respectivos ajustes de parâmetros sejam efetuados de maneira automática empregando técnicas de Inteligência Artificial, objetivando também a incorporação dos parâmetros da indústria 4.0 neste setor produtivo.

# **REFERÊNCIAS BIBLIOGRÁFICAS**

[1] CHOI, I. S.; ROSSITER, J. A. and FLEMING, P. J. Looper and tension control in hot rolling mills: a survey. **Journal of Process Control**, v.17, p. 509–521, 2007.

[2] ASADA, H.; KITAMURA, A.; NISHINO, S. and KONISHI, M., Adaptive and Robust Control Method with Estimation of Rolling Characteristics for Looper Angle Control at Hot Strip Mill. **ISIJ International**, v.43, n.°3, p. 358–365, 2003.

[3] SEKI, Y.; SEKIGUCHI, K.; ANBE, Y.; FUKUSHIMA, K.; TSUJI, Y. and UENO, S. Optimal Multivariable Looper Control for Hot Strip Finishing Mill. **IEEE Transactions on Industry Applications**, v.27, n.°1, p. 124–130, January/February, 1991.

[4] IMANARI, H.; MORIMATSU, Y.; SEKIGUCHI, K.; EZURE, H.; MATUOKA, R.; TOKUDA, A. and OTOBE, H. Looper H-Infinity Control for Hot-Strip Mills. **IEEE Transactions on Industry Applications**, v.33, n.°3, p. 790–796,1997.

[5] HEARNS, G. and GRIMBLE, M. J. Robust Multivariable Control for Hot Strip Mills. **ISIJ International**, v.40, n.° 10, p. 995–1002, 2000.

[6] CUZZOLA, F. A. Multi-Objective Approach for the Control of Hot-Strip Mills. **Journal of Dynamic Systems, Measurement and Control**, v.128, n.°2, p. 856–868, December, 2006.

[7] LI, B. Q.; ZHANG, K. J.; FU, J. and SUN, Y. K. Diagonal Recurrent Neural Network Decoupling Control on The Looper's Height and Tension System. **In Proceedings of the 6th World Congress on Control and Automation**, Dalian, China, June 21-23, 2006, p. 2787–2791.

[8] FURLAN, R. R.; CUZZOLA, F. A. and PARISINI, T. P. Friction compensation in the interstand looper of hot strip mills: A sliding-mode control approach. **Control Engineering Practice**, v.16, p. 214–225, 2008.

[9] HESKETH, T.; JIANG, Y. A.; CLEMENTS, D. J.; BUTLER, D. H. and LAAN, R.

Controller Design for Hot Strip Finishing Mills. **IEEE Transactions on Control Systems Technology**, v.6, n.° 2, p. 208–219, 1998.

[10] HWANG, I. C. and PARK, C. J. Nonlinear Looper-Tension Control for Hot Strip Finishing Mill Using Feedback Linearization. **In Proceedings of the 17th World Congress of the International Federation of Automatic Control**, Seoul, Korea, July 6-11, 2008, p. 1659–1660.

[11] KHALIL, H. K. Nonlinear Systems. **Prentice Hall Inc.**, 2007, c. 14.1.

[12] LI, X. N. and HAN, Y. Y. The Simulation of Valve-controlled Hydraulic base on SIMULINK. **Equipment Manufacturing Technology**, 2010, (2):30- 2. (In Chinese)

[13] DASGUPTA, K. and MURRENHOFF, H. Modelling and dynamics of a servo-valve controlled hydraulic motor by bondgraph. **Mechanism and Machine Theory**, 2011, 46(7): 1016-1035.

[14] ERYILMAZ, B. and WILSON, B. H. Unified modeling and analysis of a proportional valve. **Journal of the Franklin Institute**, 2006, 343(1): 48-68.

[15] SHEN, Y.; GAO, X. D. and WANG, J. Model and Analysis of Electro-hydraulic Proportional Displacement Control System Based on Asymmetric Hydraulic Cylinder Controlled Symmetrical Valve. **Journal of Shaanxi University of Science & Technology**, 2007, 25(4): 105-109. (In Chinese)

[16] XIAO, S. and QIANG, B. M. The Model and Simulation of Electro-hydraulic Proportional Position-control System Based on Asymmetrical Hydraulic Cylinder Controlled by Symmetrical Four-way Valve. **Machine Tool & Hydraulics**, 2009, 37(6): 95-98. (In Chinese)

[17] JIANG, G. Y.; WANG, Y. Q. and YAN, X. C. Mathematics Modeling and Simulation Analysis of Dynamic Characteristics for Hydraulic Cylinder Controlled by Servo-valve. **Journal of Sichuan University (Engineering Science Edition)**, 2008, 40(5): 195- 198. (In Chinese)

[18] QIANG, B. M. and LIU, B. J. A Study of modeling of Valve Controlled Asymmetry Hydraulic Cylinder. **Equipment Manufacturing Technology**, 2011, (3): 9-12. (In Chinese)

[19] WANG, C. L.; DING, F.; LI, Q. P. and YANG, Q. S. Research on Dynamic Characteristics of symmetric Cylinder Controlled by Symmetric four-way Valve. **China Mechanical Engineering**, 2004, 15(6): 471-475. (In Chinese)

[20] Y.M. XU, Analysis and Design of Electro-hydraulic Proportional Control System, **China Machine Press**, 2005. (In Chinese)

[21] Y.S. LI, Automatic Control Principle, 3rd ed., **National Defense Industry Press**, 2005. (In Chinese)

[22] USIMINAS, **Visual Flash**, ferramenta utilizada para acompanhamento do processo produtivo.